OBJETOS VIRTUALES DE APRENDIZAJE COMO APOYO EN LA ASIGNATURA DE TECNOLOGÍA E INFORMÁTICA DE GRADO UNDÉCIMO EN LAS INSTITUCIONES EDUCATIVAS DEL MUNICIPIO DE PASTO

EDWIN ARTURO LANDETA INGUILAN

UNIVERSIDAD DE NARIÑO FACULTAD DE INGENIERÍA PROGRAMA DE INGENIERÍA DE SISTEMAS SAN JUAN DE PASTO 2012

OBJETOS VIRTUALES DE APRENDIZAJE COMO APOYO EN LA ASIGNATURA DE TECNOLOGÍA E INFORMÁTICA DE GRADO UNDÉCIMO EN LAS INSTITUCIONES EDUCATIVAS DEL MUNICIPIO DE PASTO

EDWIN ARTURO LANDETA INGUILAN

Trabajo de grado presentado como requisito parcial para optar el título de Ingeniero de Sistemas

> Director del Proyecto ING. OSCAR REVELO SÁNCHEZ

UNIVERSIDAD DE NARIÑO FACULTAD DE INGENIERÍA PROGRAMA DE INGENIERÍA DE SISTEMAS SAN JUAN DE PASTO 2012

Las ideas y conclusiones aportadas en el siguiente trabajo son responsabilidad exclusiva del autor.

Artículo  $1^{\text{ro}}$  del Acuerdo No. 324 de octubre 11 de 1966 emanado del Honorable Consejo Directivo de la Universidad de Nariño.

Nota de aceptación

\_\_\_\_\_\_\_\_

<u> 1989 - Jan James James, martin amerikan bahasa (j. 1989)</u>

Firma del presidente del jurado

Firma del jurado

Firma del jurado

San Juan de Pasto 2 de Marzo de 2012

 $\hat{\boldsymbol{\beta}}$ 

## **DEDICATORIA**

A Dios por brindarme la oportunidad de vivir y permitirme llegar hasta este momento de mi vida, por haberme dado la salud, guiar mi camino para lograr mis objetivos, mis metas, llevarme siempre de la mano en los momentos de gloria y en las circunstancias más difíciles.

A mis padres Leonardo y Marleny, por darme la vida, su apoyo, su esfuerzo, por inculcarme los valores que ahora me hacen mejor persona y por acompañarme en todo este proceso de mi carrera profesional.

A mis hijas María Fernanda y Ana Sofía, por ser el motor de mi vida y la motivación que me impulso para salir adelante y seguir creciendo cada día más como persona y como profesional.

A mi esposa Sandra, por compartir conmigo nuevos momentos de la vida, por darme su apoyo, su paciencia, su comprensión, su cariño y amor.

A mis hermanos Miguel, Janeth, Magaly y Johanna, porque estuvieron conmigo apoyándome en esta trayectoria de adquisición de conocimiento y formación profesional.

A mi hermano Fabio, por haberme acompañado en esta etapa de mi vida y aunque ahora ya no se encuentre con nosotros, desde el cielo, siempre seguirá siendo una luz que me acompañara en el camino.

A mis sobrinos Angie, Cristian, Juan David y Jhoan Alexis, por brindarme su afecto y su alegría.

A mis demás familiares porque de una u otra manera me apoyaron en el camino de mi carrera como ingeniero de sistemas.

A mis amigos por compartir los mejores momentos de mi vida.

## **AGRADECIMIENTOS**

En primer lugar quiero agradecer a Dios, por haberme dado la sabiduría, la fortaleza y bendecirme al culminar una meta más en mi vida.

Al Ing. Oscar Revelo Sánchez, docente de la Universidad de Nariño y director del proyecto, por haberme orientado, apoyado y motivado durante el proceso de esta investigación.

Al Mg. Armando Muñoz Del Castillo, por brindarme la oportunidad de demostrar mis capacidades, habilidades, como profesional y como persona, en el macro proyecto "Sistema Tecnológico".

A la docente Lydia Acosta Huertas, por su apoyo y colaboración para la realización de esta investigación.

A mis profesores, por compartir sus conocimientos, su tiempo y dedicación para transmitir sus enseñanzas.

A la Universidad de Nariño, porque me brindó la oportunidad de realizar mis estudios superiores.

### **RESUMEN**

El proyecto de investigación "OBJETOS VIRTUALES DE APRENDIZAJE COMO APOYO EN LA ASIGNATURA DE TECNOLOGÍA E INFORMÁTICA DE GRADO UNDÉCIMO EN LAS INSTITUCIONES EDUCATIVAS DEL MUNICIPIO DE PASTO.", es un soporte a la necesidad de la pedagogía educativa, con una amplia visión hacia una educación de calidad, como opción a los lineamientos de aula tradicional, de esta manera impulsar el desarrollo pedagógico hacia las nuevas tecnologías de una forma fácil, interactiva y didáctica.

Este proyecto hace parte del macro proyecto "Sistema Tecnológico" siendo la Escuela Normal Superior de Pasto la promotora y junto con la Secretaría de Educación Municipal de Pasto en convenio institucional con los entes de educación superior, Universidad de Nariño, Universidad Mariana, Institución Universitaria Cesmag. El "Sistema Tecnológico" es un conjunto de elementos hardware, software y talento humano integrados especialmente para llevar a cabo diferentes acciones que le permitan apoyar los procesos pedagógicos que se desarrollan en las Instituciones Educativas de básica primaria, básica secundaria y nivel medio del Municipio de Pasto.

Este proyecto se trabajó con las instituciones educativas del municipio de Pasto, las cuales son: Escuela Normal Superior de Pasto, Institución Educativa Municipal Heraldo Romero Sánchez, Institución Educativa Municipal Francisco José de Caldas, Institución Educativa Municipal Pedagógico, Institución Educativa Municipal Luis Eduardo Mora Osejo, Institución Educativa Municipal Ciudad de Pasto, Institución Educativa Municipal San Juan Bosco, Institución Educativa Municipal San Teresita Catambuco.

El propósito del proyecto fue la creación de Objetos Virtuales de Aprendizaje, con módulos interactivos del área tecnología e informática de grado undécimo, para que el estudiantado interactúe con las nuevas tecnologías. Este proyecto fue desarrollado mediante la metodología COLOSSUS, desarrollada por el grupo de investigación TECNOFILIA adscrito al programa de Ingeniería de Sistemas de la I.U. CESMAG de San Juan de Pasto, Muñoz, (documento inédito).

7

## **ABSTRACT**

The investigation project "OBJETOS VIRTUALES DE APRENDIZAJE COMO APOYO EN LA ASIGNATURA DE TECNOLOGÍA E INFORMÁTICA DE GRADO UNDÉCIMO EN LAS INSTITUCIONES EDUCATIVAS DEL MUNICIPIO DE PASTO.", Wing is a need to support educational pedagogy, with a broad vision for quality education, as an alternative to traditional classroom guidelines, thus promoting the educational development into new technologies in an easy, interactive and educational.

This project is part of the macro project "Sistema Tecnológico" being the Escuela Normal Superior de Pasto the developer and together with the Municipal Education Secretariat of Pasto in institutional agreement with the authorities of higher education, University of Nariño, University Mariana, University Institution Cesmag. The "Sistema Tecnológico" is a set of hardware elements, software and human talent built specifically to carry out various actions that could support learning processes taking place in basic educational institutions of primary, basic secondary and middle level of the Municipality of Pasto.

This project worked with educational institutions in the municipality of Pasto which are: Escuela Normal Superior de Pasto, Institución Educativa Municipal Heraldo Romero Sánchez, Institución Educativa Municipal Francisco José de Caldas, Institución Educativa Municipal Pedagógico, Institución Educativa Municipal Luis Eduardo Mora Osejo, Institución Educativa Municipal Ciudad de Pasto, Institución Educativa Municipal San Juan Bosco, Institución Educativa Municipal San Teresita Catambuco.

The purpose of the project was the creation of virtual learning objects, interactive modules and computer technology area of eleventh grade, so that the students interact with new technologies. This project was developed by COLOSSUS methodology developed by the research group TECNOFILIA attached to the program Systems Engineering Institution CESMAG University of San Juan de Pasto, Muñoz, (unpublished)

# **CONTENIDO**

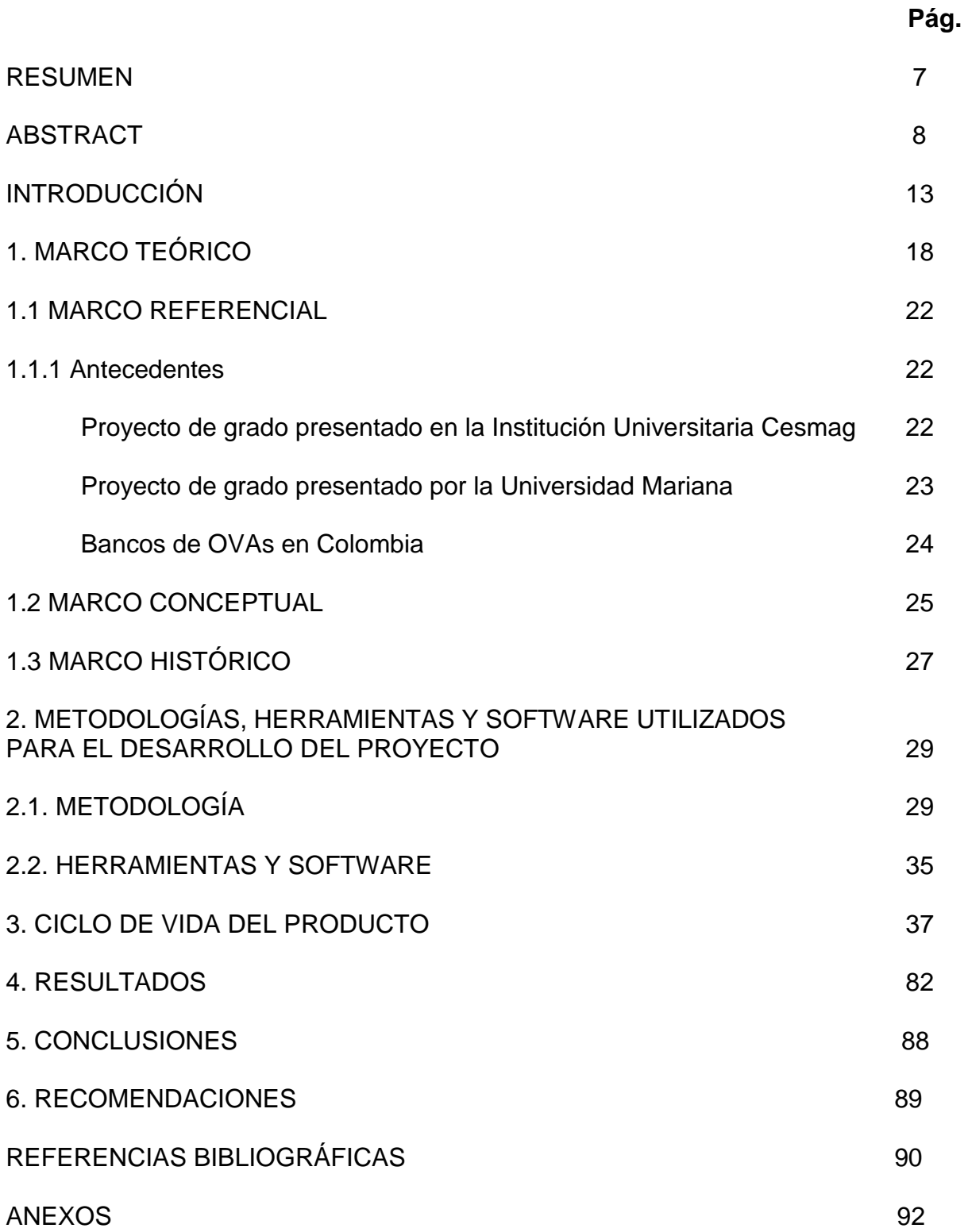

# **LISTA DE FIGURAS**

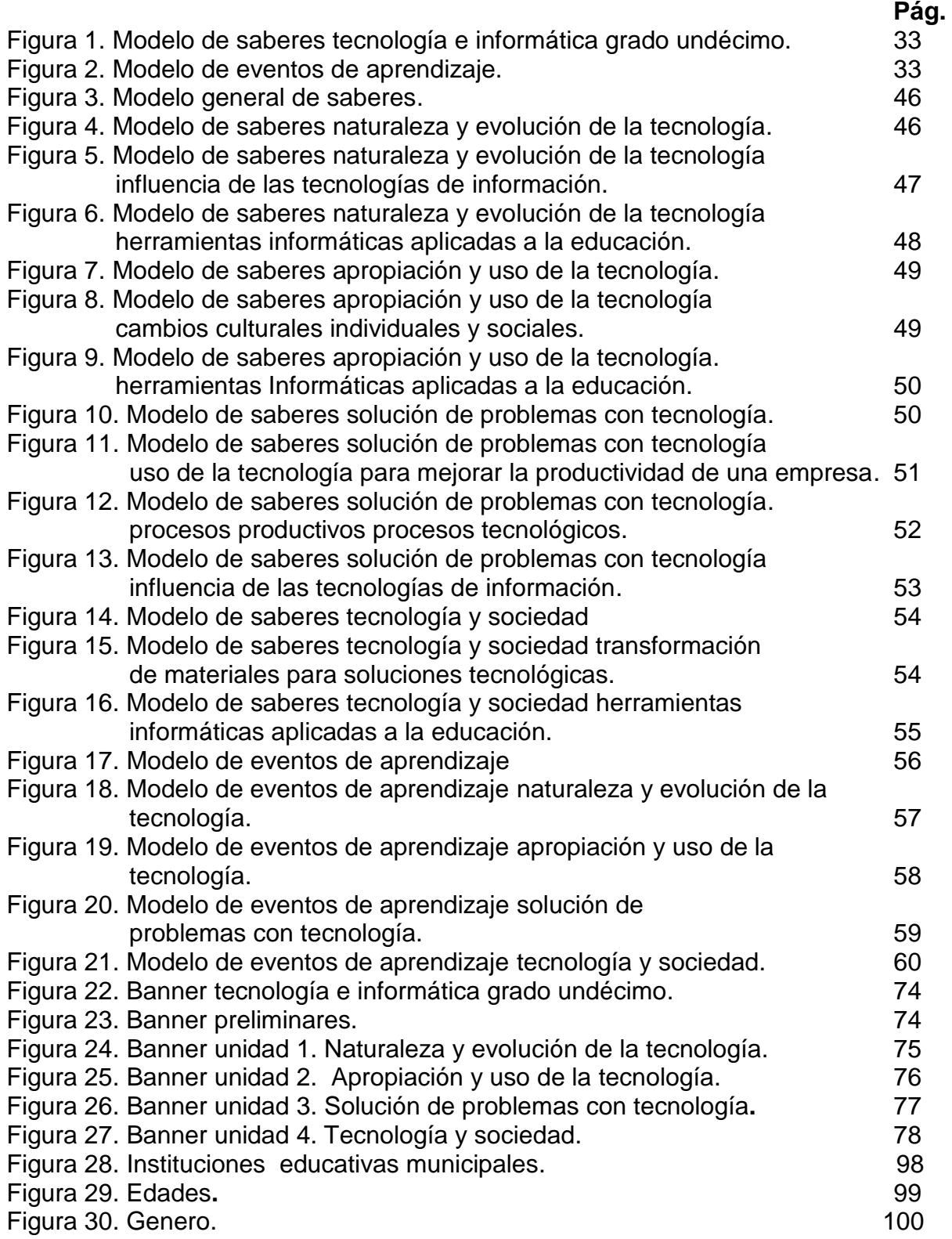

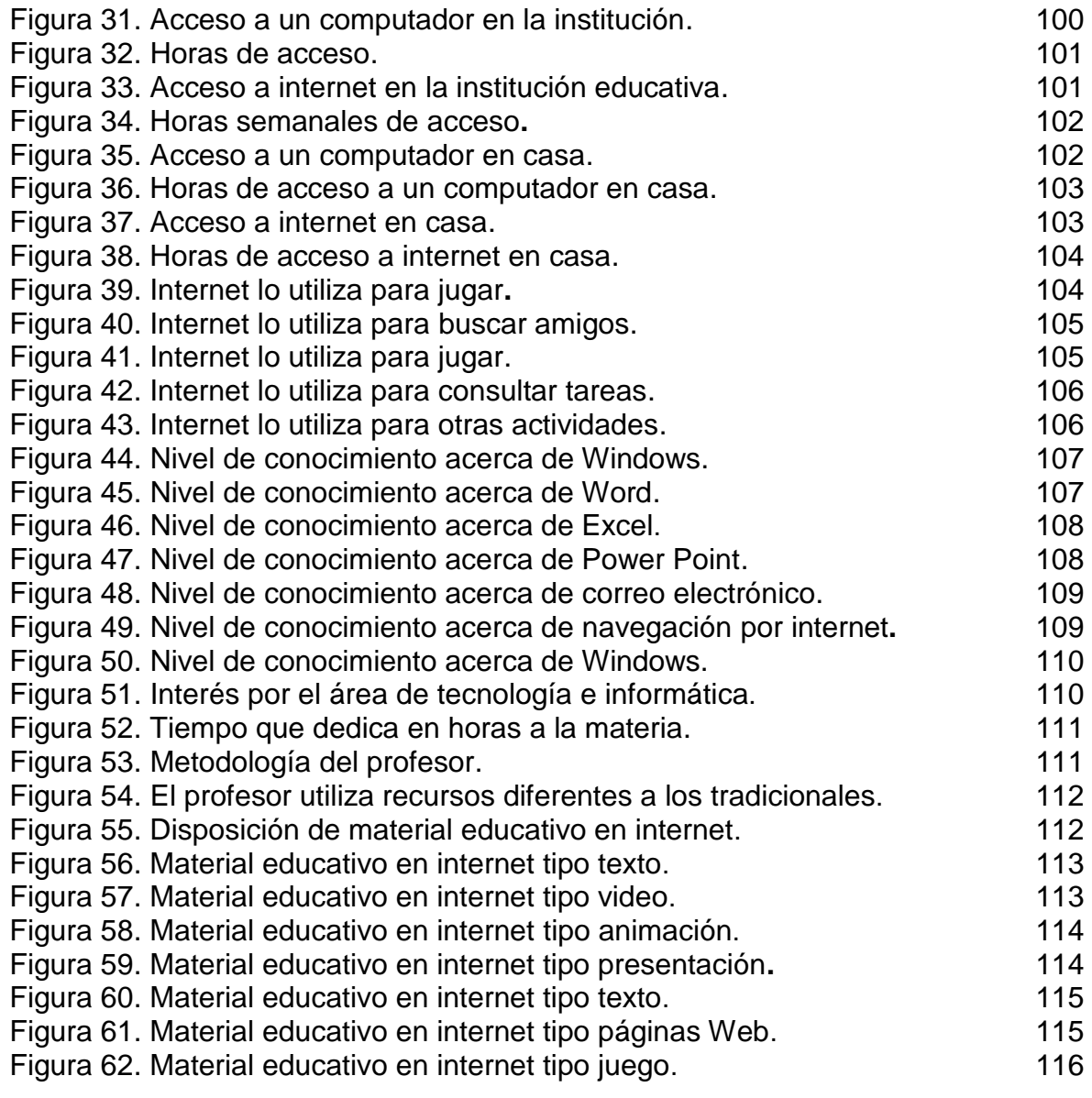

# **LISTA DE CUADROS**

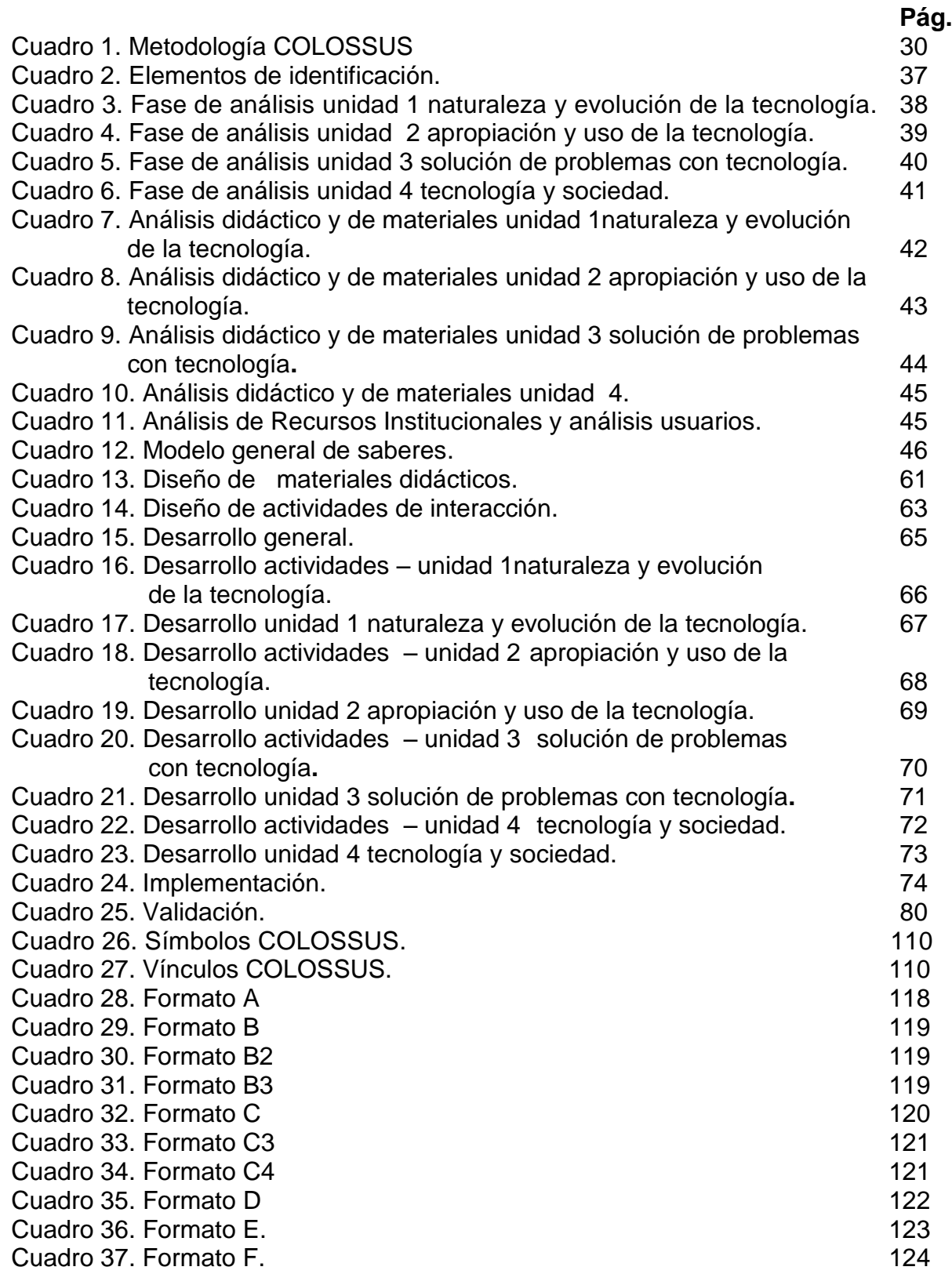

## **INTRODUCCIÓN**

Las metodologías pedagógicas de enseñanza y de aprendizaje en instituciones educativas en la actualidad forman parte de procesos y estrategias que tienen como misión formalizar el conocimiento de manera que el estudiante lo adquiera de forma fácil, sintetizada y asimilable para obtener los resultados esperados por el docente y la institución. Es así como con las nuevas técnicas se vislumbra un horizonte hacia las tecnologías de información y comunicación (TICs) y la utilización de nuevas tendencias tecnológicas como la Web 2.0, una evolución de las aplicaciones tradicionales hacia aplicaciones web enfocadas al usuario final. Aparecen términos como Ambiente Virtual de Aprendizaje (AVA) y Objeto Virtual de Aprendizaje (OVA) como una necesidad de pedagogía educativa con una amplia visión hacia una educación de calidad como una opción a los lineamientos de aula tradicional.

Es así como la Secretaria de Educación Municipal de Pasto en convenio institucional con entes de educación superior, Universidad de Nariño, Universidad Mariana, Institución Universitarias Cesmag y la Escuela Normal Superior de Pasto siendo esta ultima la promotora del Macro proyecto denominado "Sistema Tecnológico", el cual es un conjunto de elementos Hardware, software, y talento humano integrados especialmente para llevar a cabo diferentes acciones que le permitan apoyar los procesos pedagógicos que se desarrollan en las instituciones Educativas de Básica Primaria, Básica Secundaria y nivel Medio del Municipio de Pasto, mediante la implementación de las tecnologías de la información y la comunicación (TICs).

Impulsados por lo anterior y teniendo en cuenta que el Macro Proyecto Sistema Tecnológico cuenta con un portal educativo que ya pertenece a la red nacional de portales educativos en Colombia, se presentó este proyecto orientado a la implementación de Objetos Virtuales de Aprendizaje en el Grado Undécimo en la asignatura Tecnología e Informática de las instituciones educativas de Nivel Medio del Municipio de Pasto como un apoyo a procesos de enseñanza y aprendizaje que ayude a la educación por medio de métodos didácticos e interactivos y que vinculan tanto al estudiante como al profesor a un proceso sistemático de enseñanza y aprendizaje.

Este documento está organizado de la siguiente forma: En la primera parte se especifica el marco teórico, posteriormente se describe el marco referencial, seguido del marco conceptual y marco histórico relacionados con el proyecto. En la siguiente sección se presenta la metodología de desarrollo del proyecto, las herramientas utilizadas y posteriormente el ciclo de vida en el cual se encuentra el desarrollo de mismo. Luego, se presenta los resultados, las conclusiones y recomendaciones con respecto a los Objetos Virtuales de Aprendizaje y al final se tienen las referencias bibliográficas.

La investigación tuvo como objetivo principal la construcción de objetos virtuales de aprendizaje como apoyo al macro proyecto "Sistema Tecnológico", para la asignatura Tecnología e Informática de Grado Undécimo de las instituciones educativas del Municipio de Pasto ajustados al contexto de las escuelas y en el marco de la propuesta metodológica COLOSSUS.

Algunas de las actividades desarrolladas fueron el diagnóstico de la enseñanza de la asignatura Tecnología e Informática de Grado Undécimo en las instituciones educativas del Municipio de Pasto, la identificación y análisis de necesidades de apoyo tecnológico para la enseñanza de esta asignatura, y finalmente diseñar, implementar y realizar evaluación de los OVA para apoyar las necesidades mencionadas.

Teniendo en cuenta lo anterior el título que se le dio al proyecto fue "OBJETOS VIRTUALES DE APRENDIZAJE COMO APOYO EN LA ASIGNATURA DE TECNOLOGÍA E INFORMÁTICA DE GRADO UNDÉCIMO EN LAS INSTITUCIONES EDUCATIVAS DEL MUNICIPIO DE PASTO". El cual se inscribió en la línea de investigación Procesos Educativos Apoyados por las Nuevas Tecnologías de la Información y la Comunicación.

Como problema se estableció que las instituciones educativas del Municipio de Pasto de nivel básica primaria, básica secundaria y nivel medio, con su adaptación a sistemas educativos actuales y contando con el apoyo de las TICs, se enmarcan en un contexto ampliamente difundido como lo es el ciberespacio, encontrando apoyo a procesos de enseñanza y de aprendizaje y aprovechando recursos tecnológicos como la internet. Es aquí donde juega un papel muy importante las metodologías con las que el profesor cuenta para hacer de su conocimiento algo más asimilable y fácil de entender para los estudiantes. un ejemplo muy claro son los Ambientes Virtuales de Aprendizaje (AVAs), espacios que van más allá del aula tradicional, sitios con disposición y distribución de recursos didácticos que mejoran las actividades cognitivas del estudiante y dentro de estos ambientes se encuentran los Objetos Virtuales de Aprendizaje (OVAs), un recurso que puede ser reutilizado en diferentes contextos educativos.

Dentro del plan de estudios de Grado Undécimo de las instituciones, la asignatura Tecnología e Informática ofrece al estudiante un acercamiento a un entorno evolutivo y de desarrollo en donde la metodología por medio de los AVA y los OVAs se hace necesaria. Las instituciones educativas del Municipio de Pasto no cuentan con este mediador pedagógico indispensable para el docente como estrategia didáctica, de apoyo de enseñanza integral y de extensión de su conocimiento, haciendo que el estudiante se limite a seguir una guía de trabajo en su mayor parte teórica sin ningún soporte alterno interactivo y comprensible.

Con lo anterior se hace necesario la creación de objetos virtuales que ayudaran a culminar la implementación del Ambiente Virtual de Aprendizaje en la asignatura Tecnología e Informática de Grado Undécimo, el cual estará ubicado dentro del portal educativo del Municipio de Pasto [\(http://escuelanormalpasto.edu.co/virtual\)](http://escuelanormalpasto.edu.co/virtual) y se fija como una meta indispensable ya que por su accesibilidad e interactividad servirá de apoyo al estudiantado de básica primaria, básica secundaria y nivel medio, despertando el interés e importancia a la materia conformando así una comunidad educativa integrada por alumnos de diferentes instituciones, profesores, padres de familia.

Se formuló la siguiente pregunta central de investigación ¿Cómo apoyar los procesos pedagógicos de enseñanza de una manera fácil, interactiva y didáctica en la asignatura Tecnología e Informática para el Grado Undécimo de las instituciones educativas del Municipio de Pasto? Esto permitió formular el objetivo general así: "Diseñar y desarrollar Objetos Virtuales de Aprendizaje como apoyo al macro proyecto "Sistema Tecnológico", para la asignatura Tecnología e Informática de Grado Undécimo hacia las instituciones educativas del Municipio de Pasto." Y los siguientes objetivos específicos.

- Establecer un acercamiento inicial con el tutor, docentes, responsables del proyecto y conceptos teóricos para la adquisición de información.
- Ofrecer a la comunidad educativa un conjunto de recursos digitales para mejorar los procesos de aprendizaje.
- Trabajar colaborativamente para diseñar estrategias que coordinen la consecución de un ambiente con objetos virtuales muy bien definidos.
- Diseñar y desarrollar Objetos Virtuales de Aprendizaje dirigido y de auto aprendizaje para Grado Undécimo.
- Fortalecer el banco o repositorio de objetos virtuales, de manera que permita reutilizar los objetos de acuerdo a las necesidades pedagógicas de la asignatura.
- Hacer uso de la plataforma Moodle para gestionar el repositorio de objetos virtuales de aprendizaje.
- Contextualizar y capacitar tanto a estudiantes como a docentes en esta nueva metodología pedagógica implementada en un ambiente virtual.
- Fortalecer el portal educativo que hace parte del Macro Proyecto Sistema Tecnológico.

El proyecto quedó justificado porque la educación es un aspecto fundamental en el desarrollo integral de la persona, la cual debe ir de la mano con el avance

tecnológico para que esté acorde con las nuevas necesidades que se presentan en la sociedad actual y así poder ofrecer un nivel competitivo que satisfaga las exigencias en el mundo laboral.

Es por esta razón que el diseño y desarrollo de objetos virtual de aprendizaje administrados por la plataforma Moodle se convierte en una herramienta educativa, informática y tecnológica necesaria para el manejo eficiente de la información en el ámbito de conocimiento y expansión educativa, pues este permite acceder de forma rápida, concreta y efectiva a los cursos educativos, asimismo, permitirá la fácil apropiación de conocimientos dentro de un ambiente tecnológico ya que se podrá acceder desde cualquier lugar, en cualquier momento desde un computador con acceso a internet. Además permitirá tener una opción diferente a la enseñanza tradicional, servirá de apoyo a los estudiantes a la hora que lo requieran ya que estará disponible en el portal para acceder en cualquier momento.

Los objetos virtuales de aprendizaje ayudan a los docentes en los procesos pedagógicos apoyándose en las nuevas tecnologías, los objetos se estructuran con los elementos disponibles en el banco de OVAS, para ser utilizados de acuerdo a las necesidades de enseñanza del curso, mejorando el desempeño tanto del docente como del estudiantado. En consecuencia ayudara a los procesos de adquisición de conocimiento y educación de quienes opten por utilizar esta herramienta educativa.

Este trabajo permite a las instituciones educativas disponer de una herramienta educativa virtual de apoyo al proceso educativo en diferentes aspectos y tener la oportunidad de utilizar herramientas didácticas distintas a las de uso habitual que se tiene en las instituciones educativas.

Para establecer el alcance y su delimitación se tuvo en cuenta que: según el Ministerio de Educación Nacional (MEN), los estándares básicos de competencias en educación básica y media en la asignatura Tecnología e Informática se rigen a través de la "GUÍA NO. 30 DE LAS ORIENTACIONES GENERALES PARA LA EDUCACIÓN EN TECNOLOGÍA", publicada en Abril del 2008. La temática a trabajar para el Grado Undécimo es la siguiente:

- 1. Procesos productivos y procesos tecnológicos.
- 2. Uso de la tecnología para mejorar la productividad de una empresa.
- 3. Transformación de materiales para soluciones tecnológicas.
- 4. Influencia de las tecnologías de información y comunicación (TIC's) en los cambios culturales individuales y sociales.
- 5. Las tecnologías de información y comunicación (TIC's) aplicadas a la educación.
- 6. Herramientas informática aplicadas a la educación.

El contenido de cada tema gira en torno a conceptos de Grado Undécimo en la asignatura "Tecnología e Informática de las instituciones educativas del Municipio de Pasto", por lo cual se hace necesario el desarrollo de objetos virtuales de aprendizaje que apoyen el Ambiente Virtual de Aprendizaje del Macro Proyecto denominado "Sistema Tecnológico", el cual permite el proceso de adquisición de conocimiento de una forma didáctica e interactiva con el estudiante creando otras perspectivas de interacción con el campus virtual y la asignatura.

Para lograr conseguir el propósito anteriormente mencionado se desarrollaron Objetos Virtuales de Instrucción, los cuales son objetos destinados al apoyo del aprendizaje dirigido, combinando textos, imágenes y animación y Objetos Virtuales de Práctica que son objetos destinados principalmente al auto aprendizaje, con una alta interacción del estudiante.

De acuerdo con la temática mencionada anteriormente los objetos virtuales se componen de uno o la unión de dos o más unidades así:

- $\triangleright$  Los Items 1 y 2 forman el primer objeto virtual de aprendizaje.
- $\triangleright$  El Ítem 3 forma el segundo objeto virtual de aprendizaje.
- $\triangleright$  Los Ítems 4 y 5 forman el tercer objeto virtual de aprendizaje.
- $\triangleright$  El Item 6 forma parte del cuarto objeto virtual de aprendizaje.

Para lograr este propósito se han construido Objetos Virtuales por cada periodo, los cuales se elaboraron con base en las temáticas de la guía 30, estos objetos están destinados al apoyo del aprendizaje dirigido, combinando texto, imágenes sonido y animación. Además de estar acompañados de material de soporte en el cual se encontrará más información acerca del tema tratado.

# **1. MARCO TEÓRICO**

## **Aprendizaje colaborativo**

.

El aprendizaje colaborativo es considerado una filosofía de interacción y una forma personal de trabajo que implica el manejo de aspectos como el respeto a las contribuciones y habilidades individuales de los miembros del grupo. No es sinónimo de trabajo en grupo, lo que lo distingue a los grupos colaborativos de otro tipo de situaciones grupales, es el desarrollo de la interdependencia positiva entre los estudiantes. Es decir de una toma de conciencia de que solo es posible lograr las metas individuales de aprendizaje si los demás compañeros de grupo logran también las suyas.

En un ambiente de aprendizaje colaborativo los estudiantes trabajan en grupos pequeños para lograr metas comunes, procurando así, un beneficio tanto para sí mismos como para los demás integrantes del grupo<sup>[1]</sup>

## **Tecnologías de la información y la comunicación.**

A nadie sorprende estar informado minuto a minuto, comunicarse con gente de cualquier lugar del planeta, ver el video de una canción o trabajar en equipo sin estar en un mismo sitio. Con una rapidez impensada las tecnologías de la información y la comunicación son cada vez más, parte impórtate de la vida de las personas. El concepto "tecnologías de la información y la comunicación" que también se llama la sociedad de la información, se debe principalmente a un invento que empezó a formarse hace unas cuatro décadas: Internet.

Con el paso del tiempo el intercambio de información se realiza de diferentes formas como lo son los correos electrónicos, las redes sociales, las video conferencia entre otras rutinas de comunicación.

El desarrollo de la internet ha significado que la información este ahora en muchos sitios, antes estaba concentrada en los padres, en los maestros y los libros. La escuela y la universidad eran los ámbitos que concentraban el conocimiento, hoy en día se han roto estas barreras y con la internet hay más acceso a la información. El principal problema es la calidad de la información encontrada en internet.<sup>[2]</sup>

[1] PROCESOS.WEBNODE.COM Desarrollo de proceso cognoscitivos, un espacio para pensar en línea Venezuela [ref. de 13 de abril 2008] disponible en Web: http://procesos.webnode.com/news/el-aprendizaje-colavorativo/

## **Ambiente virtual de aprendizaje**

Un ambiente virtual de aprendizaje (AVA), es un sistema de software diseñado para facilitar a profesores la gestión de cursos virtuales para sus estudiantes especialmente ayudando a los docentes a la administración y desarrollo del curso. El sistema puede seguir a menudo el progreso de los estudiantes y docentes, ya que puede ser controlado por los profesores y los mismos estudiantes. Originalmente diseñado para el desarrollo de cursos a distancia, son utilizados como suplementos para cursos presenciales. Estos sistemas funcionan generalmente en el servidor para facilitar el acceso de los estudiantes a través de la internet.

Los componentes de estos sistemas incluyen generalmente las plantillas para la elaboración de contenido, foros, charla cuestionarios y ejercicios de opción múltiple. Los profesores complementan esta plantilla y después la publican para ser utilizados por los estudiantes. Nuevas características en estos sistemas incluyen blogs, generalmente incluyen control de acceso, elaboración de contenido educativo, herramienta de comunicación y administración de grupo de estudiantes.

Estos Ambientes Virtuales se basan en el principio de aprendizaje colaborativo donde se permite a los estudiantes realizar los aportes y expresar sus inquietudes en los foros, además van apoyados de herramientas multimedia como los OVAs que hacen más didáctico el aprendizaje, pasando de ser simplemente un texto en línea a un entorno interactivo de construcción de conocimiento.<sup>[3]</sup>

#### **Ambiente virtual**

Un ambiente virtual es un sistema que permite al usuario interactuar con un ambiente computarizado o automatizado por medio de una interfaz, el objetivo de la interfaz es hacer creer al usuario que está presente en un lugar diferente al sitio físico donde realmente se encuentra.

Un ambiente virtual posee tres componentes: un sistema de computador que maneja los ambientes virtuales, uno o más operadores humanos, una interface que permite la interacción de los usuarios con el ambiente virtual.

Ventajas y desventajas de los materiales virtuales.

Dentro de las más importantes ventajas de los materiales virtuales se encuentran:

 Existe cierto nivel de personalización en el trato con el docente y sus mismos compañeros.

<sup>[3]</sup> WIKIPEDIA.COM. Ambiente Educativo Virtual. Disponible en la Web: http://es.wikipedia.org/Ambiente\_Educativo\_Virtua

- El estudiante tiene un papel activo que no se limita a recibir información sino que forma parte de su propia información llevando a cabo un proceso conjunto de creación y generación del conocimiento.
- Se pueden involucrar con distintos métodos de enseñanza y medios didácticos tradicionales evitando los inconvenientes de los mismos.

De igual manera estos materiales virtuales tienen desventajas como las siguientes:

- Se presentan dificultades organizativas y problemas en la utilización de dichos materiales.
- Abuso y uso inadecuado de los materiales.<sup>[4]</sup>

## **Objetos virtuales de aprendizaje**

Los objetos virtuales de aprendizaje (OVAs) son un conjunto de recursos digitales que puede ser utilizado en diversos contextos, con un propósito educativo y constituido por al menos tres componentes internos: contenidos, actividades de aprendizaje y elementos de contextualización. Además, el objeto de aprendizaje debe tener una estructura de información externa (metadato) para facilitar su almacenamiento, identificación y recuperación.

Los objetos virtuales de aprendizaje son el eje principal de un ambiente virtual de aprendizaje ya que en ellos se encuentran los contenidos. Un objeto de aprendizaje es cualquier entidad, digital o no digital, la cual puede ser usada, reusada o referenciada durante el aprendizaje apoyado por tecnología. Ejemplos de aprendizajes apoyados por tecnologías incluyen sistemas de entrenamiento basados en computador.

#### Características

Los aspectos más importantes sobre los objetos de aprendizaje se pueden asociar en cuanto a sus atributos esenciales y pueden expresarse en:

- La forma en que pueden adaptarse continuamente a diversos fines educativos.
- En la manera en como son consultados en diversas plataformas.
- En el sentido y significado que le asocian a un objetivo de aprendizaje.

<sup>[4]</sup> COLOMBIAAPRENDE.EDU.CO Creación de ambientes virtuales disponible en la Web:

http://www.colombiaaprende.edu.co/medlateca/1607/articles-170962\_archivo.pdf

- En la velocidad de ser ubicados y usados en el momento oportuno.
- $\bullet$  En la facultad de poder derivar nuevos objetos.<sup>[5]</sup>

## **Beneficios derivados de los objetos**

Dentro de los beneficios que se derivan de los objetos cuando se trata de promover y dinamizar los procesos de aprendizaje, no sólo es importante que se articulen con las actividades académicas, sino también, con los procesos de investigación; el direccionamiento estratégico que se le pueden atribuir para el desarrollo de competencias; el de ser utilizados de forma masiva al mismo tiempo; el aprovechar su poder generativo de ahorro en recursos tanto para docentes como estudiantes; o satisfacer la concurrencia y demanda simultanea de consultas por objeto en un repositorio y finalmente, el de motivar y promover el trabajo colaborativo y la autonomía de formación en el individuo.

Una ventaja diferencial para la realización y gestión del conocimiento es que los objetos de aprendizaje han facilitado el desarrollo de aplicaciones tecnopedagógicas sobre contenidos y diseño instruccional para *e-learning, m-learning* o desarrollos multimediales.

Un enfoque encaminado a la construcción de objetos de aprendizaje, permite que todo el recurso humano, físico y tecnológico con que cuenta una institución educativa pueda contribuir al desarrollo de objetos como una ventaja competitiva dentro del objeto.

Otros aspectos que pueden destacarse como beneficios asociados a diferentes grupos de interés, son:

• Para el estudiante: facilita los objetos que se pueden ajustar a diversos niveles y objetivos formativos, consulta rápida y a la medida, accesibilidad global y de contenidos en menor tiempo, motivación, autogestión y productividad en el aprendizaje y desarrollo de competencias.

• Para el Docente: permite compartir, actualizarse, utilizar otros objetos para asociarlos a un mismo propósito, facilitar los procesos y dirigir esfuerzos focalizados de aprendizaje con el educando, adquirir reconocimiento ante la comunidad académica, asimismo permite la reutilización de recursos en diversos contextos y el direccionamiento del aprendizaje focalizado al desarrollo de competencias.

[5] USODEMEDIOSENEDUCACION.BLOGSPT.COM Objeto Virtual de Aprendizaje disponible en la Web:

http://usodemedioseneducacion.blogspot.com/

• Para los procesos de e-learning: favorece la adaptabilidad, integración y reutilización de objetos de aprendizaje, de igual manera facilita la integración de diferentes elementos multimedia a través de interfaces gráficas, así mismo la estructuración de la información en formatos hipertextuales y por último facilita la interacción de diferentes niveles de usuarios (administrador, diseñador, estudiante) y ahorro en recursos de tiempo y dinero.

### **1.1. MARCO REFERENCIAL**

### 1.1.1 **Antecedentes**

Proyecto de grado presentado en la Institución Universitaria CESMAG:

Ambiente Virtual de Aprendizaje para la asignatura Lógica Matemática del programa de Ingeniería de Sistemas de la I.U. CESMAG; CAICEDO Ligia Eliana, CALVACHE ARGOTY Andrea, MARTÍNEZ BURBANO Constanza. Las dificultades latentes presentes en el aprendizaje y en las que se hallan inmersos los estudiantes debido a la aparente utilización de procesos mecánicos, permiten percibir las limitaciones de la orientación educativa tradicional, centralizada en un aula física y con un docente, orientación aun predominante en muchos países. A través de la observación directa y tomando la experiencia como estudiantes, se ha detectado que en el pensum académico del programa de Ingeniería de Sistemas en algunas materias de la ingeniería, muchas veces se le dificulta la aplicabilidad de conceptos probablemente debido a que la enseñanza tradicional se ha enmarcado en métodos memorísticos enfatizando en procedimientos mecánicos. La creación de AVA se ha convertido en un factor común de las instituciones educativas que tienen un alto nivel tecnológico y académico, puesto que les permite crear un entorno en el que se producen diversas relaciones a través de mecanismos que posibilitan al estudiante ejercitarse y fortalecerse en un medio para aclarar dudas e inquietudes.

Proyecto de grado presentado en la Universidad Mariana.

Caracterización de los materiales educativos computarizados (MEC's) para apoyar el proceso de aprendizaje bajo el enfoque constructivista en la Universidad Mariana; CÓRDOBA GARZÓN Johana Cristina; MONTILLA MONCAYO Amada Milena. Los ambientes educativos que mejor sostienen el proceso de construcción del conocimiento son los que satisfacen las necesidades de los estudiantes y brindan las herramientas de ayuda que facilitan resolver los diferentes problemas que se presentan en la educación. Estos ambientes deberán contar con una interfaz que motive a los estudiantes a seguir avanzando y descubriendo el conocimiento.

El diseño del software educativo constructivista estará clasificado dentro de un enfoque heurístico, porque el aprendizaje se produce a partir de situaciones experimentales y por descubrimientos de aquellos que interesan aprender, no mediante transmisión de conocimientos, en este diseño no se trata de que el docente no enseñe, solo que el conocimiento no lo proporciona el directamente al estudiante, este debe llegar al conocimiento interactuando con el objeto de conocimiento o con un ambiente de aprendizaje que permita llegar a él.

Del proyecto de la Universidad Mariana cabe resaltar la importancia que tienen las herramientas computacionales, en este caso el uso de los Ambientes Virtuales, que estimulan el auto aprendizaje de los estudiantes y que aumentan el interés en el aprendizaje de determinada área del conocimiento al interactuar directamente con el objeto del conocimiento.

Formulación del problema.

¿Cuáles son las incidencias que tienen los materiales educativos computarizados para apoyar el proceso de aprendizaje bajo un enfoque constructivista?

### **Objetivos**

General: Analizar las incidencias que tienen los materiales educativos computarizados (MEC's) para apoyar los procesos de aprendizaje bajo un enfoque constructivista.

Específicos:

- Analizar los modelos y lineamientos educativos utilizados en la Universidad Mariana.
- Determinar la concepción que tiene los docentes de la Universidad Mariana sobre el constructivismo.
- Analizar las diferentes tecnologías de información y comunicación actuales que apoyan al proceso de construcción activa del conocimiento.

#### Justificación.

Lo que se pretende con esta investigación es apoyar de manera significativa la tarea de enseñanza – aprendizaje en la Universidad Mariana, utilizando para ello una herramienta informática educativa basada en un modelo pedagógico constructivista a través del cual se puedan crear ambientes individualizados en donde los estudiantes se sientan creadores de su conocimiento y en el momento en que necesiten de la colaboración de los docentes o de otras personas, utilizará de un ambiente colaborativo propiciando de esta forma la formación y construcción de conocimientos en grupo.

#### Recomendaciones

El software educativo constructivista representará un conjunto de importantes logros en el área de la informática educativa incidiendo favorablemente en el aprendizaje, permitirá minimizar las barreras de tiempo y espacio de cualquier estudiante, docente o persona que pueda participar desde cualquier lugar y a la hora que considere conveniente en la construcción de conocimiento.

El software educativo MEC's constituye aquellos programas que permiten cumplir o apoyar funciones educativas en esta categoría tanto los que apoyan la administración de procesos educacionales o de investigación ejemplo: un manejador de banco de preguntas.

#### Bancos de OVAs en Colombia

El portal Colombia Aprende se encuentra en uso desde el año 2004, el Ministerio de Educación Nacional viene desarrollando una serie de iniciativas cuyo propósito es ampliar la cobertura de la educación superior a nivel nacional. Dentro de éstas iniciativas, cobra importancia el uso de Objetos Virtuales de Aprendizaje como alternativas educativas. La idea de incentivar el desarrollo de estas herramientas en los centros de educación superior del país, es que éstas reflejen los avances en el campo de la investigación de cada institución y posteriormente puedan ser agrupadas todas en un único Banco Nacional de Objetos Virtuales de Aprendizaje, donde el desarrollo educativo de las instituciones sea más asequible y pueda ser aprovechado por un público más amplio. En el país, el Banco Nacional de Objetos de Aprendizaje e Informativos - Portal Colombia Aprende reúne la mayor cantidad de objetos virtuales, la gran mayoría pertenecientes a centros de educación superior. Sin embargo existen otras instituciones y centros educativos que independiente han venido acumulando información de recursos educativos virtuales o de soluciones informáticas orientadas a la educación a todo nivel.

El Portal Colombia Aprende es el punto de acceso y encuentro virtual de la comunidad educativa colombiana, donde se encuentran contenidos y servicios de calidad que contribuyen al fortalecimiento de la equidad y el mejoramiento de la educación del país.

#### Productos y servicios

En este espacio virtual los docentes y directivos (rectores, coordinadores, y demás) de las instituciones de educación básica, media y superior, pueden acceder a los recursos, productos y servicios aplicables en los procesos educativos.

#### Objetivo y ejes temáticos

Reflexionar sobre el papel que cumple la gestión en las Instituciones de Educación Superior es el objetivo principal del foro, que girará en torno a tres ejes temáticos.

El objetivo general del foro de gestión educativa en educación superior es reflexionar sobre el papel que juega la gestión en el sector de la educación superior para mejorar los índices de eficiencia y eficacia como aporte al mejoramiento de la calidad de la educación superior.

Objetivos específicos:

Promover una amplia reflexión sobre la importancia de la gestión educativa, sus aspectos sustantivos y su pertinencia, en el marco de un sistema de aseguramiento de la calidad de la educación superior.

Identificar e intercambiar experiencias significativas en gestión educativa para el mejoramiento en el sector de la educación superior de Colombia, a partir de la rica discusión con expertos internacionales y nacionales.

Lograr un ambiente de diálogo y discusión especializada, con amplia participación de todos los invitados, que contribuya a identificar nuevos retos en materia de gestión, pertinentes para la educación superior en Colombia.

#### Ejes temáticos

1: Dirección, planeación y gestión. Este eje temático abarca los siguientes temas: Sistemas de gobierno: papel que desempeñan en la gestión de la institución los órganos directivos, el rector, los decanos y los directores de programa, modelos de gestión en las instituciones de educación superior, planeación estratégica y gestión, procesos de cambio, alianzas estratégicas.

2: Gestión académica e impacto social. Este eje temático abarca los siguientes temas: modelos de gestión académica - perspectiva mundial, sistema de aseguramiento de la calidad, investigación: gestión de la innovación y de las relaciones con el sector productivo, así como otros sectores de la sociedad y relaciones universidad - sector productivo.

3: Gestión eficiente de los recursos. Este eje temático abarca los siguientes temas: modelos de presupuesto, gestión de recursos financieros, infraestructura, gestión humana y tecnología.

## **1.2 MARCO CONCEPTUAL**

ANIMACIÓN: secuencia de fotogramas, con la cual se consigue un efecto de movimiento.

BANCO DE OBJETOS VIRTUALES DE APRENDIZAJE: repositorio de recursos u objetos que está disponible a la comunidad educativa en general.

HTML: es el lenguaje de marcado predominante para la elaboración de páginas web.

HIPERMEDIA: método para presentar información en unidades discretas o nodos, que están conectados mediante vínculos. La información puede presentarse utilizando distintos medios, como documentación ejecutable de texto, gráficos, audio, video animación o imagen.

INTERFAZ (*INTERFACE*): zona de contacto, conexión entre dos componentes "Hardware", entre dos aplicaciones o entre usuarios y una aplicación. En este último sentido, interfaz es la cara visible de los programas con la cual los usuarios interactúan.

METADATO: estándar para la descripción de los objetos virtuales de aprendizaje. Funcionan como identificadores de los recursos diseñados.

MOODLE: MOODLE es una plataforma que emula un ambiente educativo virtual, permitiendo un sistema de gestión de cursos, es de distribución libre, y ayuda a los educadores a crear comunidades de aprendizaje en línea. Este tipo de plataformas tecnológicas también se conoce como LMS (*Learning Management System*).

MULTIMEDIA: forma de presentar información que emplea una combinación de elementos como texto, sonido, imágenes animación y video.

OBJETO VIRTUAL DE APRENDIZAJE: recurso digital que puede ser reutilizado en diferentes contextos educativos.

PIXEL: un píxel o pixel, plural píxeles (acrónimo del ingles *picture element*, "elemento de imagen") es la menor unidad homogénea en color que forma parte de una imagen digital ya sea esta una fotografía, un fotograma de video o un gráfico.

REPOSITORIO: es un sitio centralizado donde se almacena y mantiene información digital, habitualmente bases de datos o archivos informáticos.

URL: un localizador de recursos, más comúnmente denominado URL (siglas en inglés de *uniform resource locator*), es una secuencia de caracteres, de acuerdo a un formato modélico y estándar que se usa para nombrar recursos en internet para su localización o identificación como por ejemplo documentos textuales, imágenes, videos, presentaciones digitales, etc.

WEBPLAYER: es un *plug-in* para navegadores web, para incrustar o embeber contenido avanzado dentro de una página HTML.

# **1.3 MARCO HISTÓRICO**

## **Origen y evolución de los OVAs**

Históricamente los Objetos de Aprendizaje no se encuentran tan lejanos, algunos de los precursores que iniciaron las primeras aproximaciones sobre empaquetamiento de recursos digitales con fines formativos surgen en los años 70 con la participación de Merrill. La identidad sobre objeto de aprendizaje es atribuida a Wayne Hodgins (1992), por desarrollar un concepto en torno a la fragmentación de contenidos para facilitar y dinamizar el aprendizaje de forma sencilla, pero que a su vez permitiera avanzar en la construcción de otros aprendizajes más complejos y de mayor proyección.

Posteriormente empezaron a surgir varios equipos de trabajo en torno a los objetos de aprendizaje, entre los que se pueden referenciar *el Learning Object Metadata Group del National Institute of Science and Technology*, el grupo del IMS, el del IEEE (*Learning Technology Standards Committee -LTSC-*), y que hoy en día han logrado un reconocimiento como referente para abordar diversas temáticas asociadas. En la actualidad en Colombia, los *Learning Object* (LO), han tomado una relevancia en los últimos años, sobre todo en las entidades educativas públicas y privadas las cuales han promovido la construcción tanto de objetos virtuales informativos como de objetos virtuales de aprendizaje. Hacia el año 2005 alrededor de 8 universidades del país iniciaron este proceso de construcción colectiva de objetos para ser incorporados en el portal Colombia Aprende, impactando diversas áreas del conocimiento para compartir y consultar bajo acceso libre.<sup>[6]</sup>

El portal Colombia aprende que nació el 24 de mayo de 2004, hace parte del proyecto de Nuevas Tecnologías del Ministerio de Educación Nacional, es actualmente presidente de la Red Latinoamericana de Portales Educativos (RELPE) y considerado por la UNESCO, como uno de los tres mejores Portales de América Latina y el Caribe.

[6] USODEMEDIOSENEDUCACION.BLOGSPOT.COM Orígenes y evoluciones de los OVAs disponible en la Web: http://usodemedioseneducacion.blogspot.com/2008/10/objetos-virtuales-deaprendizaje-ovas.html

Caracterización de los materiales educativos computarizados (MEC's) para apoyar el proceso de aprendizaje bajo el enfoque constructivista en la Universidad Mariana - UNIMAR del programa ingeniería de sistemas, fue presentado en el año 2004, áreas**:** ciencias exactas - ciencia de la computación, ciencias humanas - educación, sectores**:** desarrollo de programas (software) y prestación de servicios en informática.

Ambiente Virtual de Aprendizaje para la asignatura Lógica Matemática del programa de Ingeniería de Sistemas de la I.U. CESMAG Colombia, presentado en el año 2007, Orientado: Andrea Martínez, Eliana Caicedo.

El grupo de investigación TECNOFILIA fue formado en Marzo del año 2003, en el departamento de Nariño en la Institución Universitaria CESMAG de la ciudad de Pasto, el líder es Javier Alejandro Jiménez Toledo. La información de este grupo se ha certificado el día 15 de septiembre del 2011, página Web www.iucesmag.edu.co. E-mail tecnofilia@iucesmag.edu.co, Área de conocimiento, Tecnologías de la Información y Comunicación aplicadas a la Educación. Programa nacional de ciencia y tecnología, Electrónica, Telecomunicaciones e Informática. Desarrollo Tecnológico Industrial y Calidad. Integrantes del grupo Javier Alejandro Jiménez Toledo, Investigador, José María Muñoz Botina, Investigador, Sixto Enrique Campaña Bastidas, Investigador, Anivar Néstor Chaves Torres, Investigador, Armando Sofonías Muñoz Del Castillo, Investigador.

Proyecto: Gerencia Municipal de Tecnología – SISTEMA TECNOLÓGICO de Pasto- ARMANDO MUÑOZ DEL CASTILLO. 24 de febrero de 2010. En la Escuela Normal de Pasto, nace la idea de realizar el proyecto que se lo ha llamado "SISTEMA TECNOLÓGICO" entendido este como un conjunto de elementos de hardware, software y talento humano para llevar a cabo diferentes acciones que le permitan apoyar los procesos pedagógicos que se desarrollan en las Instituciones Educativas del Municipio de Pasto, mediante la implementación de las TIC. Este proyecto ha logrado formar un equipo interinstitucional conformado por varias universidades con sus docentes, estudiantes en grupos de investigación, expertos en contenidos, y la parte pedagógica y didáctica. Este Proyecto es liderado por el Magister Armando Muñoz del Castillo, Docente de la Institución y colabora con la Secretaria de Educación Municipal como gerente de TICs.

## **2. METODOLOGÍA, HERRAMIENTAS Y SOFTWARE UTILIZADO PARA EL DESARROLLO DEL PROYECTO.**

# **2.1 Metodología**

La investigación desarrollada es de tipo descriptivo, el análisis y diseño pedagógico s e realizó con la metodología denotada COLOSSUS, para el proceso de desarrollo de los objetos virtuales de aprendizaje.

COLOSSUS es una propuesta metodológica para la construcción de ambientes virtuales de aprendizaje (AVA), desarrollada por el grupo de Investigación TECNOFILIA, adscrito al programa de Ingeniería de Sistemas de la I.U. CESMAG, de San Juan de Pasto, MUÑOZ, (documento inédito).

Esta propuesta metodológica, tiene en cuenta los aspectos necesarios para la construcción de AVA, como lo son el educativo y el ingenieril.

La metodología contempla dos etapas, la primera corresponde a la etapa preliminar en la cual se identifica el espacio académico que se requiere apoyar mediante el AVA y la segunda etapa contempla su creación.

## **Descripción de la metodología**

La metodología se resume en el cuadro 1, donde se destacan las etapas mencionadas, fases, ejes a tener en cuenta y documentos a diligenciar. <sup>[7]</sup>

#### **Etapa preliminar**

Es una etapa de alistamiento, donde se toma la decisión de virtualizar un espacio académico, procediendo luego a diligenciar el formato A (Anexo 4), recolectando una serie de datos para una posterior catalogación y almacenamiento del OVA en el repositorio o banco de materiales educativos.

Un objeto de aprendizaje es un conjunto de recursos digitales, auto contenible y reutilizable, con un propósito educativo y constituido por al menos tres componentes internos: contenidos, actividades de aprendizaje y elementos de contextualización.

# Cuadro 1 Metodología COLOSSUS

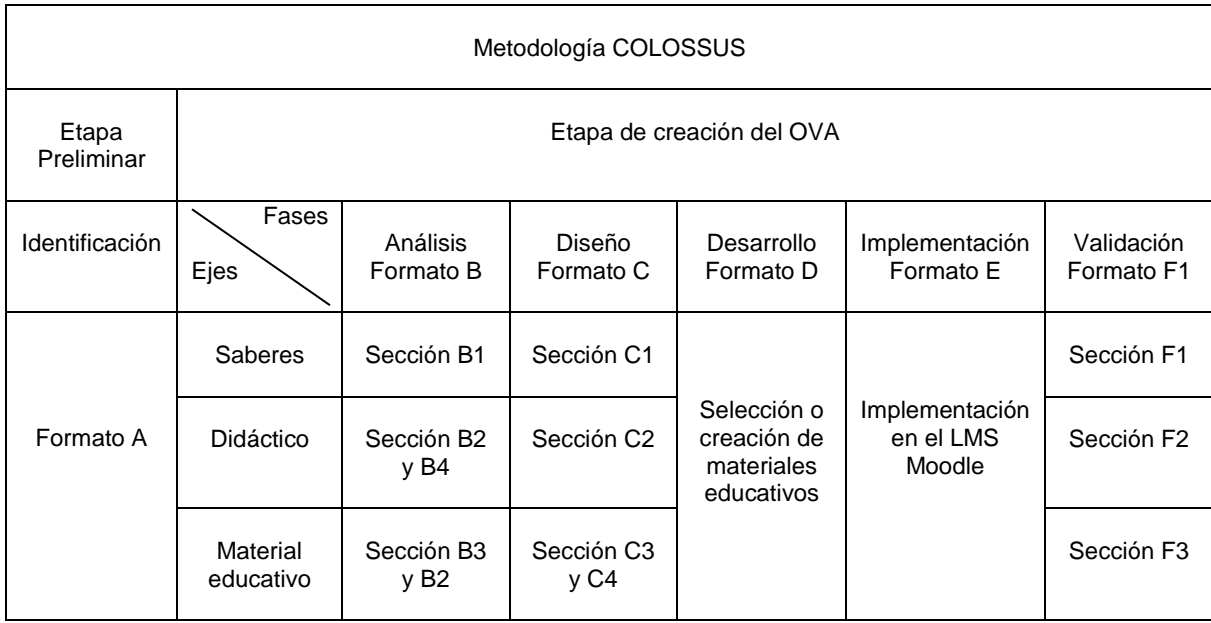

## **Etapa de creación**

Una vez identificado el espacio académico a virtualizar y diligenciado el formato A (anexo 4), inicia la etapa de creación del OVA.

Esta etapa contempla la ejecución de cinco fases, teniendo en cuenta tres ejes. Los ejes lo constituyen los saberes, la didáctica y los materiales educativos. Las fases corresponden al ciclo de vida de un proyecto desde el punto de vista de la ingeniería de software.

Al igual que en la etapa preliminar, cada una de las fases y cada uno de los ejes se documentan a través de una serie de formatos, los cuales se constituyen en herramientas que orientan el proceso.

## **Fase de análisis**

Esta fase es de vital importancia para la construcción de un ambiente virtual de aprendizaje exitoso. Se trata de determinar el estado actual y el estado deseado del espacio académico con relación a los aspectos pedagógicos, didácticos y materiales educativos, con el propósito de proyectar y proponer un diseño que fortalezca los aciertos del proceso de enseñanza aprendizaje y procure corregir las falencias del mismo, además de implementar el uso de las tecnologías de la información y la comunicación.

Para el desarrollo de esta fase se necesita contar con ciertos insumos de trabajo, tal como el micro currículo, ficha de desarrollo temático, plan de área o de aula, lineamientos curriculares, bibliografía y demás elementos que se considere necesario.

El proceso se condensa en el formato B (Anexo 5). Este formato está dividido en secciones, en la sección B1, se realiza el análisis de saberes, en la sección B2, el análisis didáctico y de materiales, en la sección B3, el análisis de los recursos tecnológicos institucionales y la sección B4 el análisis de posibles usuarios.

 Análisis de saberes. Este análisis parte de la formulación de la unidad de competencia o competencia central del espacio académico y tiene en cuenta los siguientes aspectos:

Elementos de competencia. Según Sergio Tobón, un elemento de competencia corresponde a un desempeño específico relacionado con actividades concretas, que en su conjunto llevan al desarrollo de la unidad de competencia.

Criterios de desempeño. Como los resultados que el estudiante debe demostrar en la realización de una determinada actividad.

Rango de aplicación. Se refiere a los diferentes contextos en los cuales se aplican los elementos de competencia.

Evidencias requeridas. Son los productos esperados, que el estudiante debe mostrar con el fin de comprobar la idoneidad con la cual se maneja un determinado desempeño.

- Análisis didáctico y de materiales educativos. Un ambiente virtual de aprendizaje requiere de una buena estrategia didáctica basada en el uso de las TIC, que garantice el desarrollo de las competencias planteadas, en tal sentido es importante en ésta fase establecer estrategias didácticas para cada elemento de competencia, dichas estrategias deben contemplar actividades de aprendizaje y actividades de evaluación, y estas a su vez contar con los materiales educativos para su mediación.
- Materiales educativos. Los materiales educativos digitales se consideran como aquellos elementos que hacen uso de las tecnologías de la información y la comunicación para apoyar los procesos de aprendizaje. Estos materiales a su vez pueden ser catalogados como medios didácticos o como recursos didácticos.
- Análisis de recursos institucionales. La implementación de un ambiente de aprendizaje requiere de una infraestructura tecnológica que cumpla con unas condiciones básicas de conectividad, procesamiento y almacenamiento de la información, que permitan adelantar por parte de los docentes y estudiantes las diferentes actividades tanto de aprendizaje como de evaluación que plantee el ambiente virtual de aprendizaje.
- Análisis de posibles usuarios. El análisis termina con la caracterización de los posibles usuarios, entendiendo estos como los docentes y estudiantes que tendrán acceso al ambiente virtual de aprendizaje.

#### **Fase de diseño**

Una vez realizado el análisis, se procede con el diseño, esto es proyectar el ambiente, para lo cual se inicia con la construcción de los modelos de saberes y de eventos de aprendizaje (didáctico), posteriormente con la selección de los materiales digitales y actividades de interacción que soportaran el aprendizaje.

Para construir los modelos, se hace uso del Modelado de Objetos Tipificados (MOT), en el cual se identifican diversos tipos de conocimientos. Estos se relacionan entre sí a través de vínculos.

Entre los conocimientos se destacan los conceptos, los procedimientos, los principios y los hechos, que se identifican mediante unos símbolos. (Ver anexo 1). Teniendo en cuenta lo anterior se puede construir un modelo de saberes como en la figura 1, ubicando los conocimientos y sus respectivos vínculos.

Figura 1. Modelos de saberes tecnología e informática Grado Undécimo.

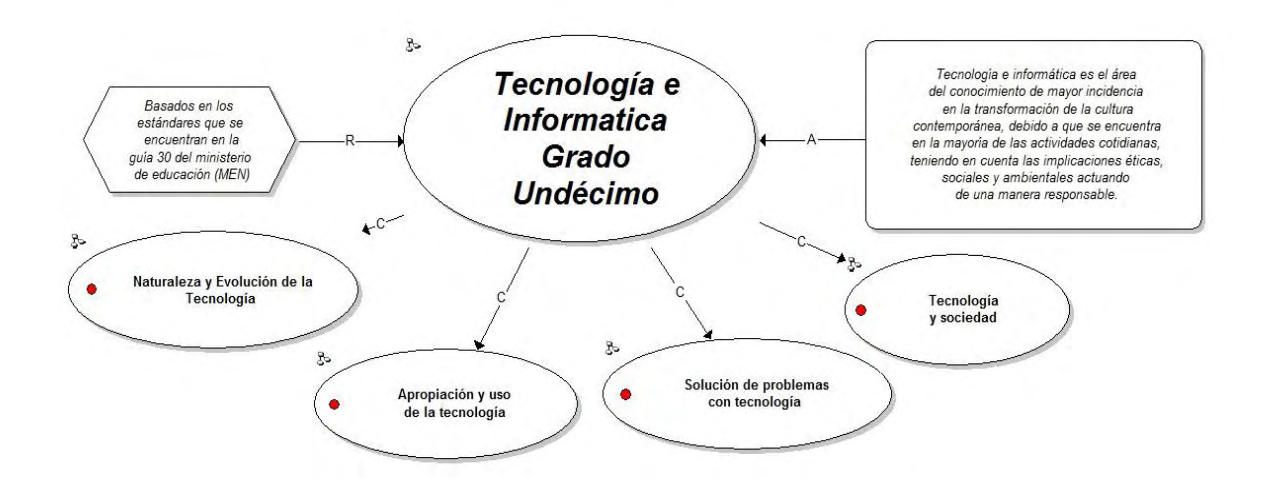

Figura 2. Modelo de eventos de aprendizaje.

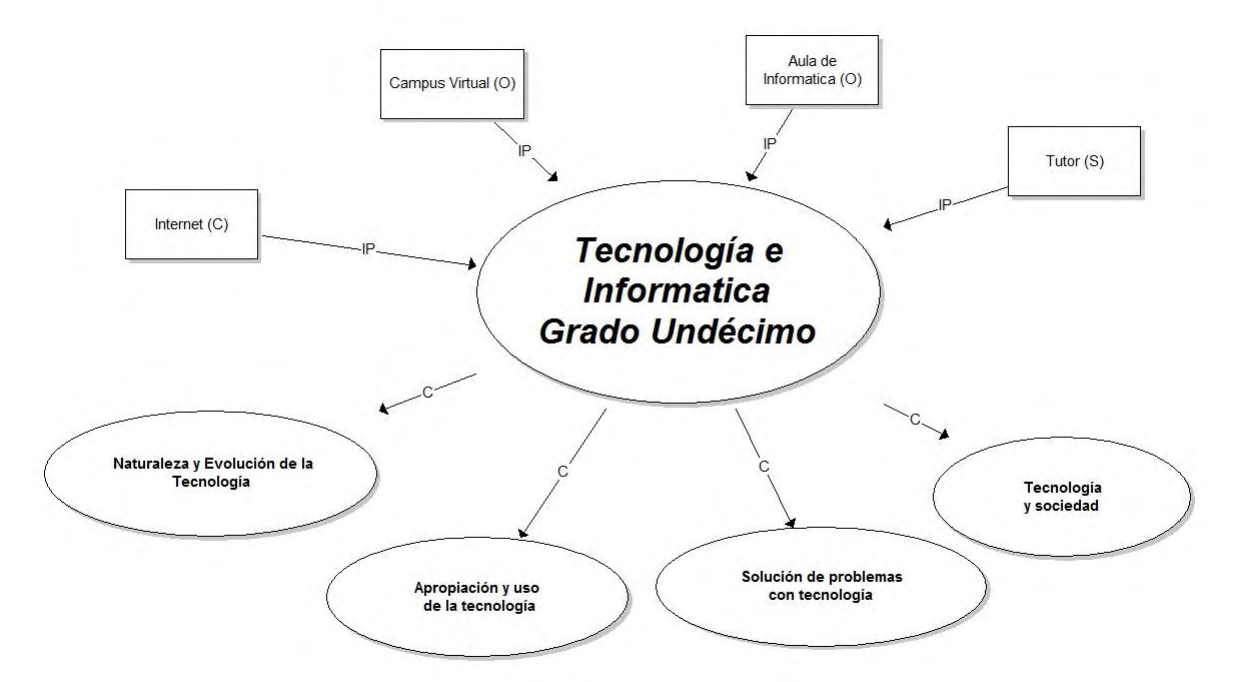

Teniendo como base el análisis sintetizado en el formato B, se procede con el diligenciamiento del formato C, que contiene el diseño del Objeto Virtual de Aprendizaje.

El formato C, está dividido en secciones. En la sección C1, se ubican los diferentes modelos de saberes de acuerdo a lo establecido en la fase de análisis de saberes, realizando la expansión en tantos niveles como sea necesario ver (anexo 6).

En la sección C2, se ubican los modelos didácticos, de igual manera se realiza la expansión en los niveles requeridos ver (anexo 6).

La sección C3, del formato, corresponde a los materiales educativos, en ésta sección se establece una relación entre los elementos de competencia, los criterios de desempeño y los materiales educativos (medios y recursos) teniendo en cuenta las actividades tanto de aprendizaje como de evaluación planteadas en la fase de análisis. Además en ésta sección se establece espacios para realizar una breve descripción del material, la localización del mismo y algunas observaciones en caso de ser necesario ver (anexo 7).

La sección C4, del formato está destinada para relacionar las diferentes actividades de interacción que contempla el análisis del ambiente virtual de aprendizaje, teniendo en cuenta las posibilidades que ofrece una plataforma LMS ver (anexo 7).

### **Fase de desarrollo.**

La fase de desarrollo se centra en la selección y construcción de los materiales educativos digitales, ya sean medios o recursos didácticos y en la programación de las actividades de aprendizaje y de evaluación tanto sincrónica como asincrónica.

El formato D, contiene información necesaria para identificar con claridad el material educativo utilizado y hace referencia a los estándares que debe poseer un OVA ver (Anexo 8).

#### **Fase de implementación.**

La siguiente fase en la metodología corresponde a la implementación, esta fase consiste en ubicar en la plataforma los elementos del ambiente virtual de aprendizaje, teniendo en cuenta los estándares establecidos al interior de la institución.

Esta fase se describe en el formato E, el cual permite organizar el trabajo de implementación del OVA en la plataforma (Anexo 9).

#### **Fase de validación**

Esta fase se desarrolla mediante el apoyo del formato F, el cual consta de las secciones dedicadas a la validación de los saberes, aspectos didácticos y materiales educativos.

La sección F1 contiene los elementos básicos para la validación de los saberes, teniendo en cuenta su coherencia, pertinencia y actualidad (Anexo 10).

La sección F2, se encarga de la validación del aspecto didáctico, con base en el modelo didáctico general, actividades de aprendizaje, evaluación y la sección F3 la validación de los materiales educativos (Anexo 10).

Además es muy importante realizar una validación del aspecto tecnológico correspondiente al funcionamiento de la plataforma, la conectividad y acceso a la tecnología por parte de los usuarios.

#### **Herramientas y software**

Para el desarrollo de los Objetos Virtuales de Aprendizaje se utilizó herramientas de diseño, animación, con licencias académicas y software de uso libre.

Para este proceso se utilizó Flash CS5, siendo esta la última versión de Adobe System, para elaborar animaciones interactivas especialmente para la web. Es importante resaltar algunas potencialidades del diseño Flash y sus múltiples posibilidades.

- Posibilidad de edición de objetos
- Utilización de flash con imágenes creadas
- Utilización de filtros para resaltar los objetos
- Biblioteca de funciones
- Multimedia, video y sonido

Se escogió esta herramienta por ser multiplataforma, permite trabajar con diferentes elementos multimediales, de manera apropiada, principalmente por el fácil acceso a las aplicaciones creadas por flash vía Web.

Con respecto a los OVAs se tiene en cuenta al usuario final, para que este tenga una correcta utilización del texto, gráficos, imágenes y animación.

- Texto: éste es utilizado para proporcionar información detallada de los diferentes conceptos a la que hace referencia cada sección. Se escoge un tipo de texto que sea agradable, fácil de entender y de leer.
- Gráficos: los gráficos son la mejor forma de proporcionar información a través de un entorno llamativo buscando mantener el interés del usuario en el aprendizaje.
- Estilos: se utilizó colores con contraste y entornos que reflejan tranquilidad y armonía a la hora de trabajar.
- Botones: se crean botones que permiten la navegabilidad entre secciones pensando en que fueran decorativos, estuvieran acordes a las pantallas y fáciles de identificar y entender.
- Interpolación de movimiento: se crea este tipo de interpolación en la totalidad de las animaciones para generarlas de la forma más suave y agradable a la vista del usuario.

También se utilizó JClic Author, en el cual se realizaron las actividades de aprendizaje. Este programa es software libre; usted puede redistribuirlo y/o modificarlo bajo los términos de la Licencia Pública General GNU (GPL), tal y como está publicada por la Free Software Foundation; ya sea la versión 2 de la Licencia, o (a su elección) cualquier versión posterior. Este programa se distribuye con la intención de ser útil, pero SIN NINGUNA GARANTÍA; incluso sin la garantía implícita de USABILIDAD O UTILIDAD PARA UN FIN PARTICULAR. Vea la Licencia Pública General GNU para más detalles.
## **3. CICLO DE VIDA DEL PRODUCTO**

Ante el proceso de cambio que ha presentado la pedagogía, desde la implementación de las TICs en el mismo, se ha visto necesaria la aplicación de la ingeniería en las herramientas para optimizar el aprendizaje, de esta forma la calidad de éstas influye directamente en la rapidez y fluidez de este aprendizaje.

Además la tecnología permite crear nuevas técnicas de desarrollo de OVAs con calidad, aplicando técnicas novedosas de multimedia e hipermedia. A nivel de detalle en la visualización de los contenidos. El desarrollo de la metodología COLOSSUS se encuentra en los cuadros 2 al cuadro 25 en los cuales se describe los Objetos Virtuales de Aprendizaje, su fase de Análisis, la fase de Diseño e Implementación.

Cuadro 2. Elementos de identificación.

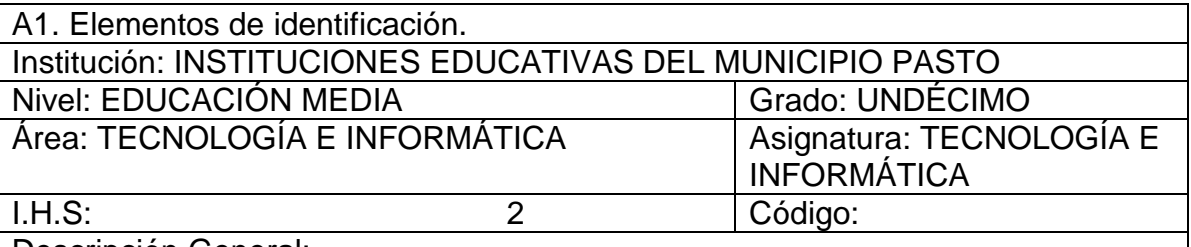

Descripción General:

Tecnología e informática para grado undécimo, es una de las áreas fundamentales y obligatorias de la educación media.

Esta área abarca cuatro componentes fundamentales que son:

- Naturaleza y evolución de la tecnología.
- Apropiación y uso de la tecnología.
- Solución de problemas con tecnología.
- Tecnología y sociedad.

Cada uno de estos componentes plantea una competencia central a desarrollar, la cual se evalúa a través de una serie de criterios de desempeño.

A2. Caracterización público objetivo.

Observaciones:

Este contenido va dirigido a los estudiantes de Grado Undécimo de las diferentes instituciones del municipio de pasto que hacen parte del proyecto denominado sistema tecnológico.

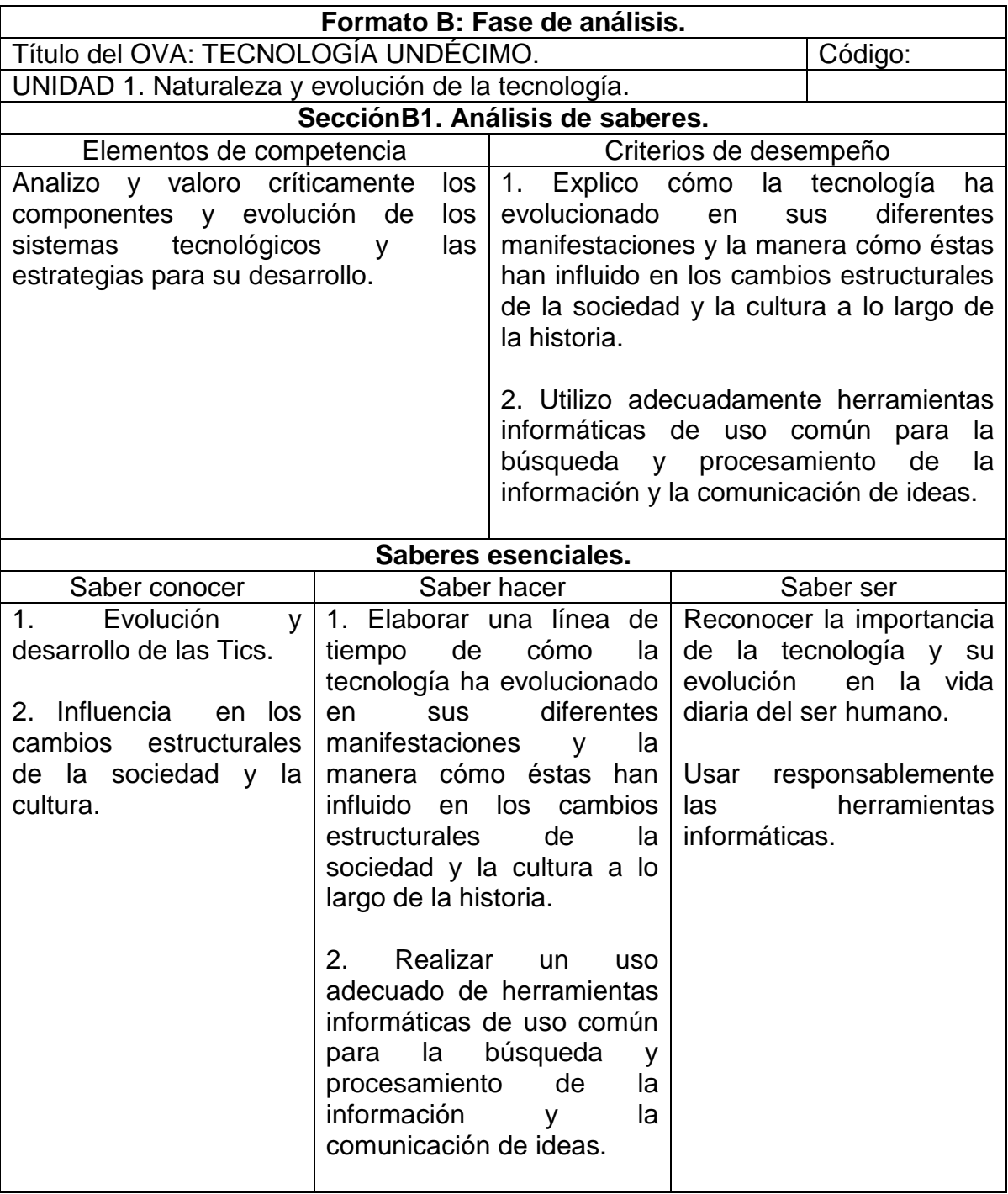

Cuadro 3. Fase de análisis unidad 1naturaleza y evolución de la tecnología.

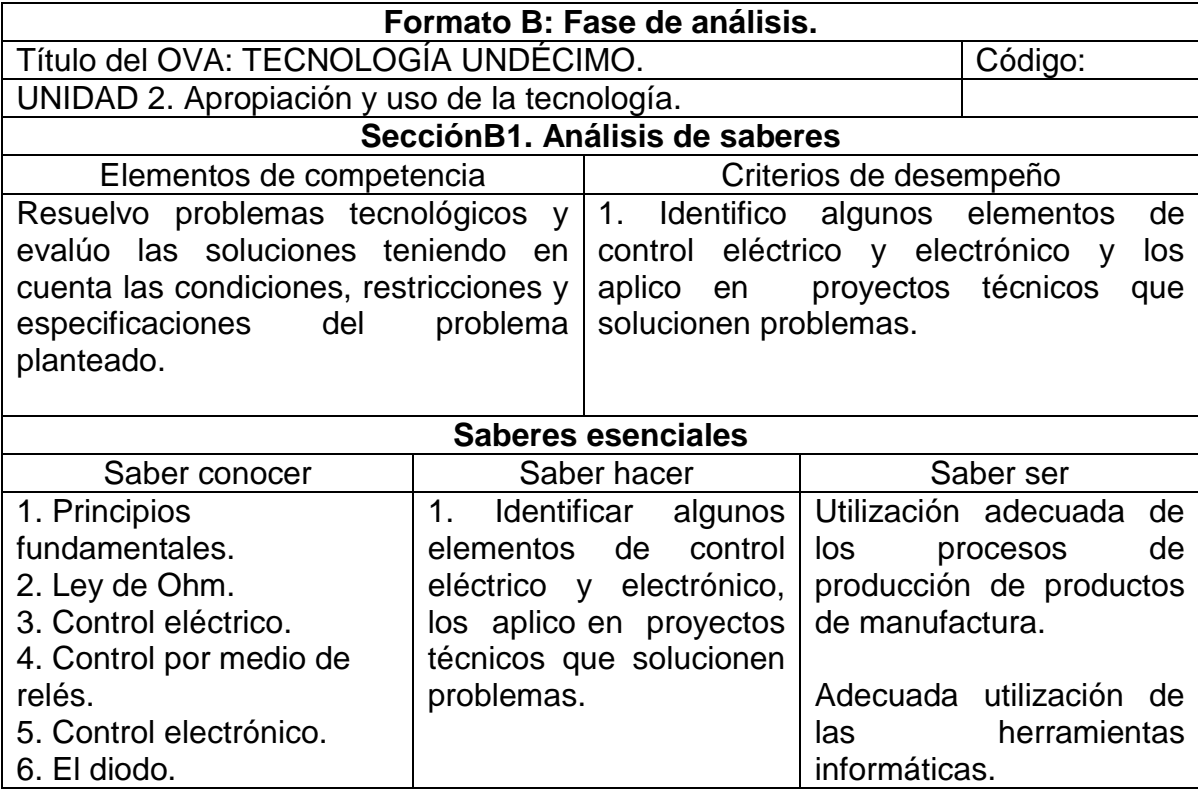

Cuadro 4. Fase de análisis unidad 2 apropiación y uso de la tecnología.

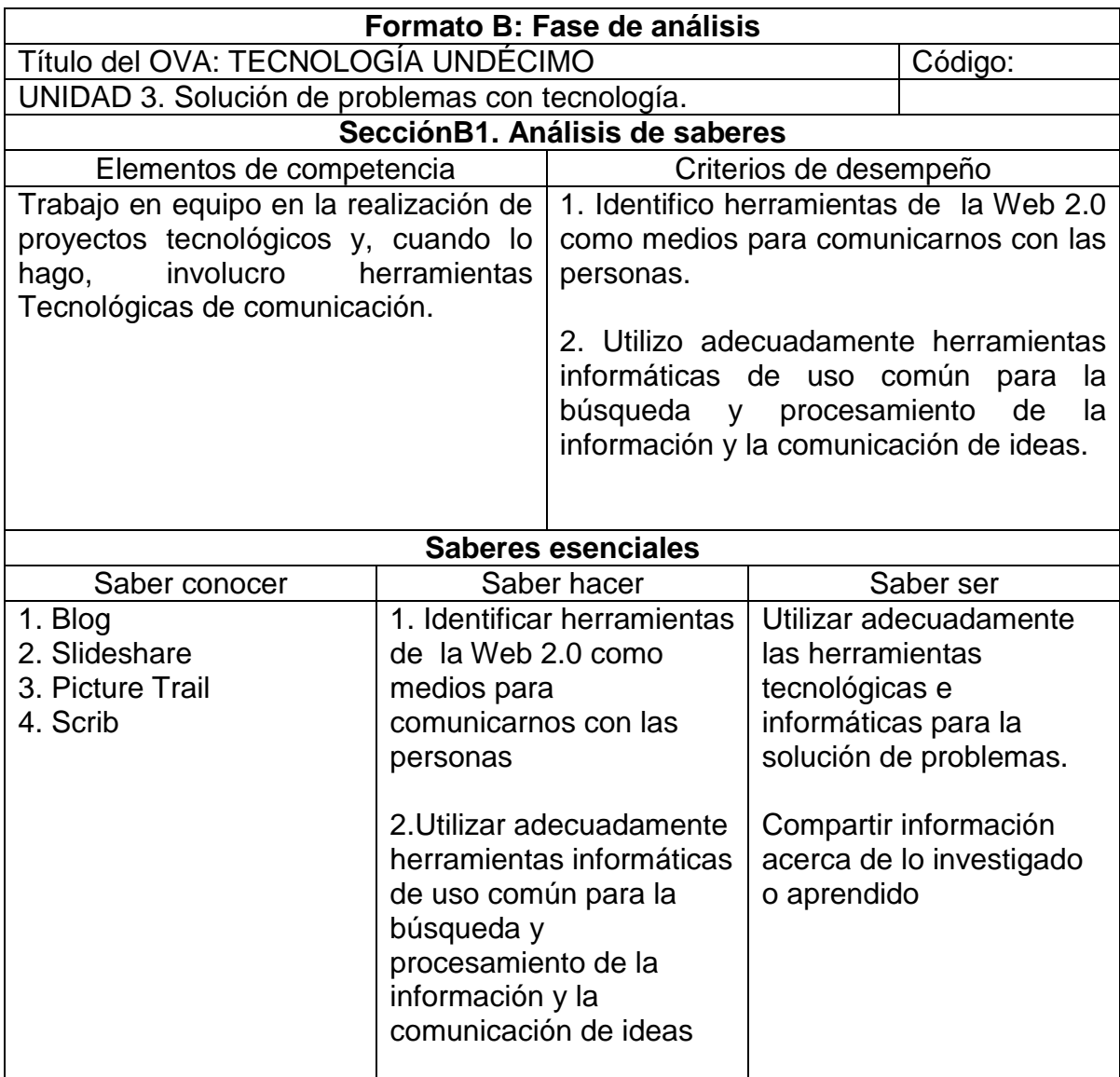

Cuadro 5. Fase de análisis unidad 3 solución de problemas con tecnología.

Cuadro 6. Fase de análisis unidad 4 tecnología y sociedad.

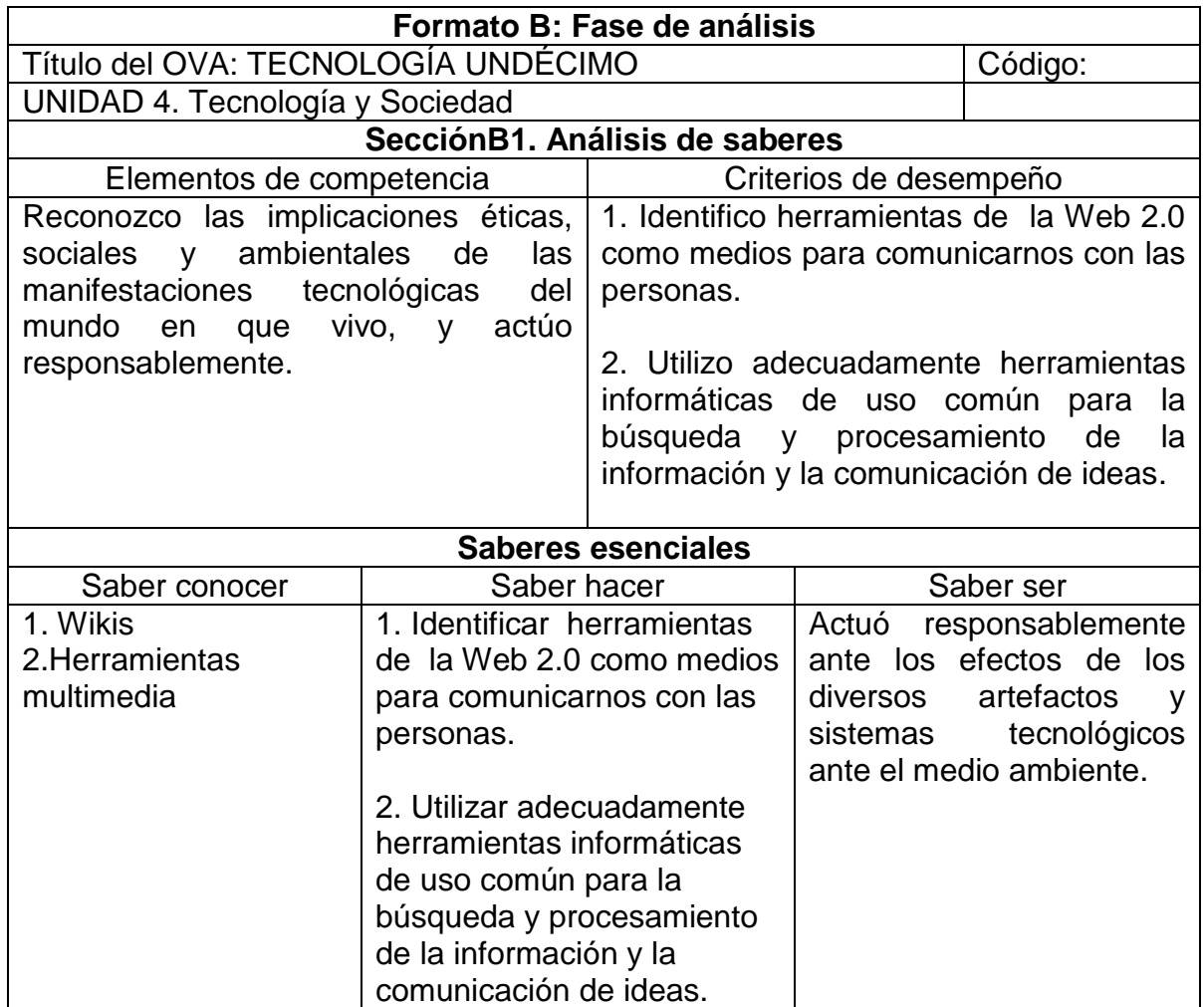

Cuadro 7. Análisis didáctico y de materiales unidad 1 naturaleza y evolución de la tecnología.

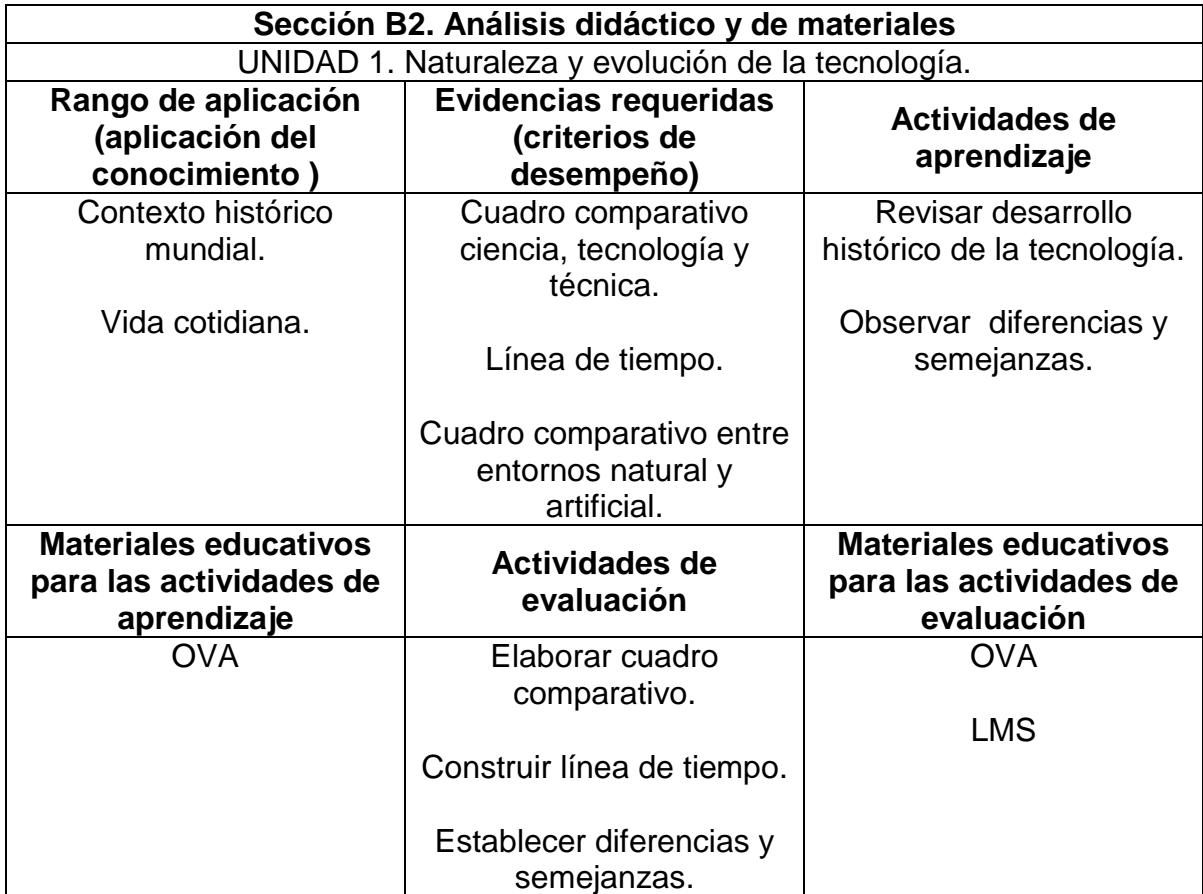

Cuadro 8. Análisis didáctico y de materiales unidad 2 apropiación y uso de la tecnología.

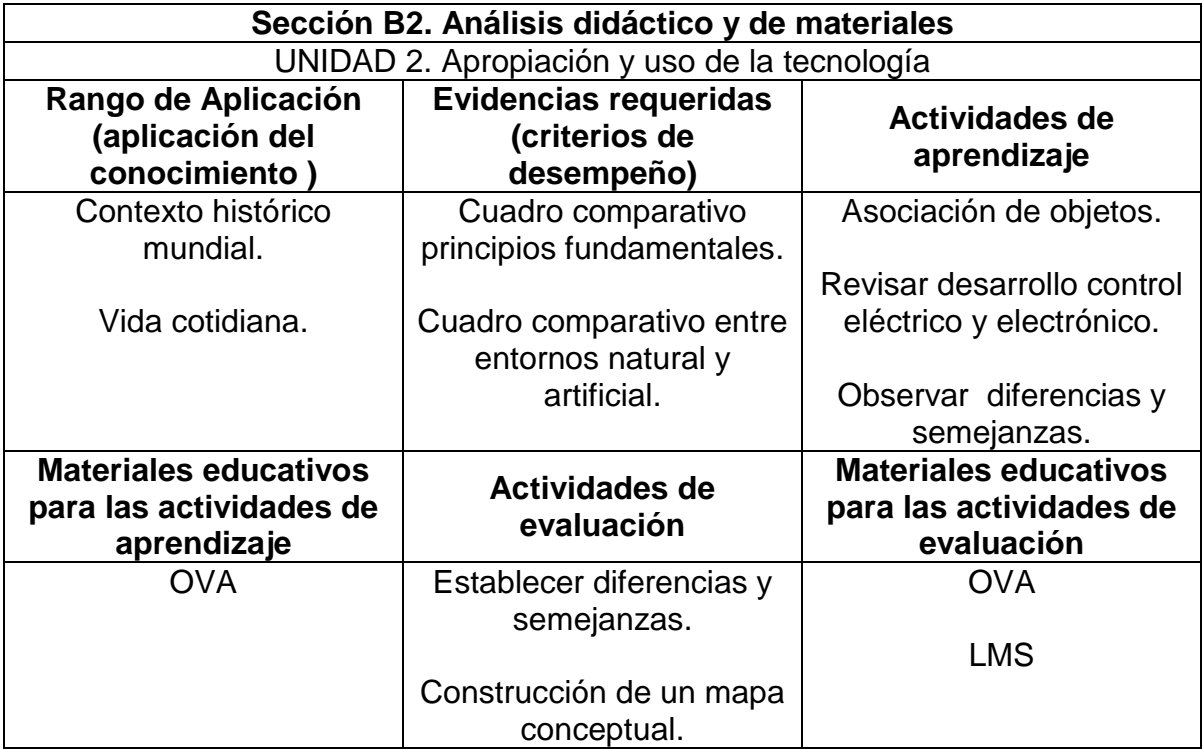

Cuadro 9. Análisis didáctico y de materiales unidad 3 solución de problemas con tecnología**.** 

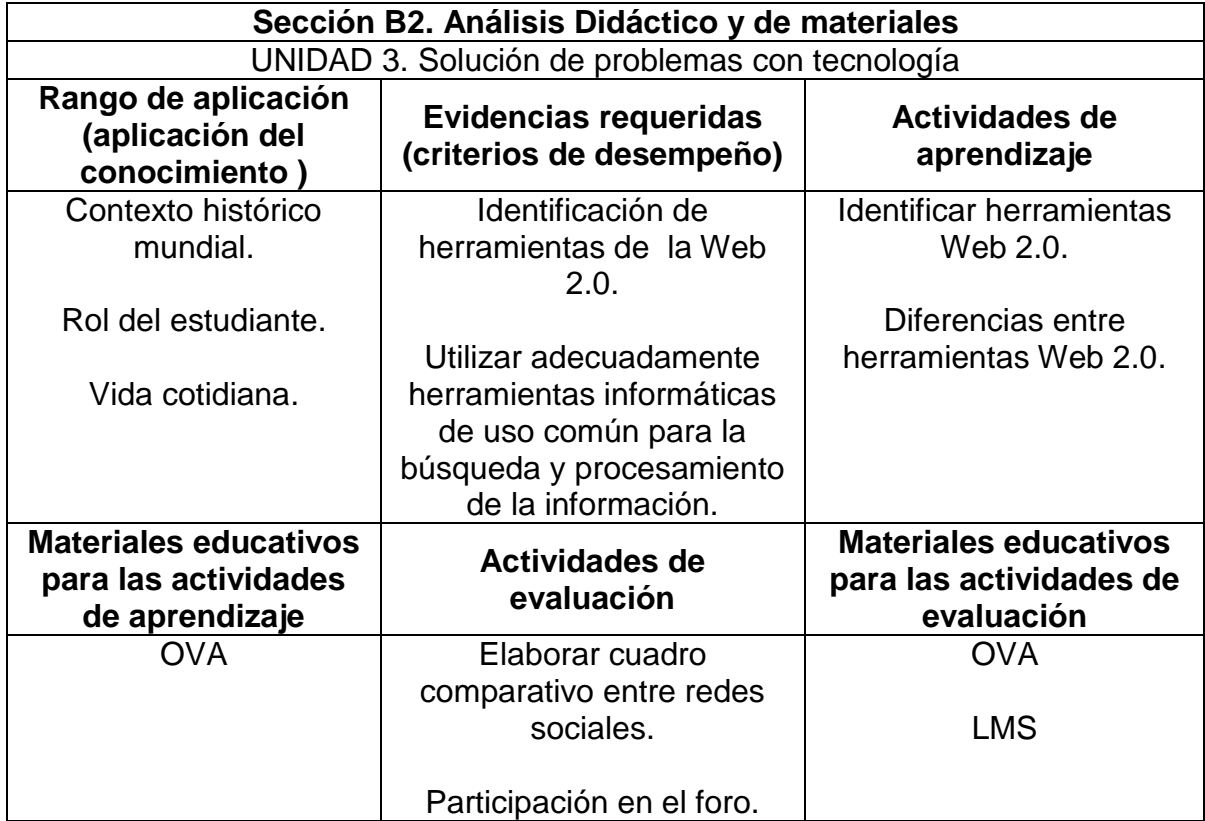

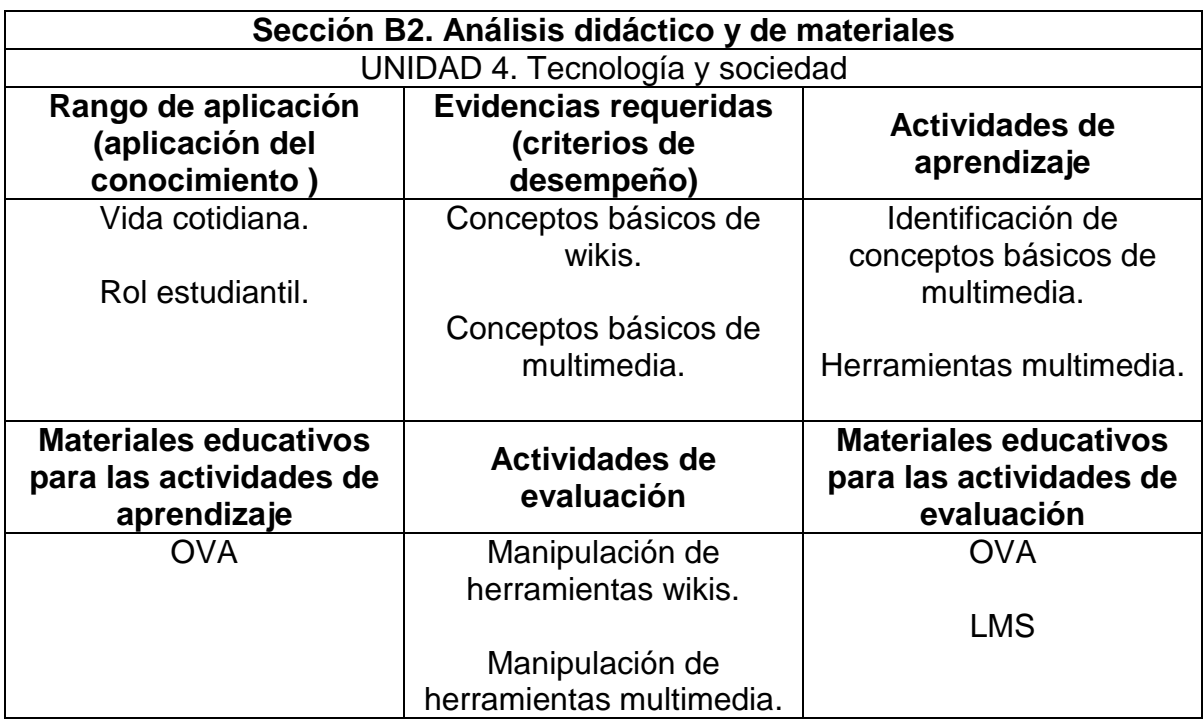

Cuadro 10. Análisis didáctico y de materiales unidad 4 tecnología y sociedad.

Cuadro 11. Análisis de recursos institucionales y análisis usuarios

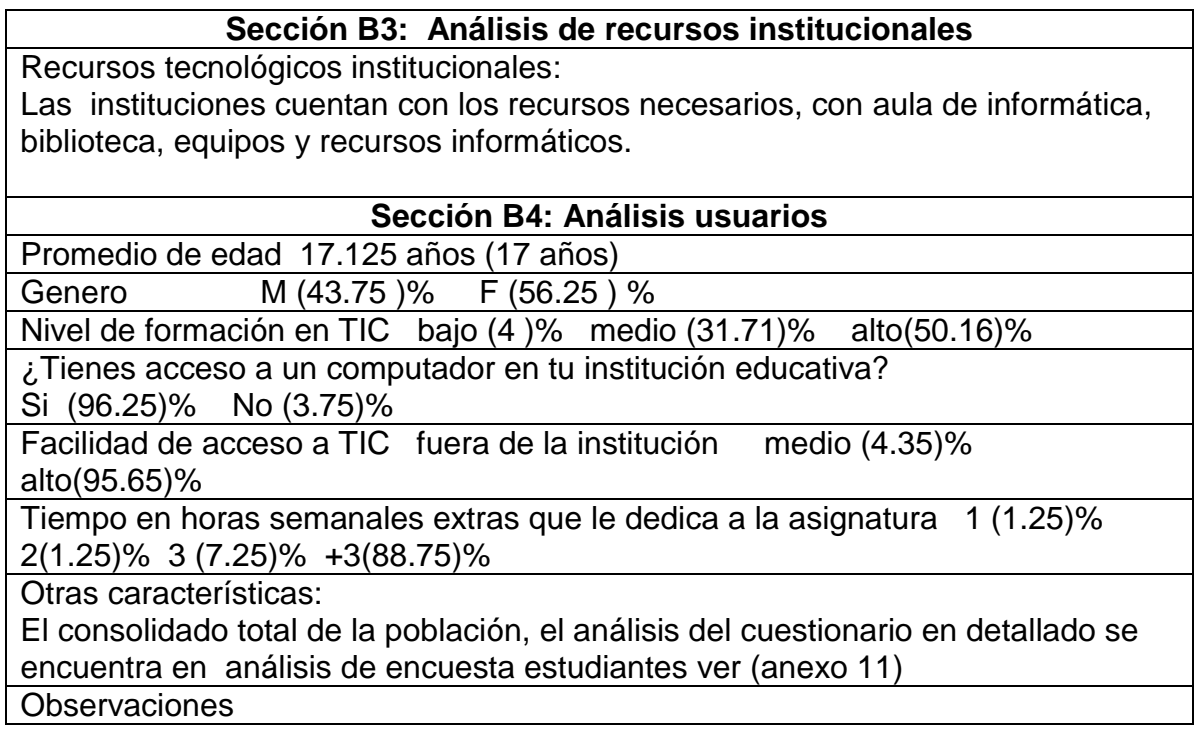

Cuadro 12. Modelo general de saberes.

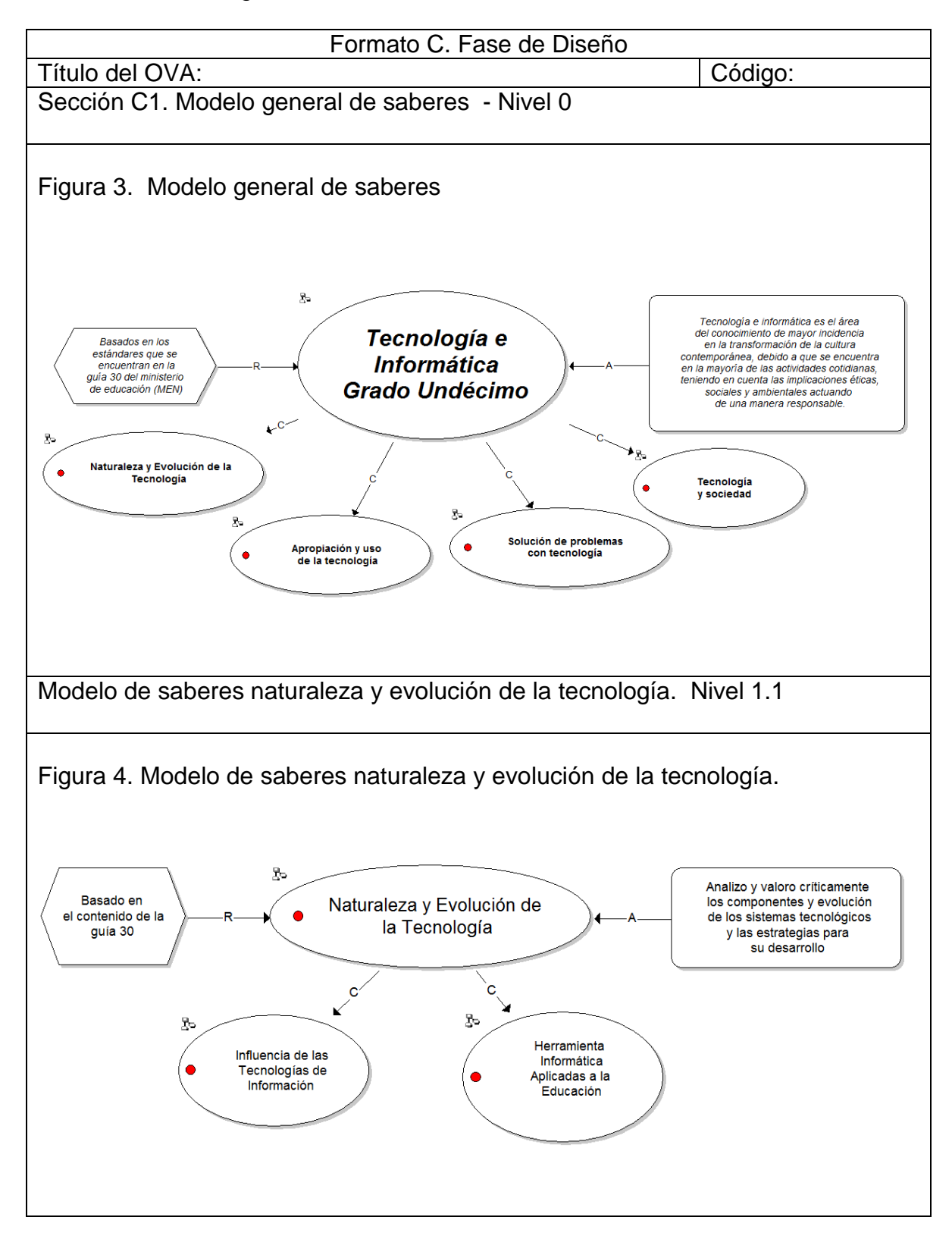

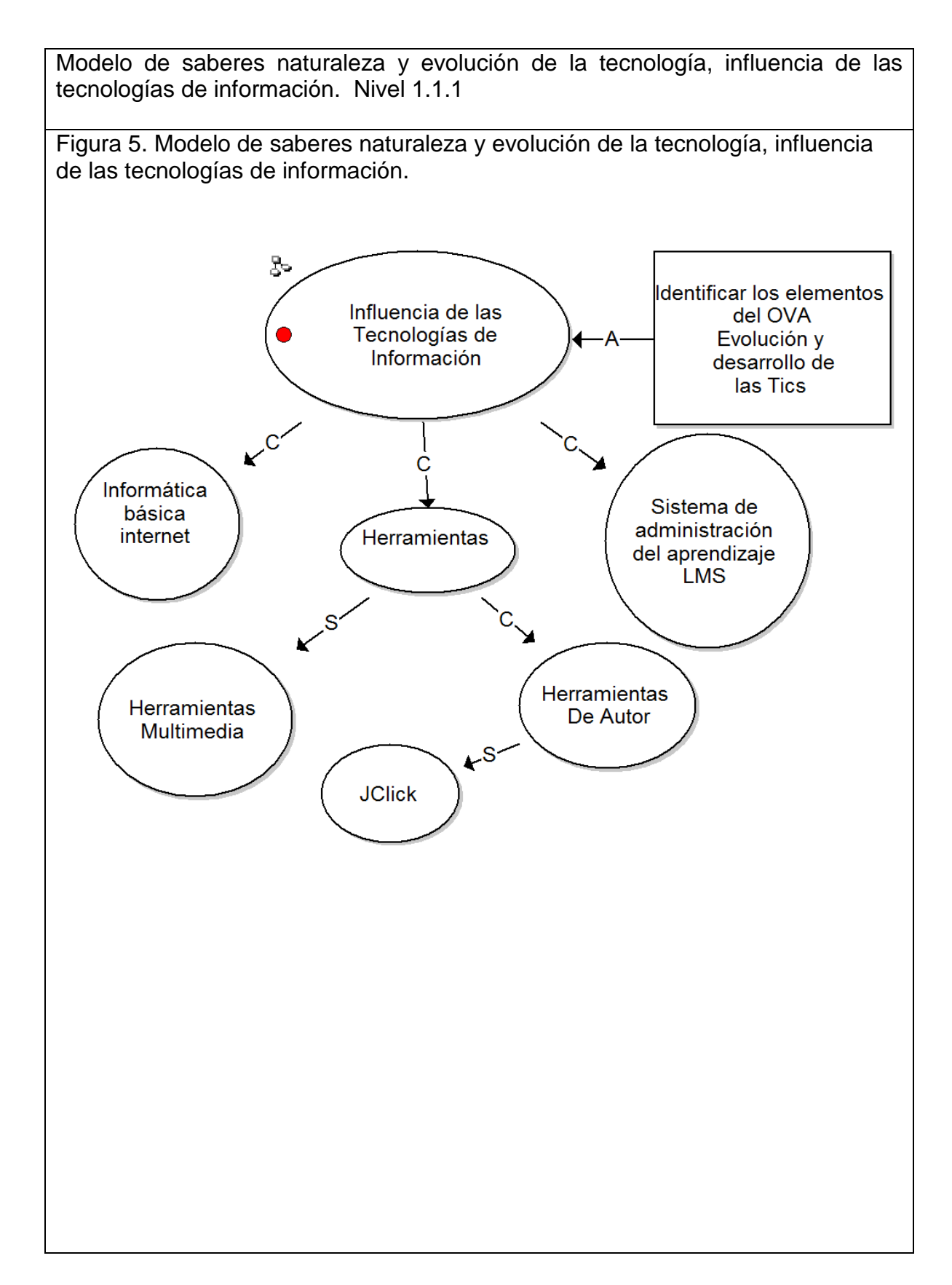

Modelo de Saberes naturaleza y evolución de la tecnología; herramientas informáticas aplicadas a la educación. Nivel 1.1.2

Figura 6. Modelo de saberes naturaleza y evolución de la tecnología herramientas informáticas aplicadas a la educación.

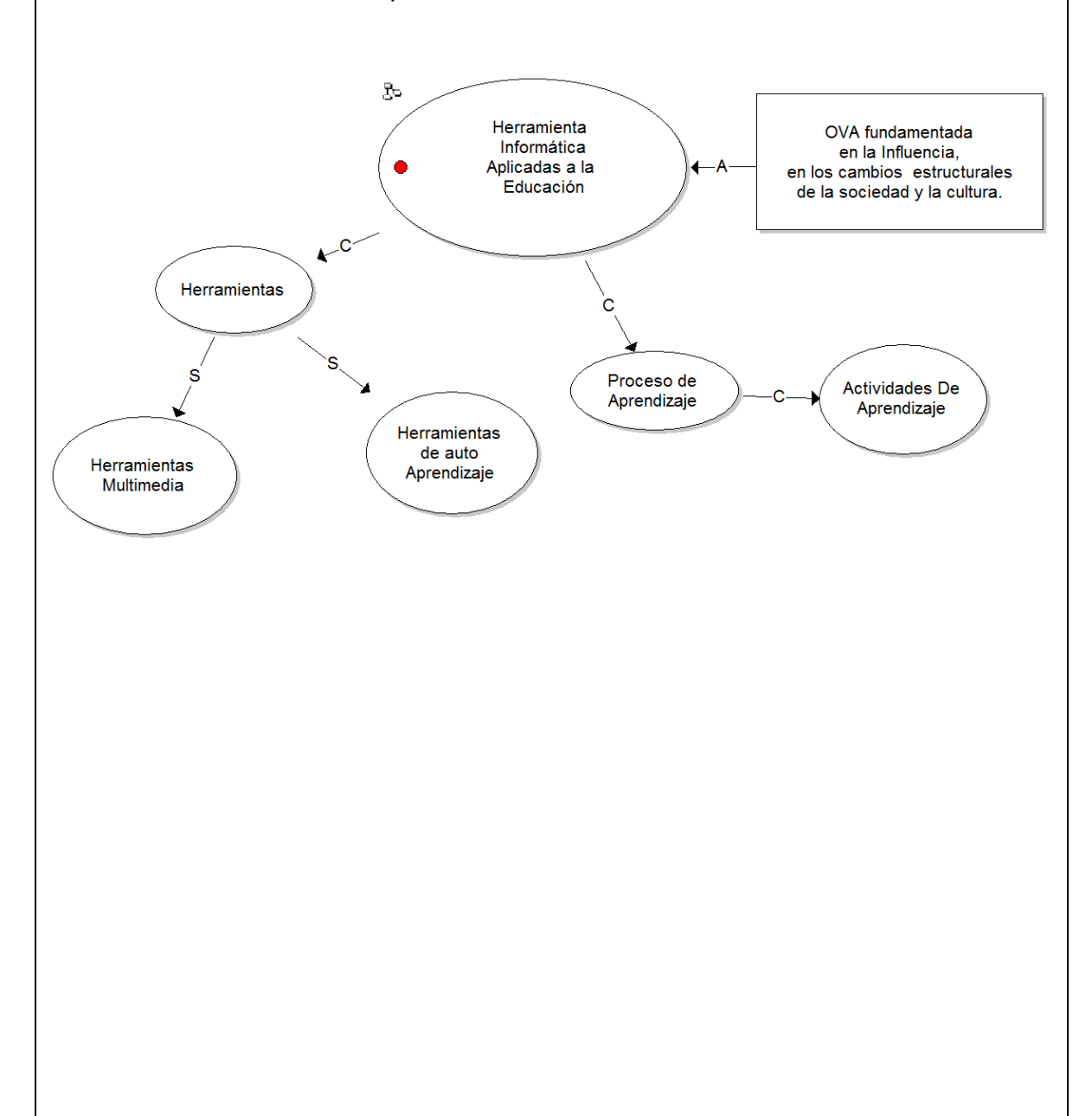

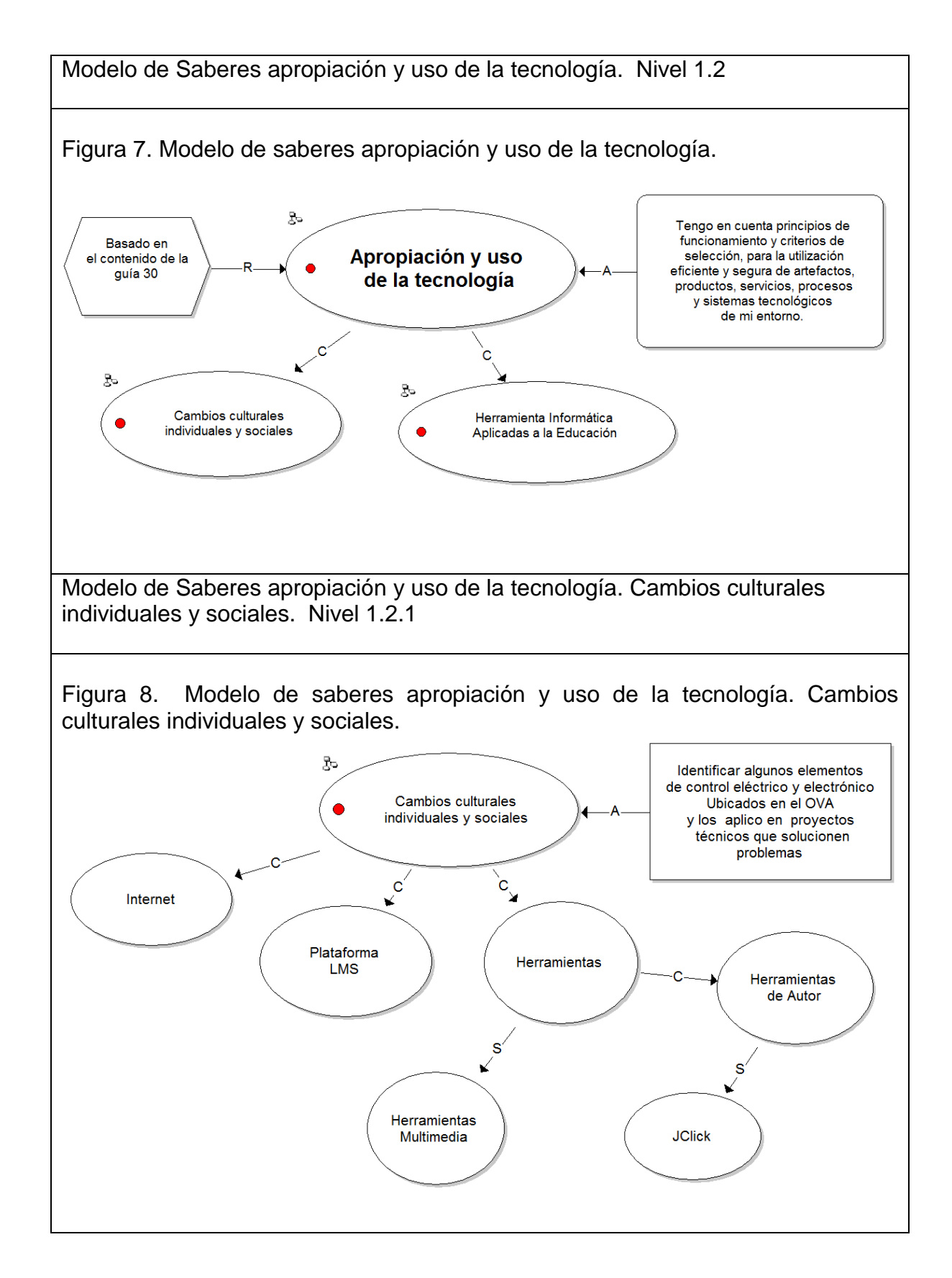

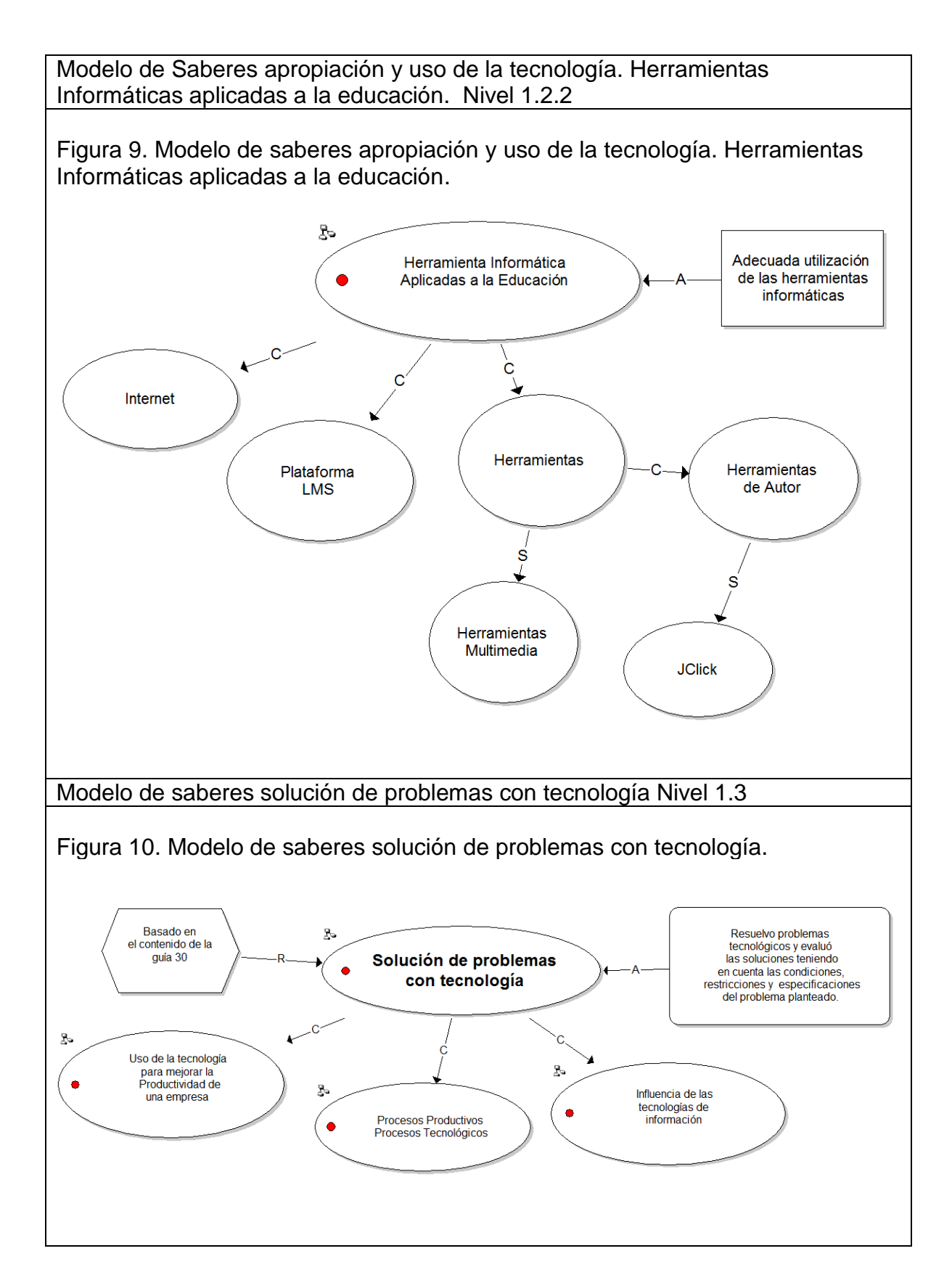

Modelo de saberes solución de problemas con tecnología. Uso de la tecnología para mejorar la productividad de una empresa. Nivel 1.3.1

Figura 11. Modelo de saberes solución de problemas con tecnología. Uso de la tecnología para mejorar la productividad de una empresa.

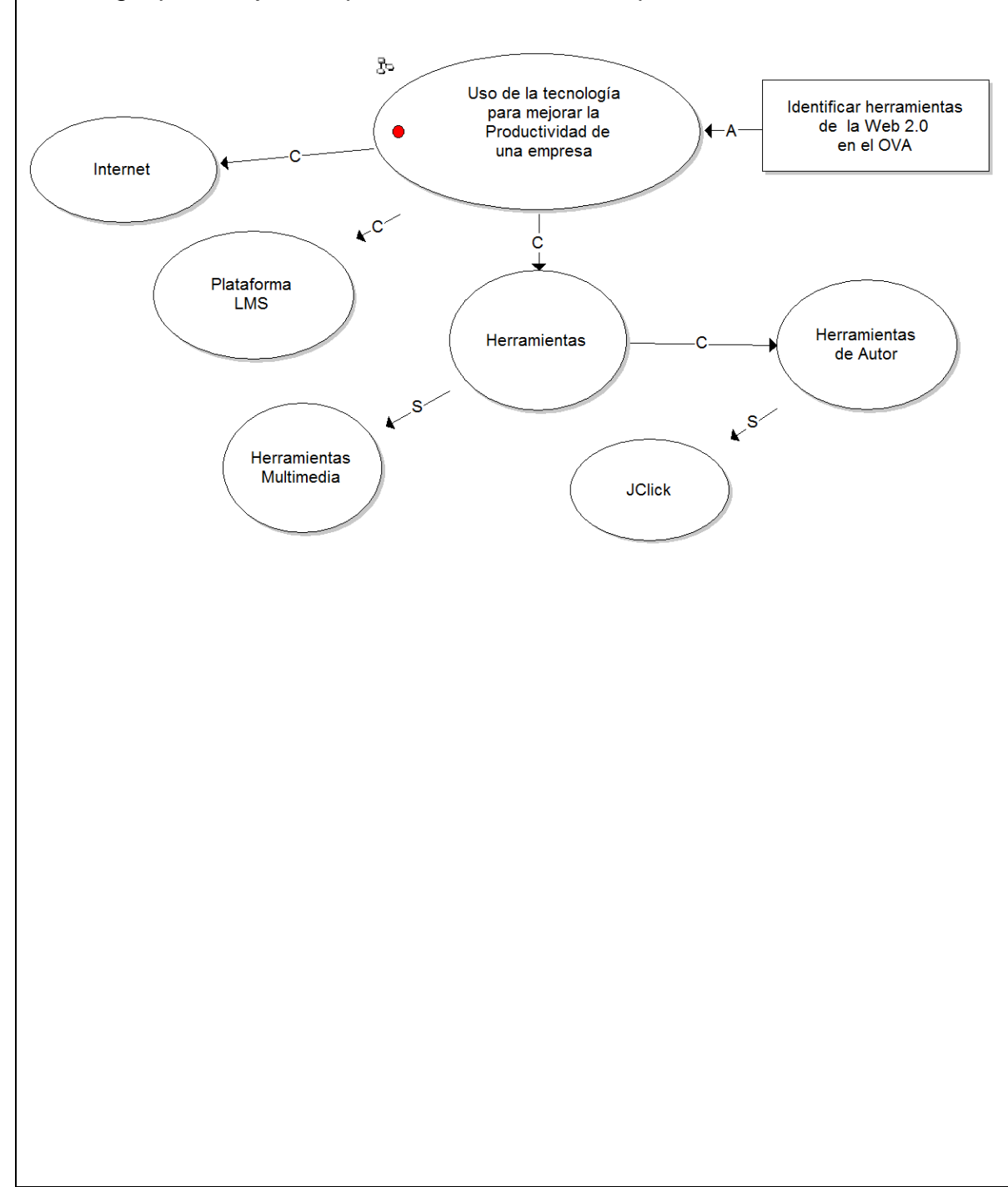

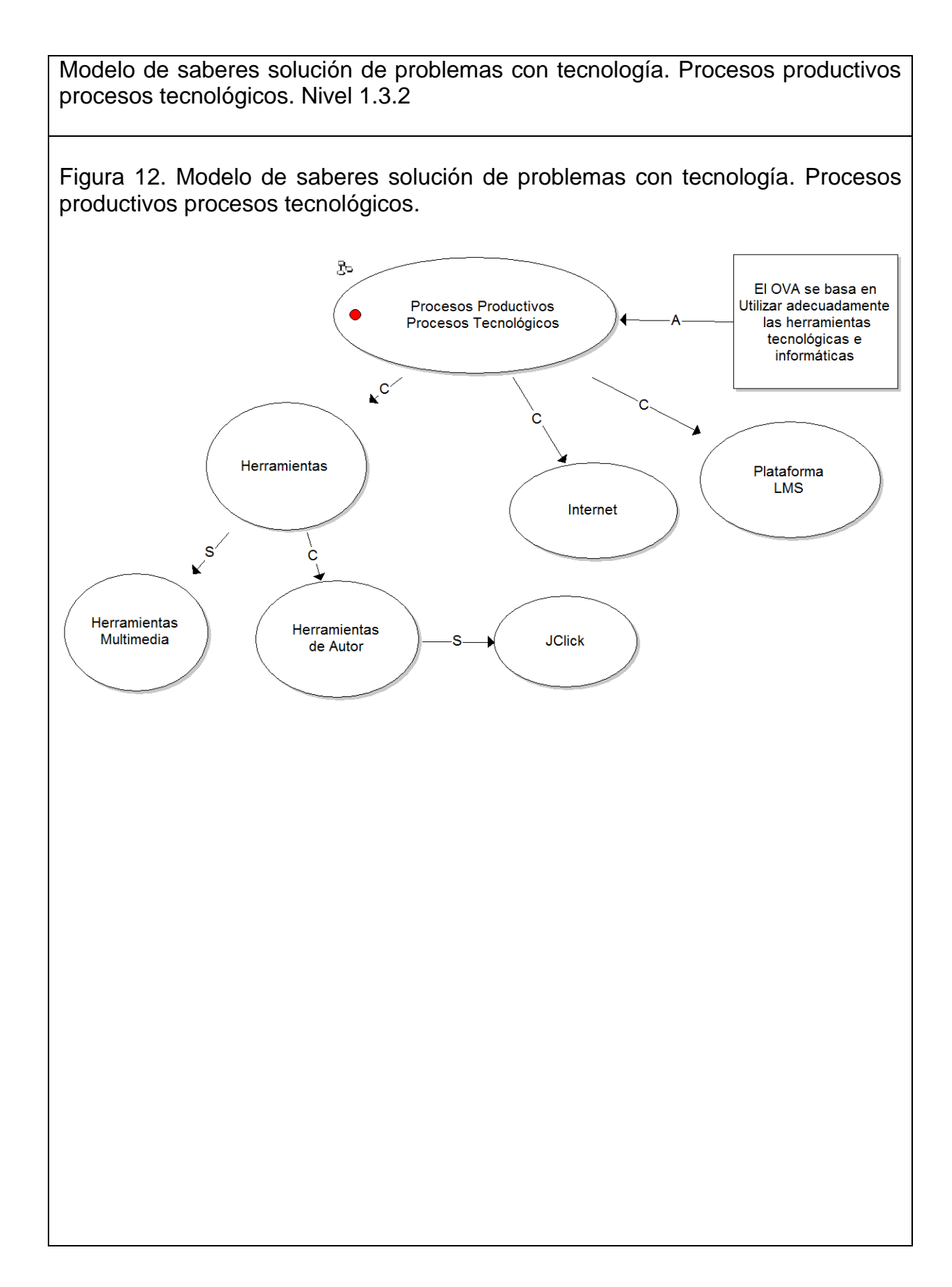

Modelo de saberes solución de problemas con tecnología. Influencia de las tecnologías de información. Nivel 1.3.3 Figura 13. Modelo de saberes solución de problemas con tecnología. Influencia de las tecnologías de información.z. Utilizar adecuadamente Influencia de las herramientas informáticas tecnologías de de uso común  $\ddot{\bullet}$ información para la búsqueda y procesamiento de la información Internet  $k^{C'}$ C Herramientas Plataforma Herramientas **LMS** de Autor s S V Herramientas Multimedia **JClick** 

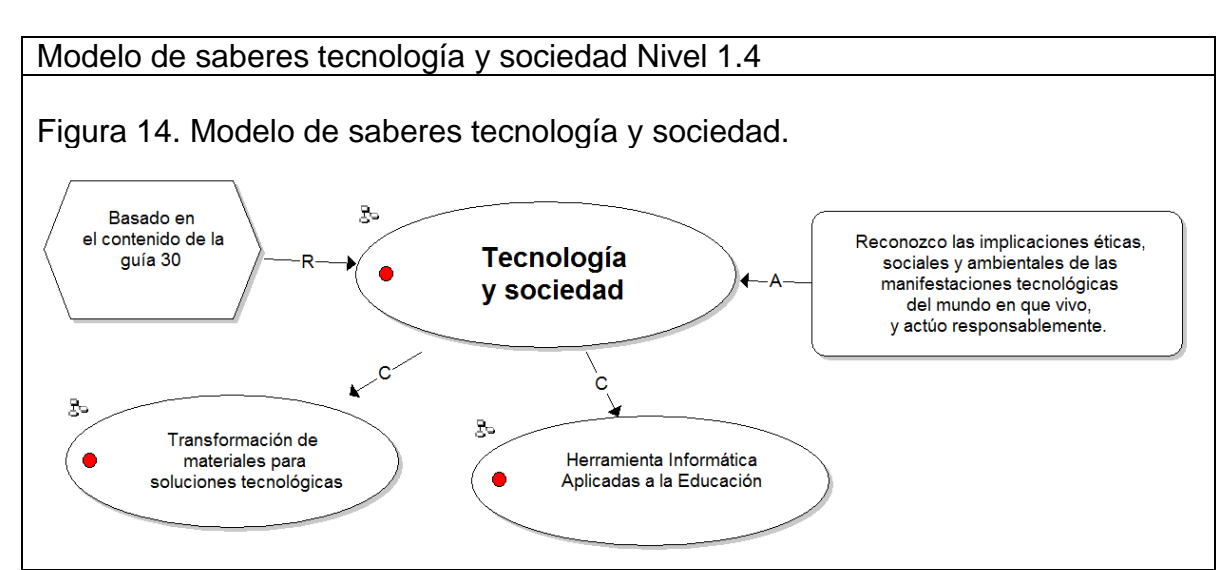

Modelo de saberes tecnología y sociedad. Transformación de materiales para soluciones tecnológicas Nivel 1.4.1

Figura 15. Modelo de saberes tecnología y sociedad. Transformación de materiales para soluciones tecnológicas.

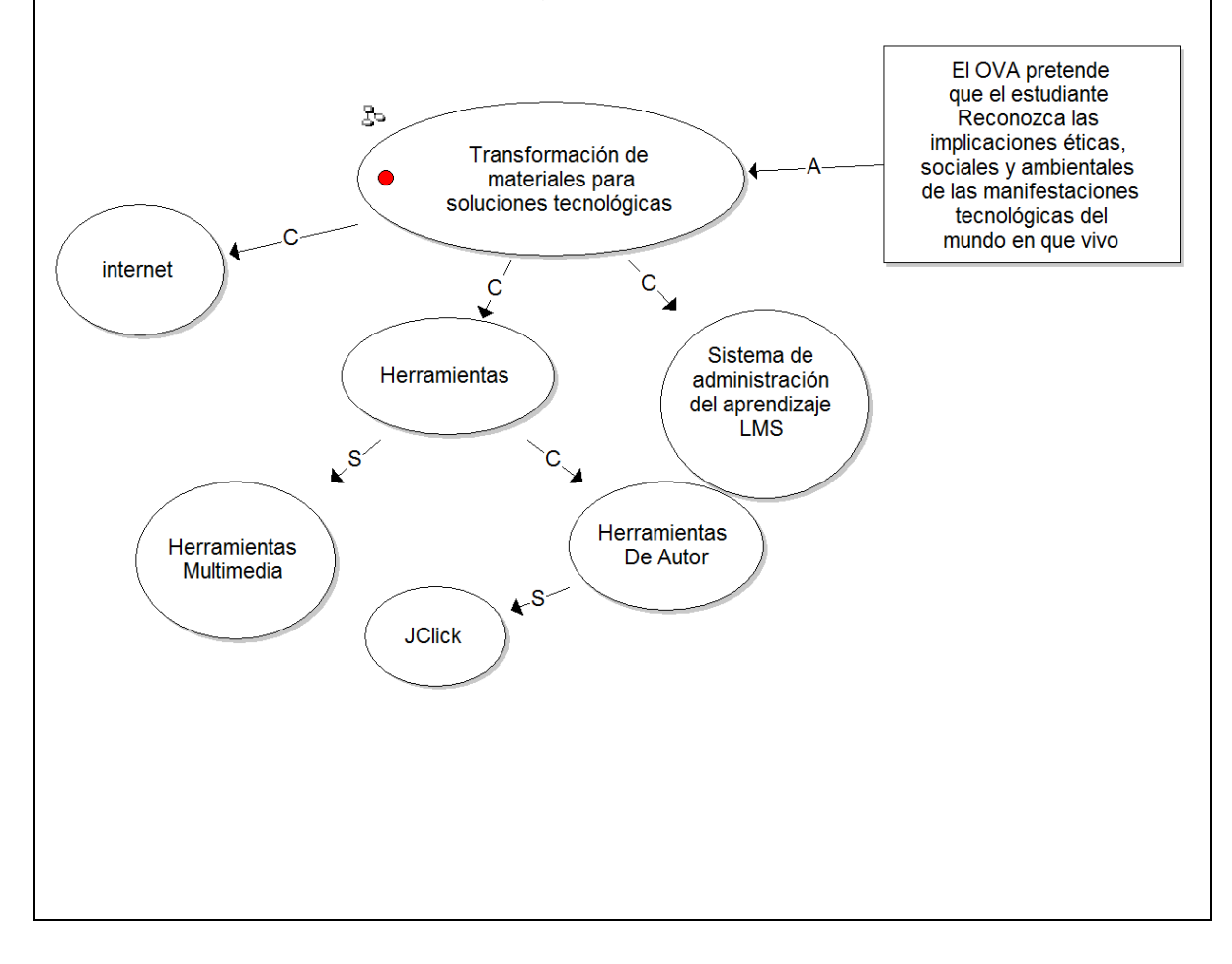

Modelo de Saberes tecnología y sociedad. Herramientas informáticas aplicadas a la educación. Nivel 1.4.2

Figura 16. Modelo de saberes tecnología y sociedad. Herramientas informáticas aplicadas a la educación.

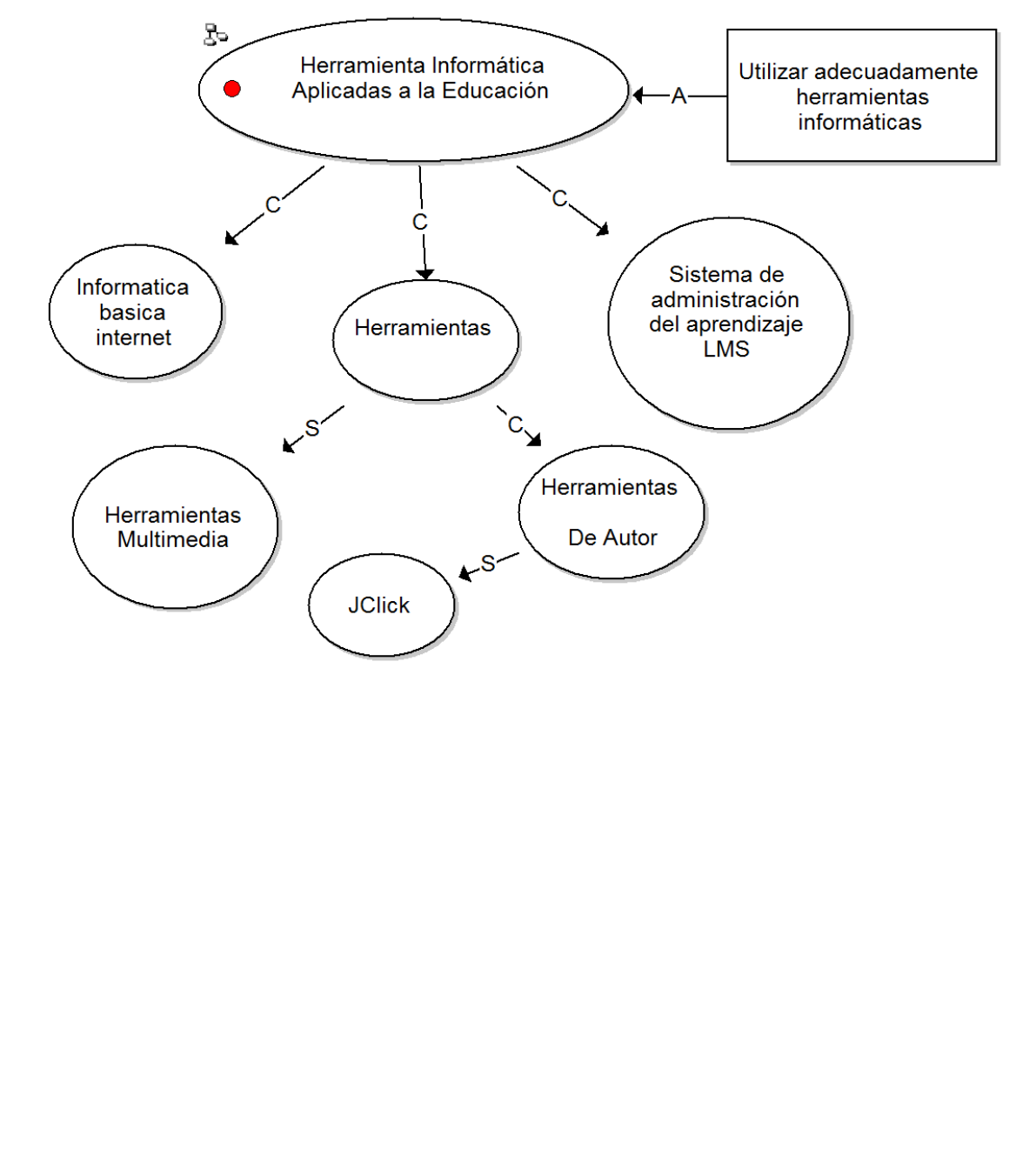

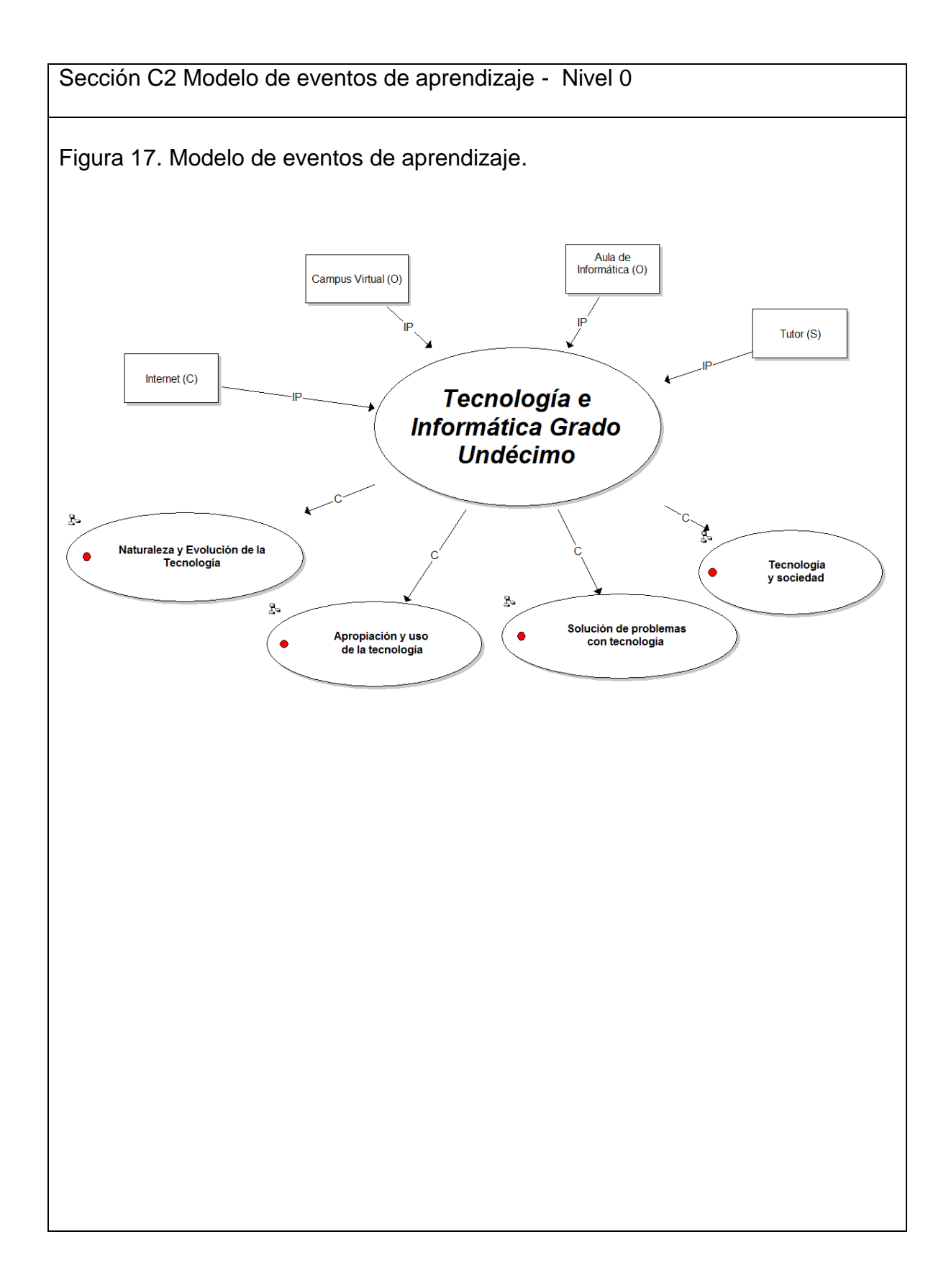

Modelo de eventos de aprendizaje. Naturaleza y evolución de la tecnología Nivel 1.1

Figura 18. Modelo de eventos de aprendizaje. Naturaleza y evolución de la tecnología.

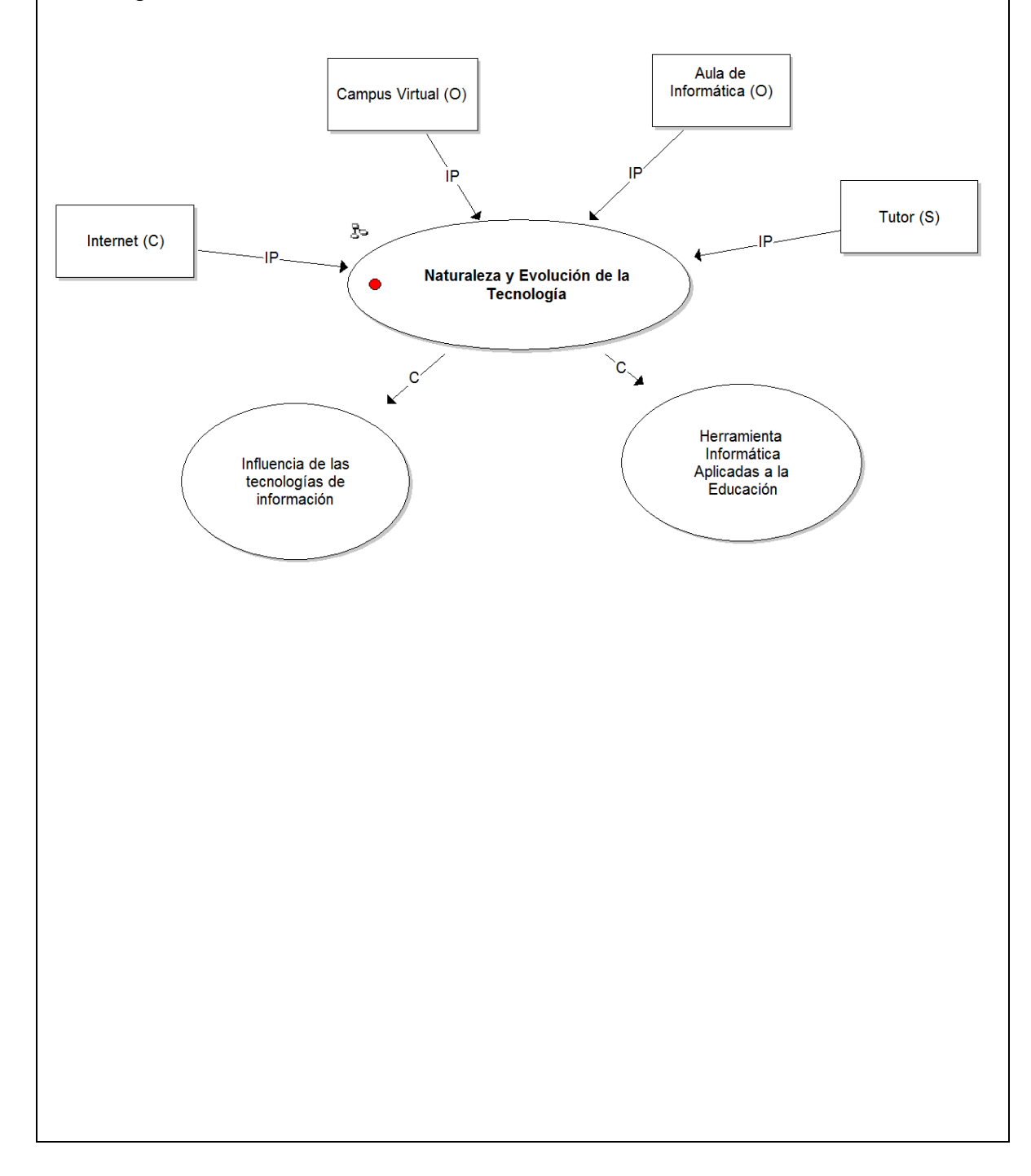

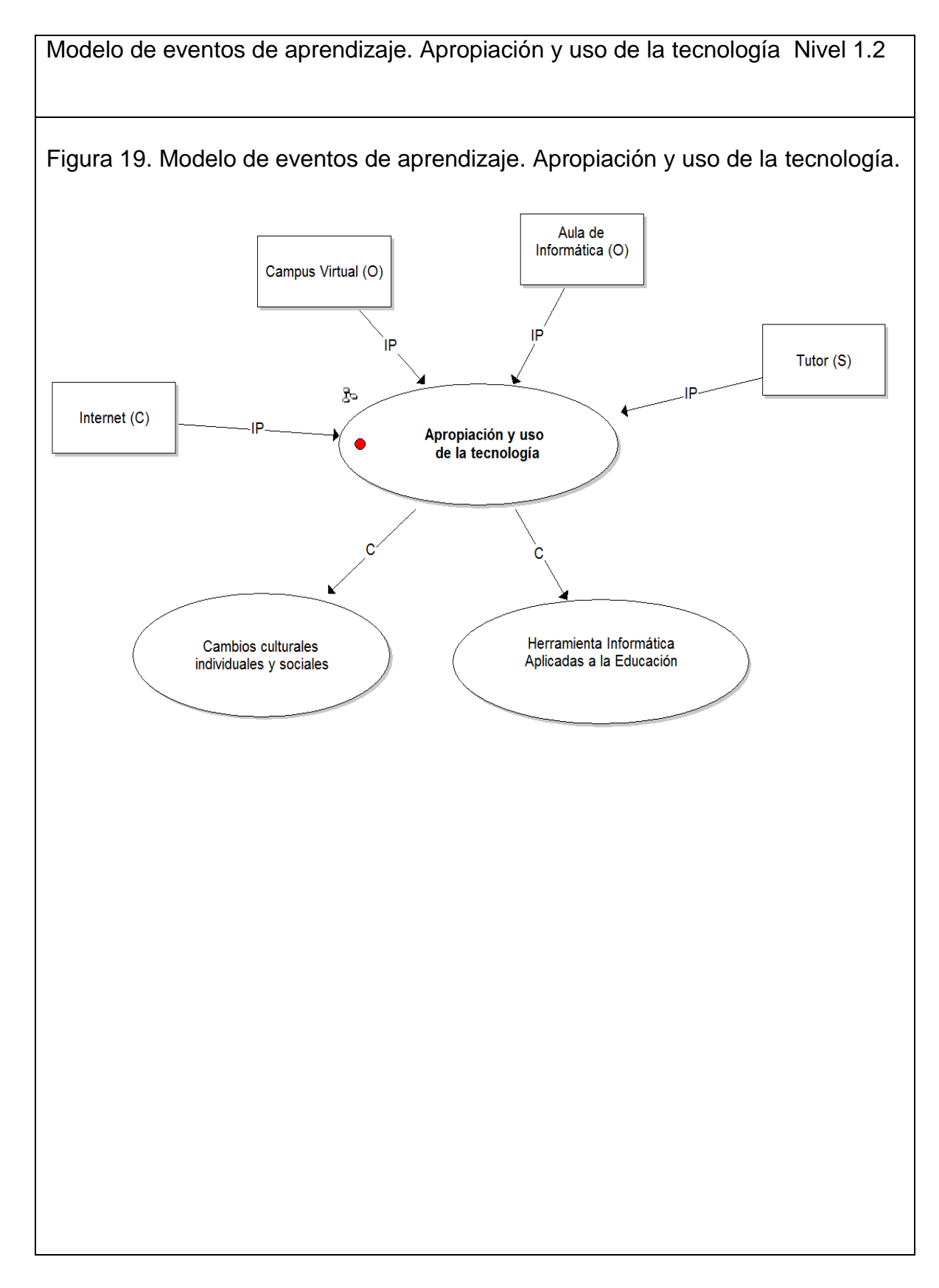

58

Modelo de eventos de aprendizaje. Solución de problemas con tecnología Nivel 1.3

Figura 20. Modelo de eventos de aprendizaje. Solución de problemas con tecnología.

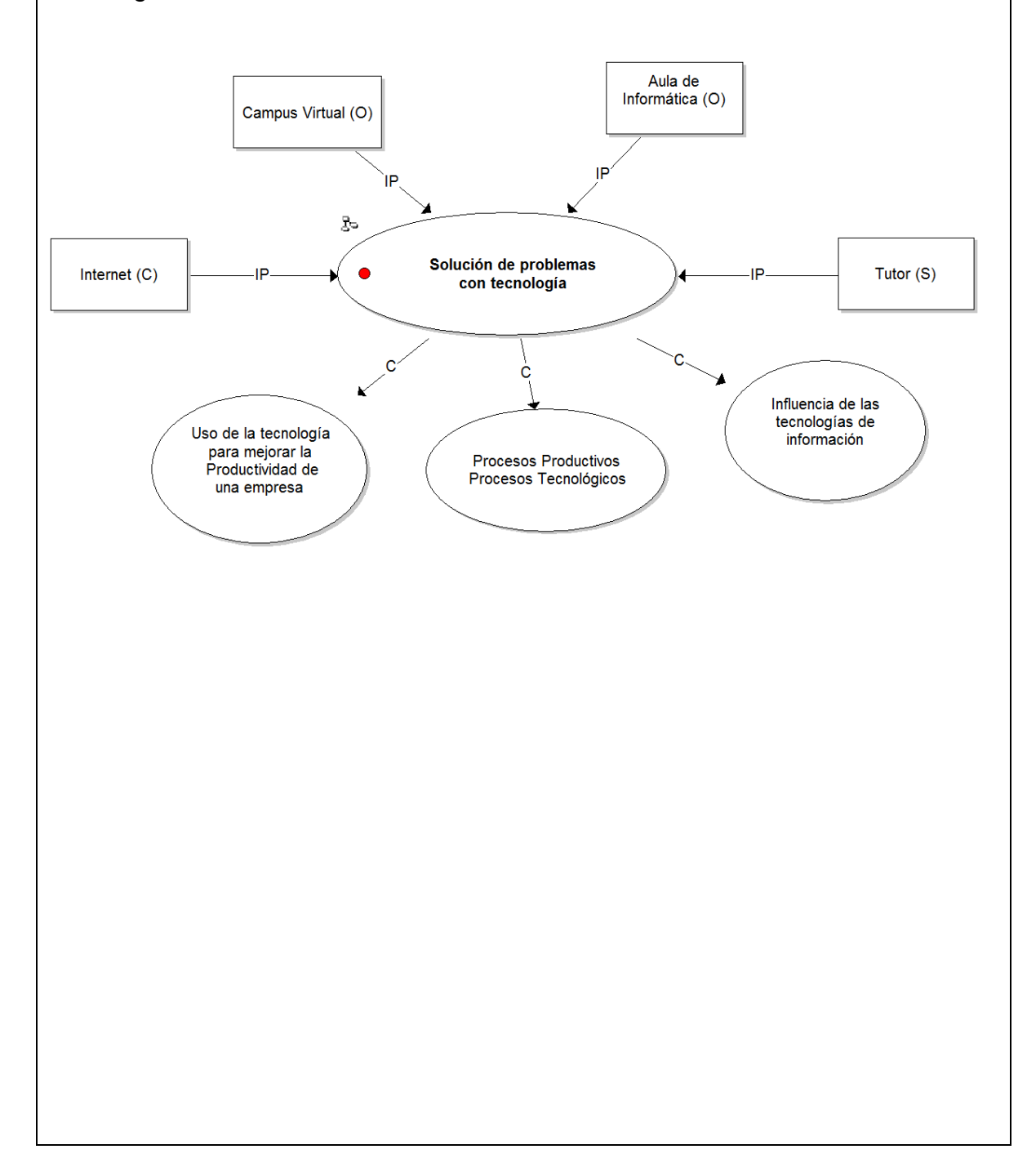

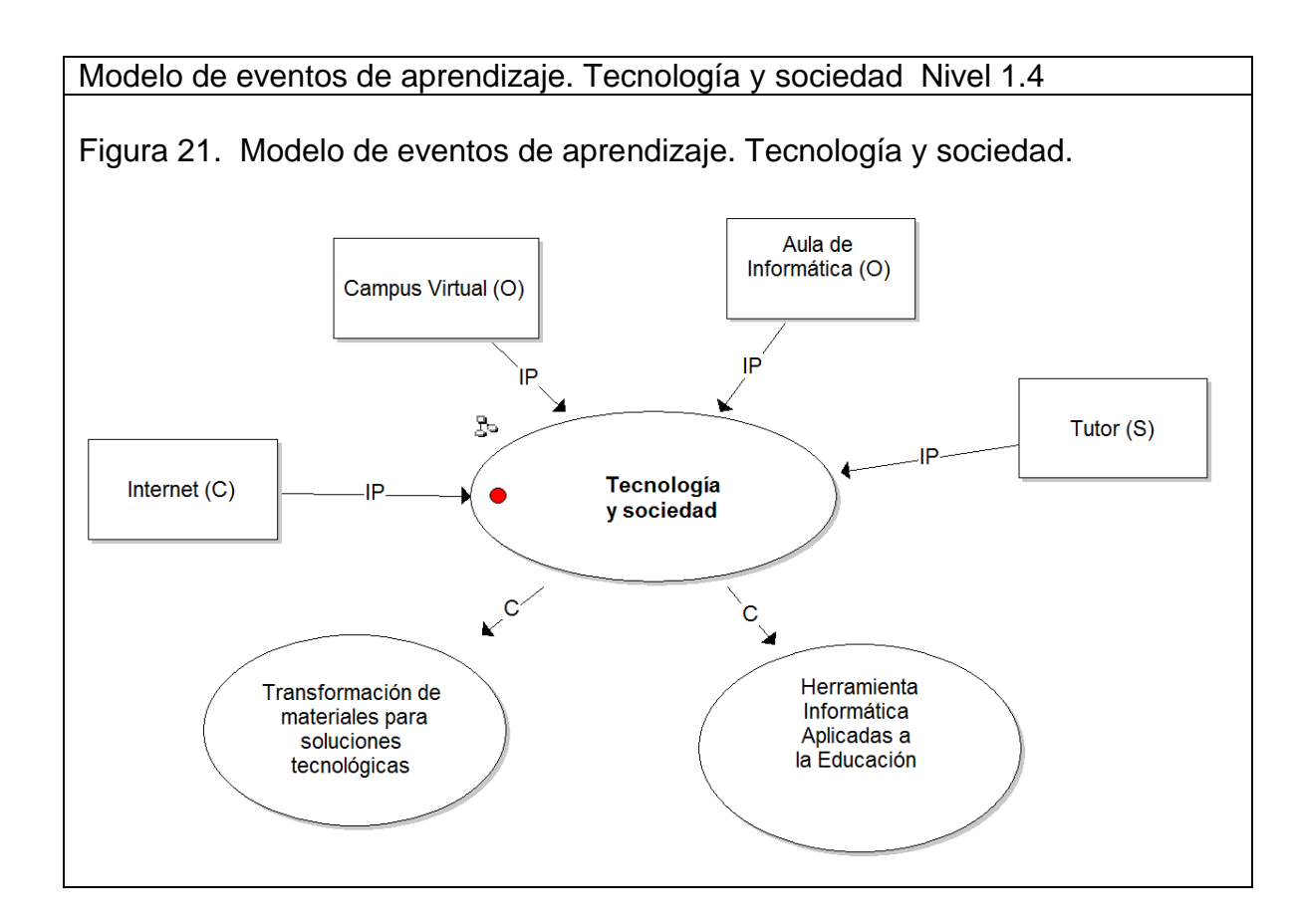

60

Cuadro 13. Diseño de materiales didácticos.

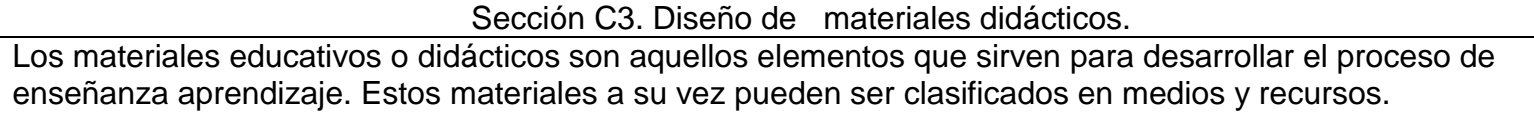

- Medios Didácticos (Creados intencionalmente para una determinada acción pedagógica).
- Recursos Didácticos (Son de propósito general y se pueden adaptar al AVA).

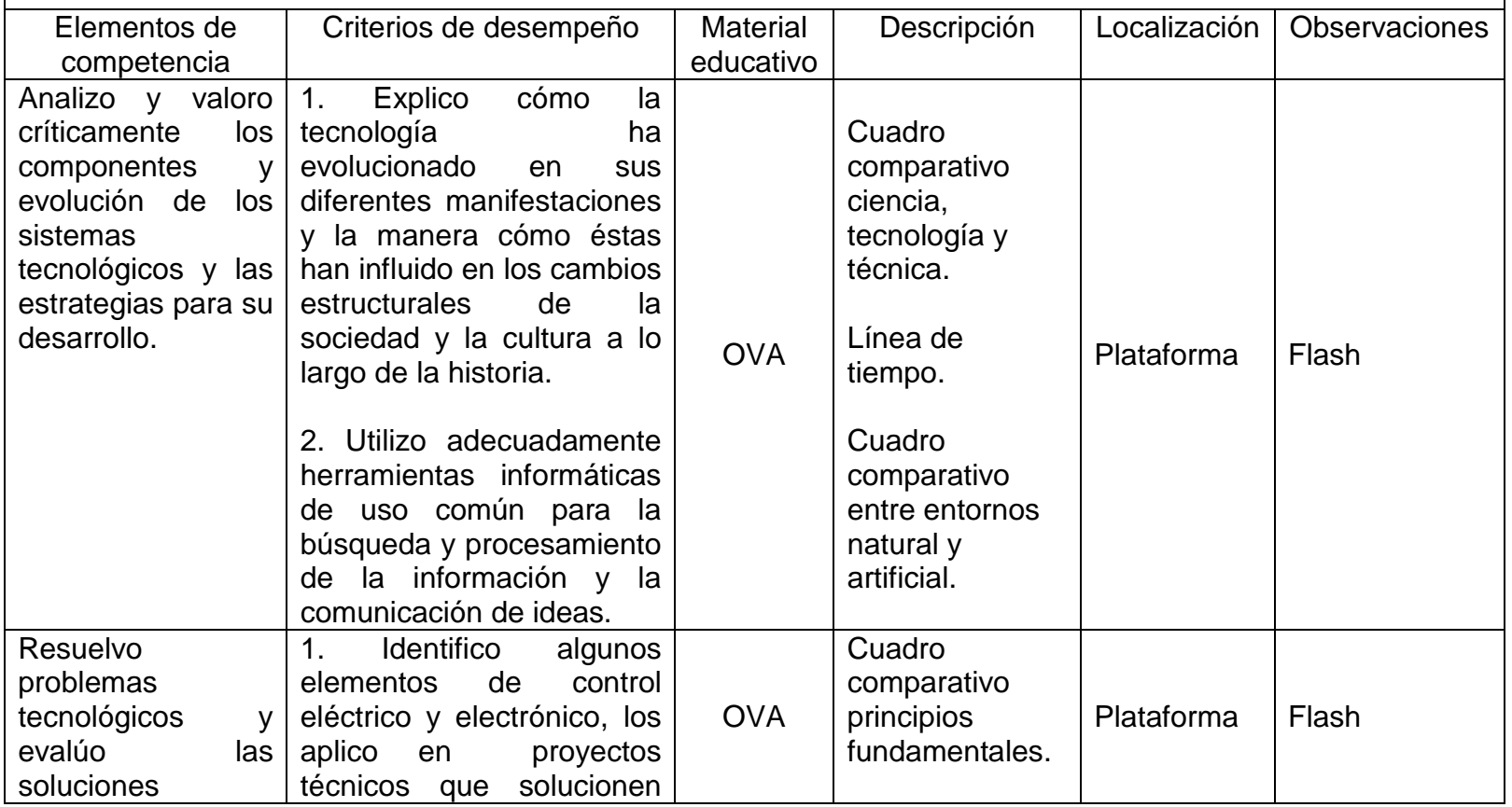

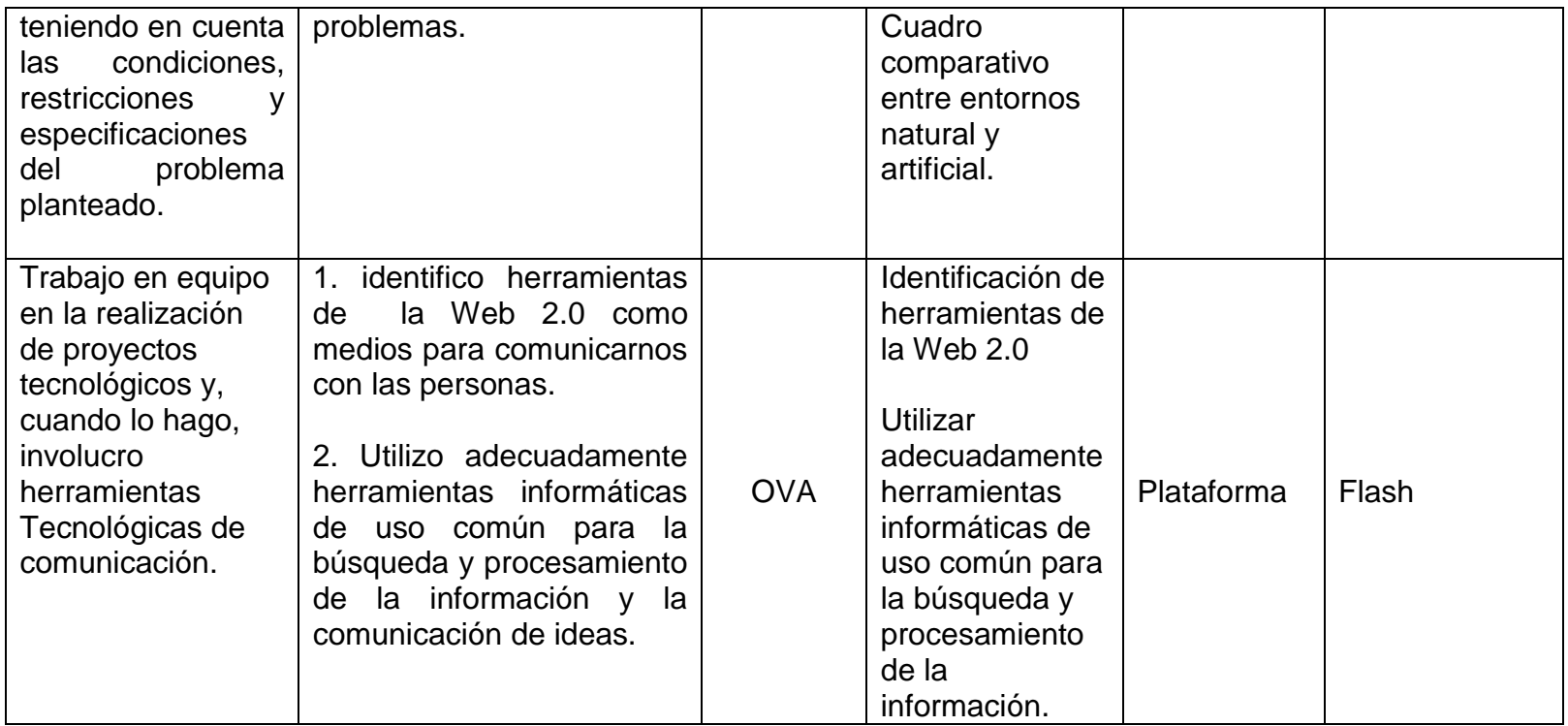

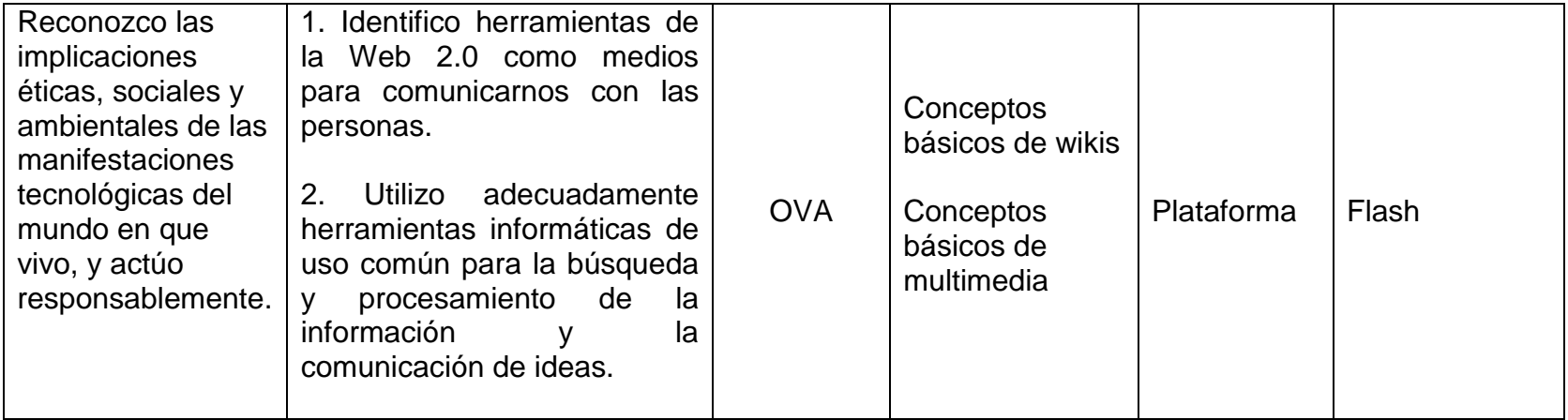

Cuadro 14. Diseño de Actividades de interacción.

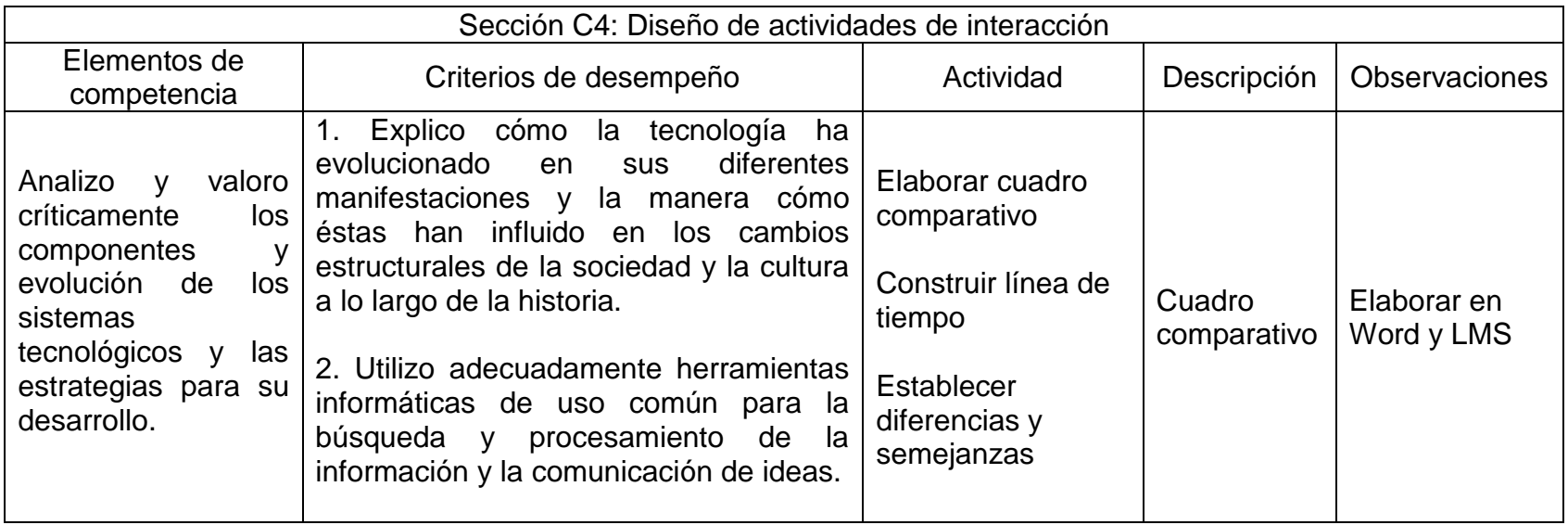

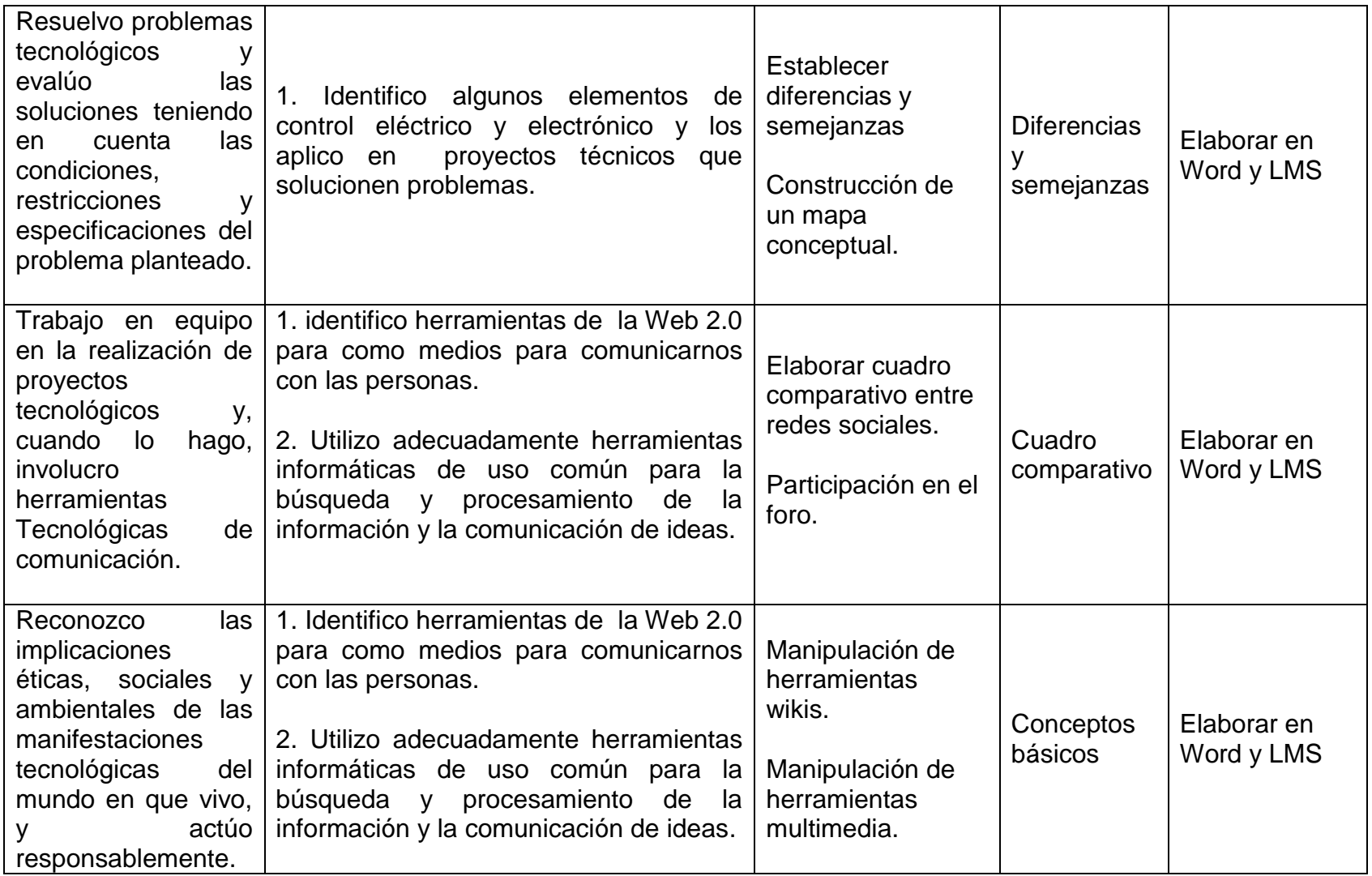

Formato D - Desarrollo

Objetivo: caracterizar los materiales educativos digitales que conformarán el ambiente virtual de aprendizaje.

Cuadro 15. Desarrollo general.

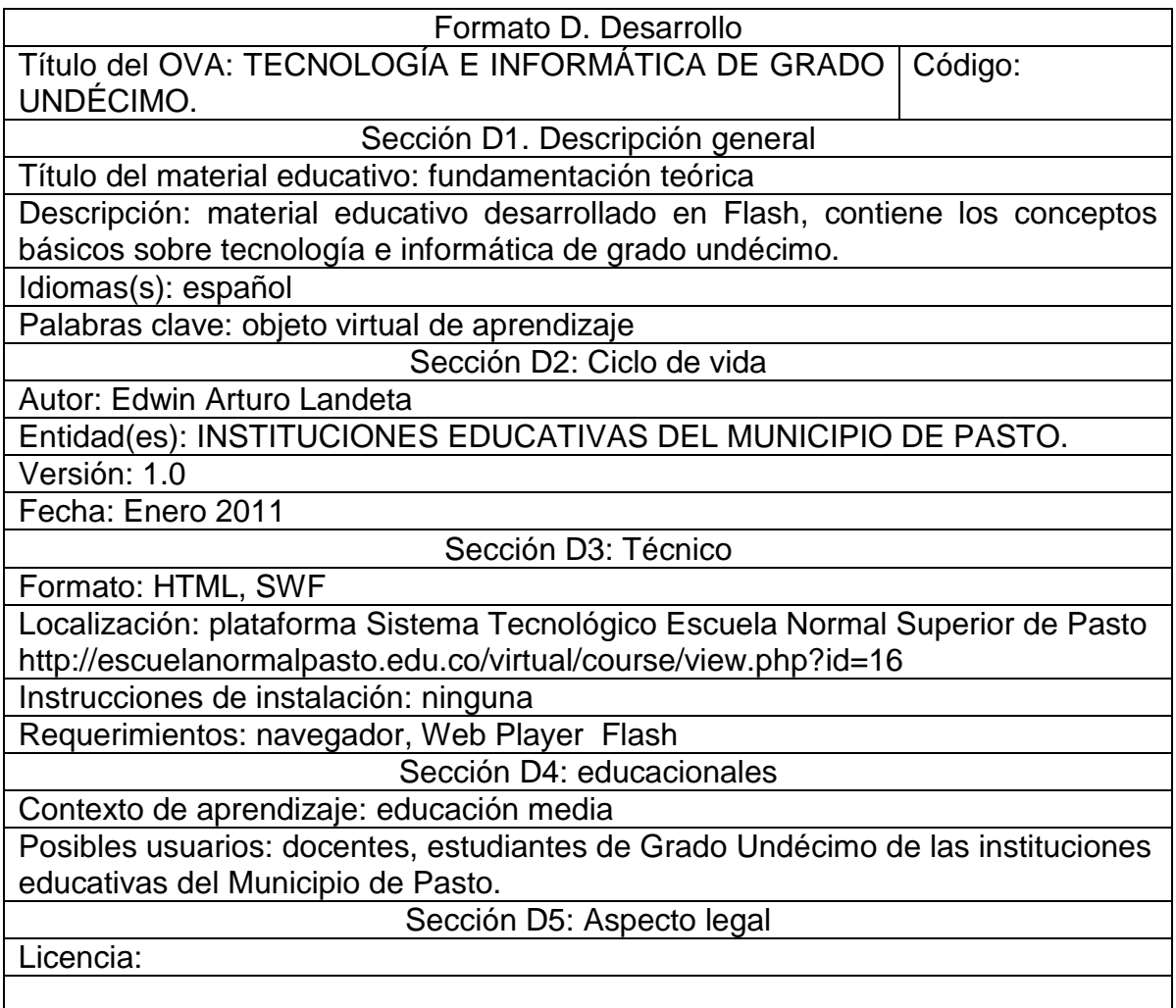

Cuadro 16. Desarrollo actividades – unidad 1 naturaleza y evolución de la tecnología.

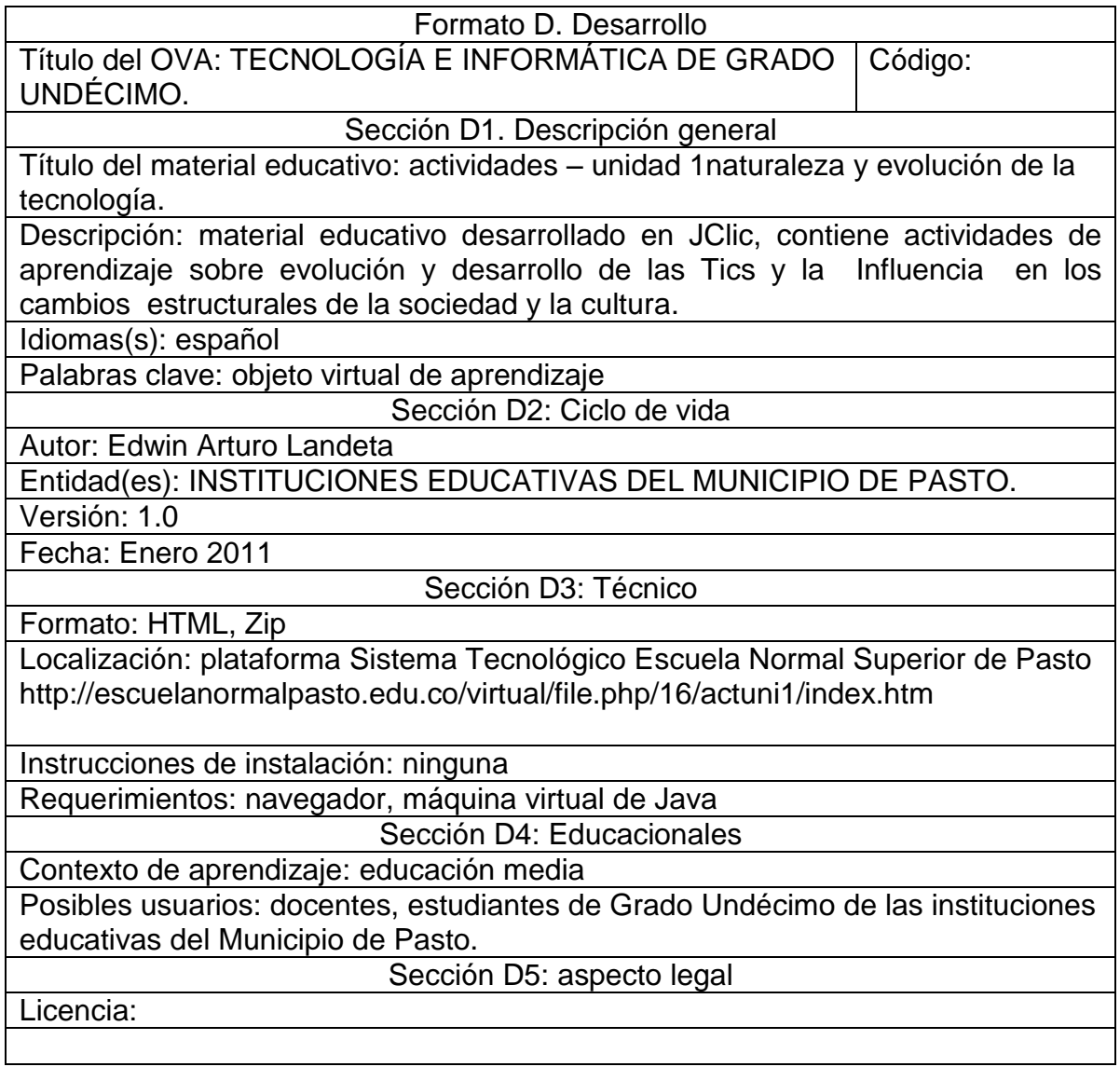

Cuadro 17. Desarrollo unidad 1 naturaleza y evolución de la Tecnología.

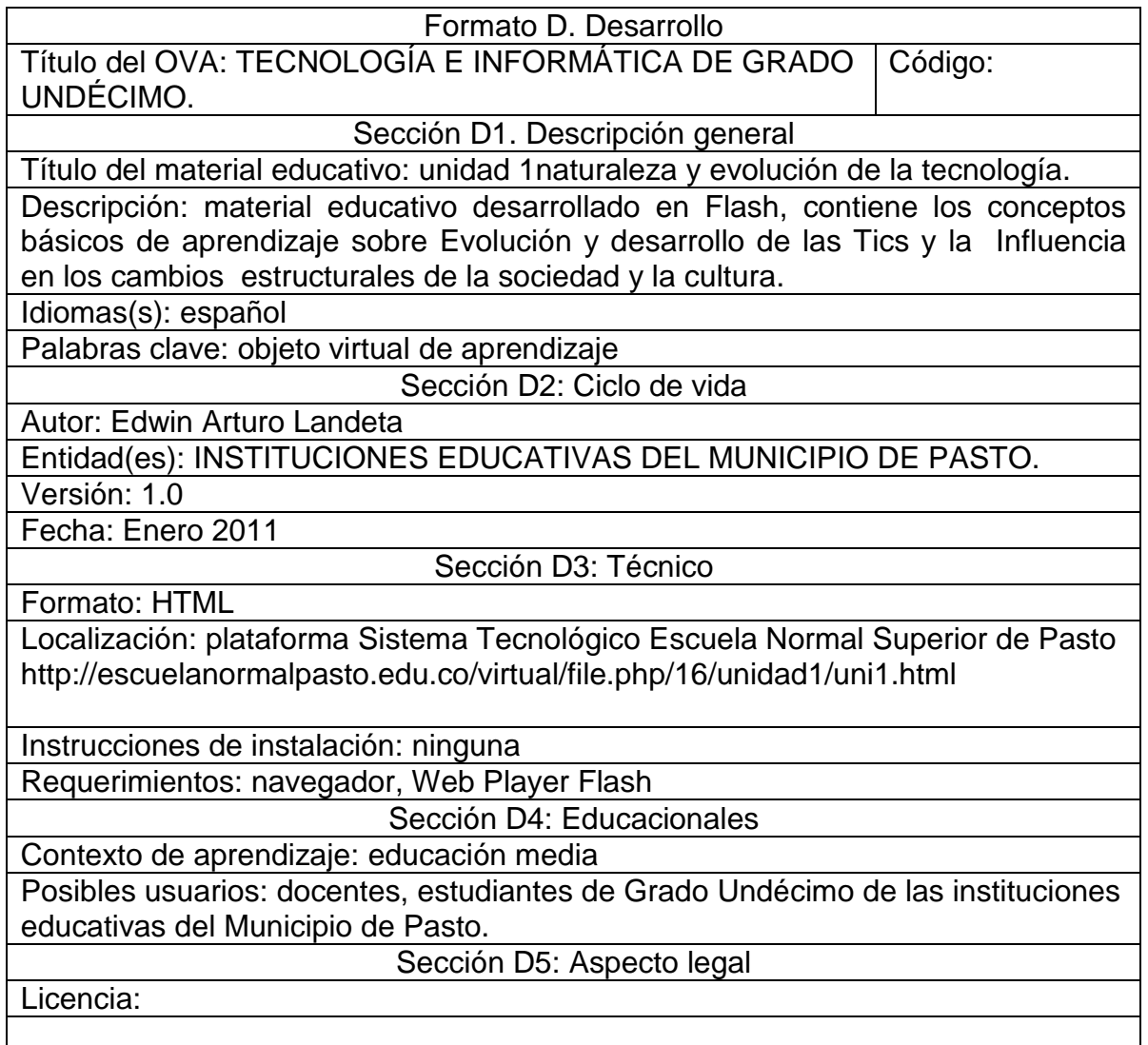

Cuadro 18 Desarrollo actividades – unidad 2 apropiación y uso de la tecnología.

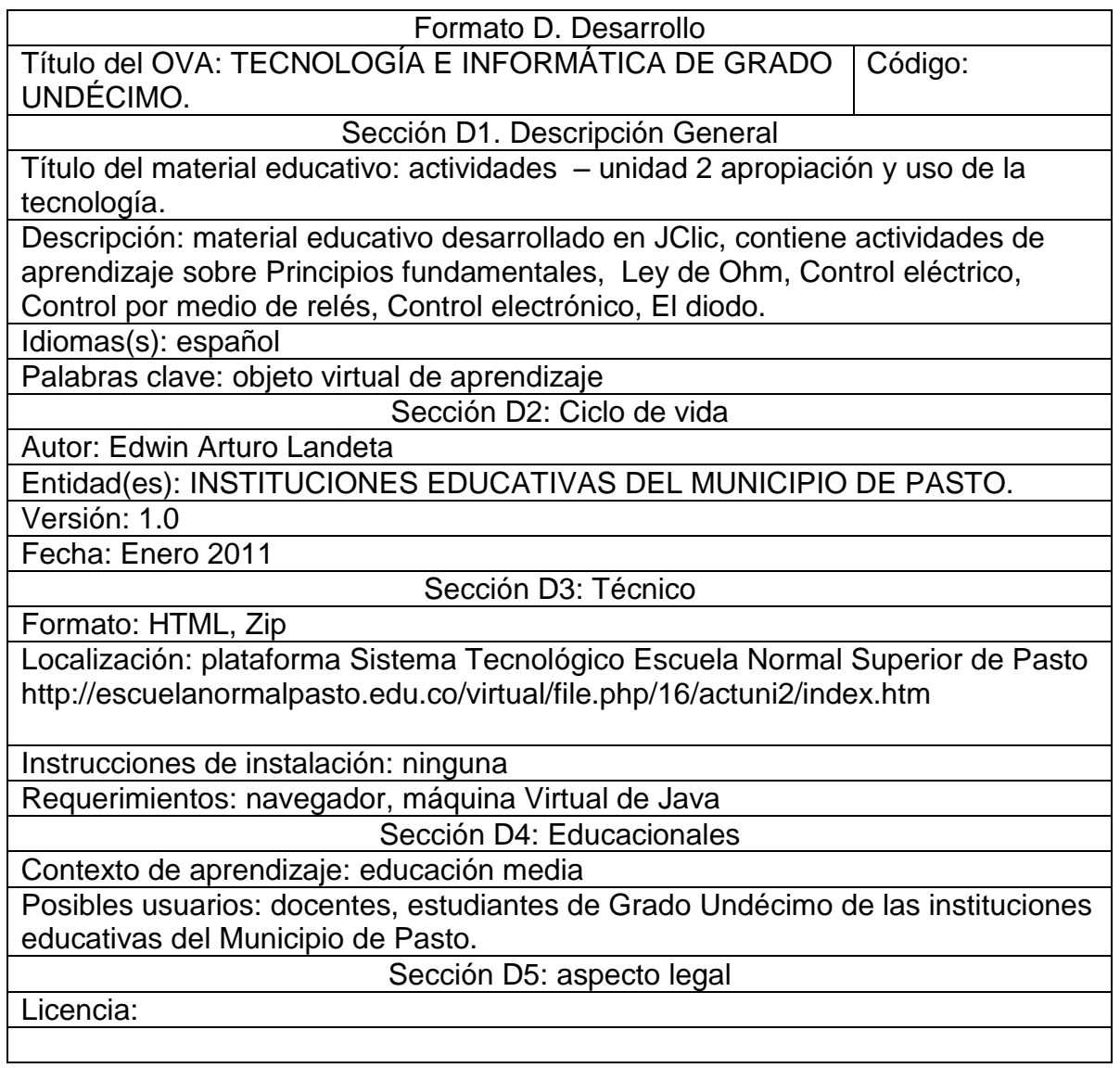

Cuadro 19. Desarrollo unidad 2 apropiación y uso de la tecnología.

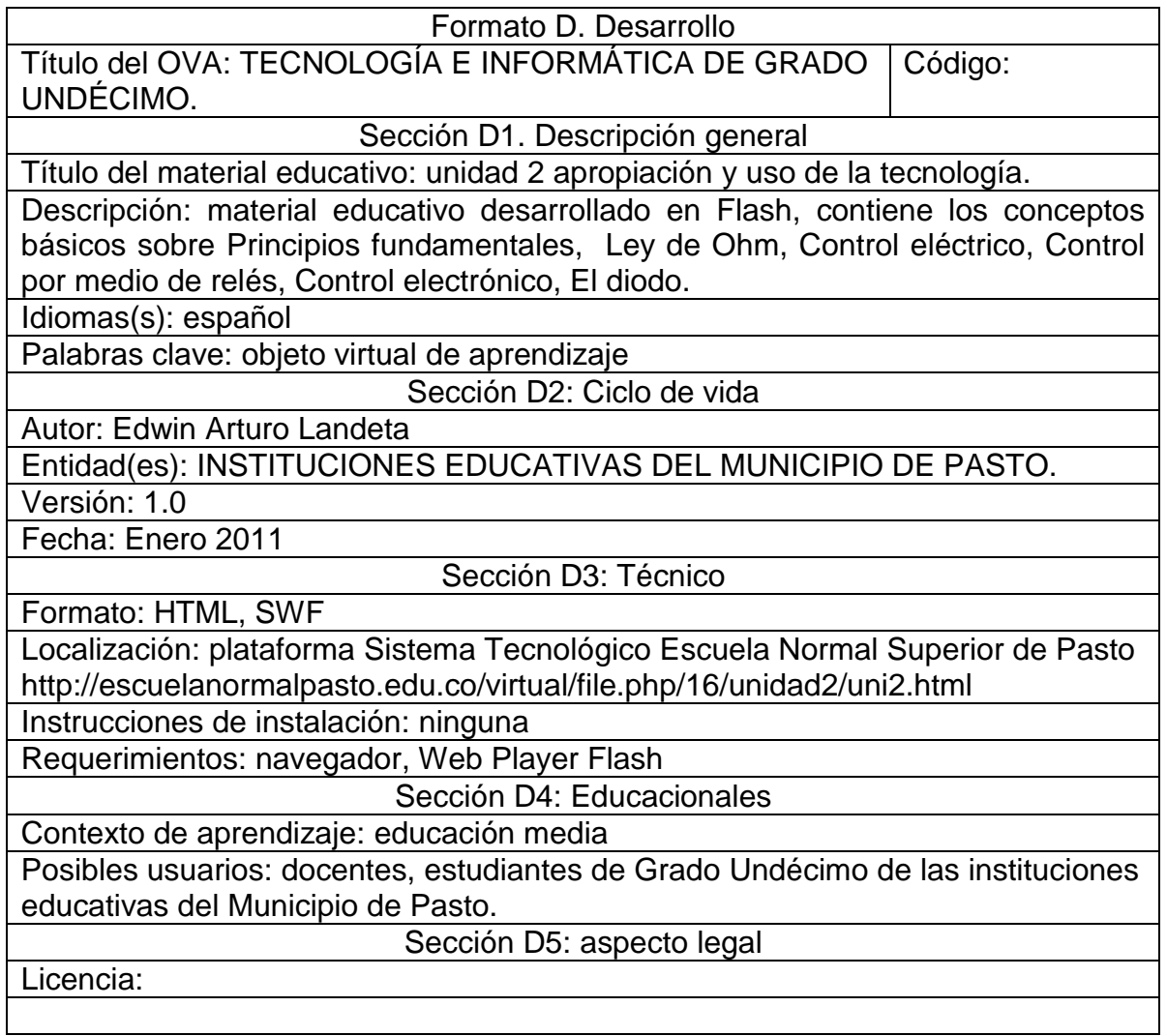

Cuadro 20. Desarrollo actividades – unidad 3 solución de problemas con tecnología**.**

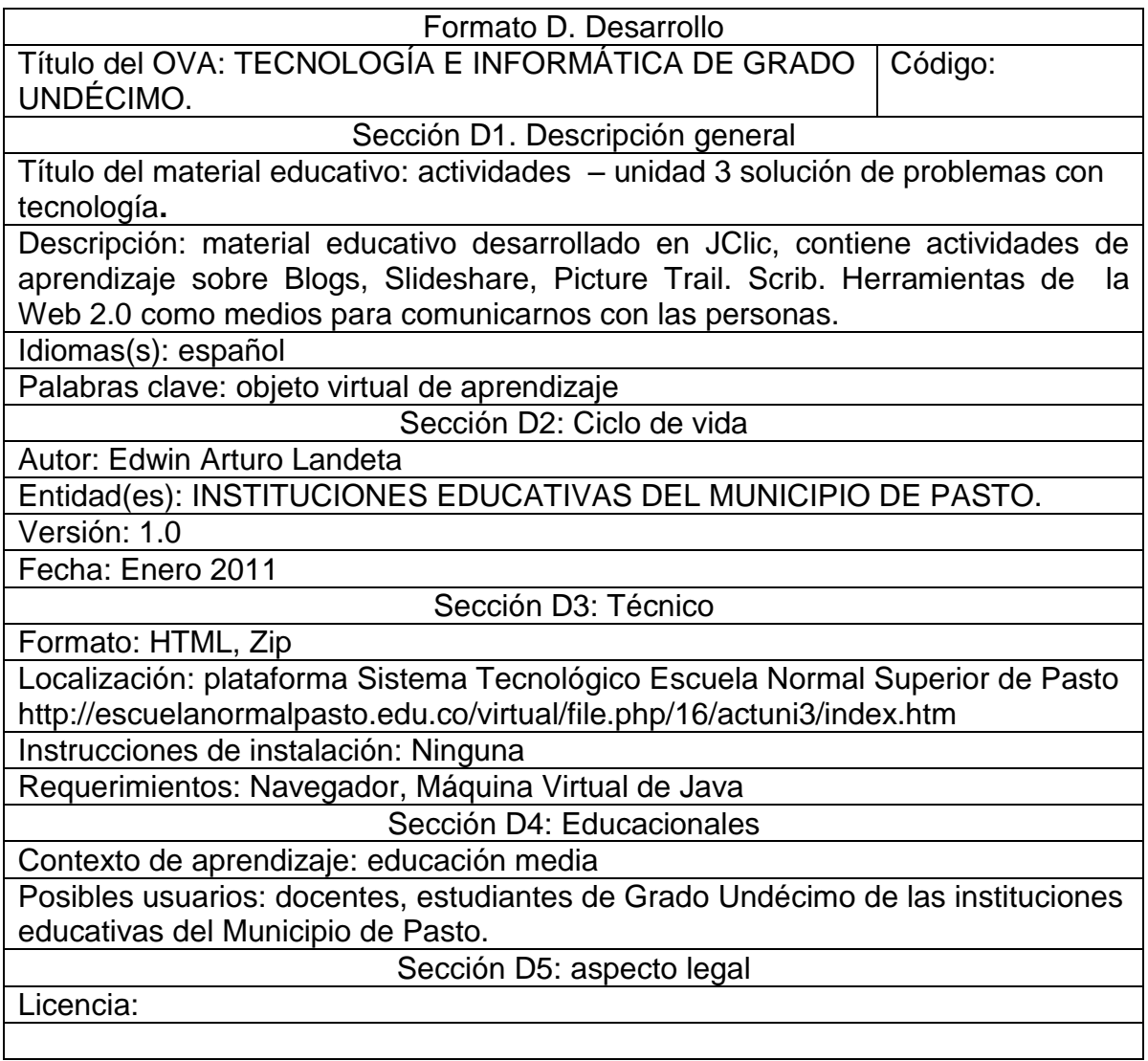

Cuadro 21. Desarrollo unidad 3 solución de problemas con tecnología**.**

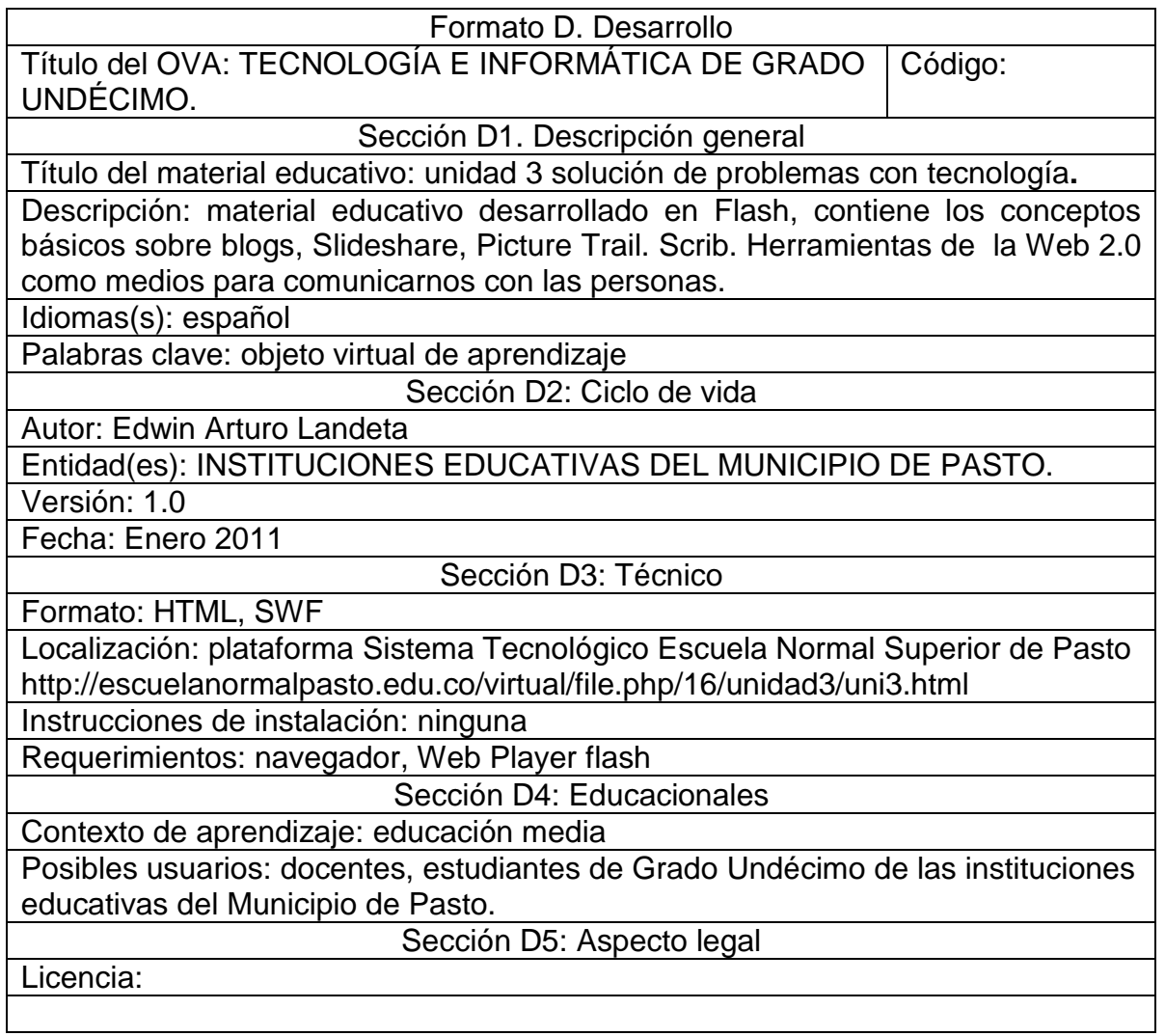

Cuadro 22. Desarrollo actividades – Unidad 4 tecnología y sociedad.

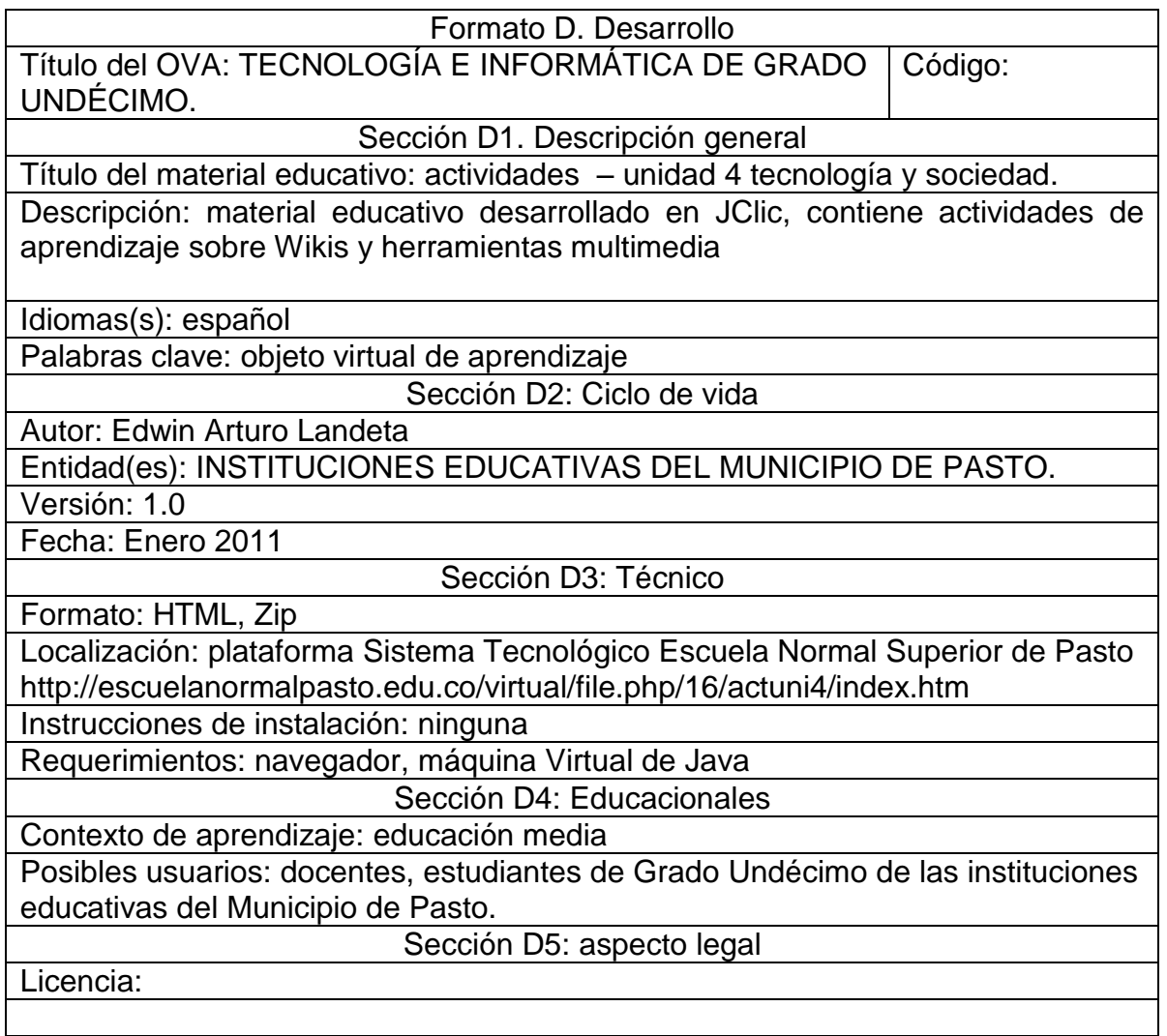
Cuadro 23. Desarrollo unidad 4 tecnología y sociedad.

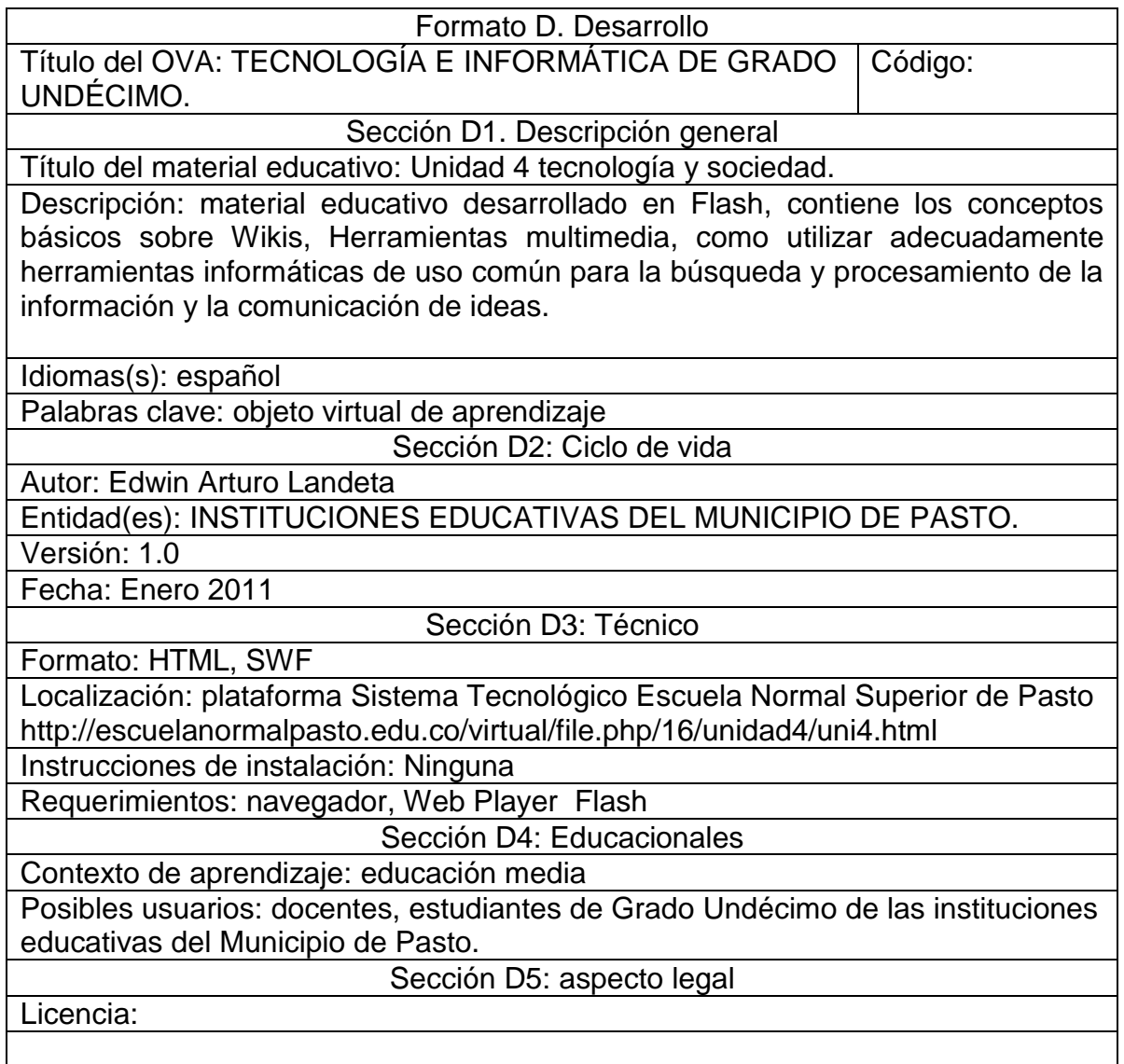

Cuadro 24. Implementación.

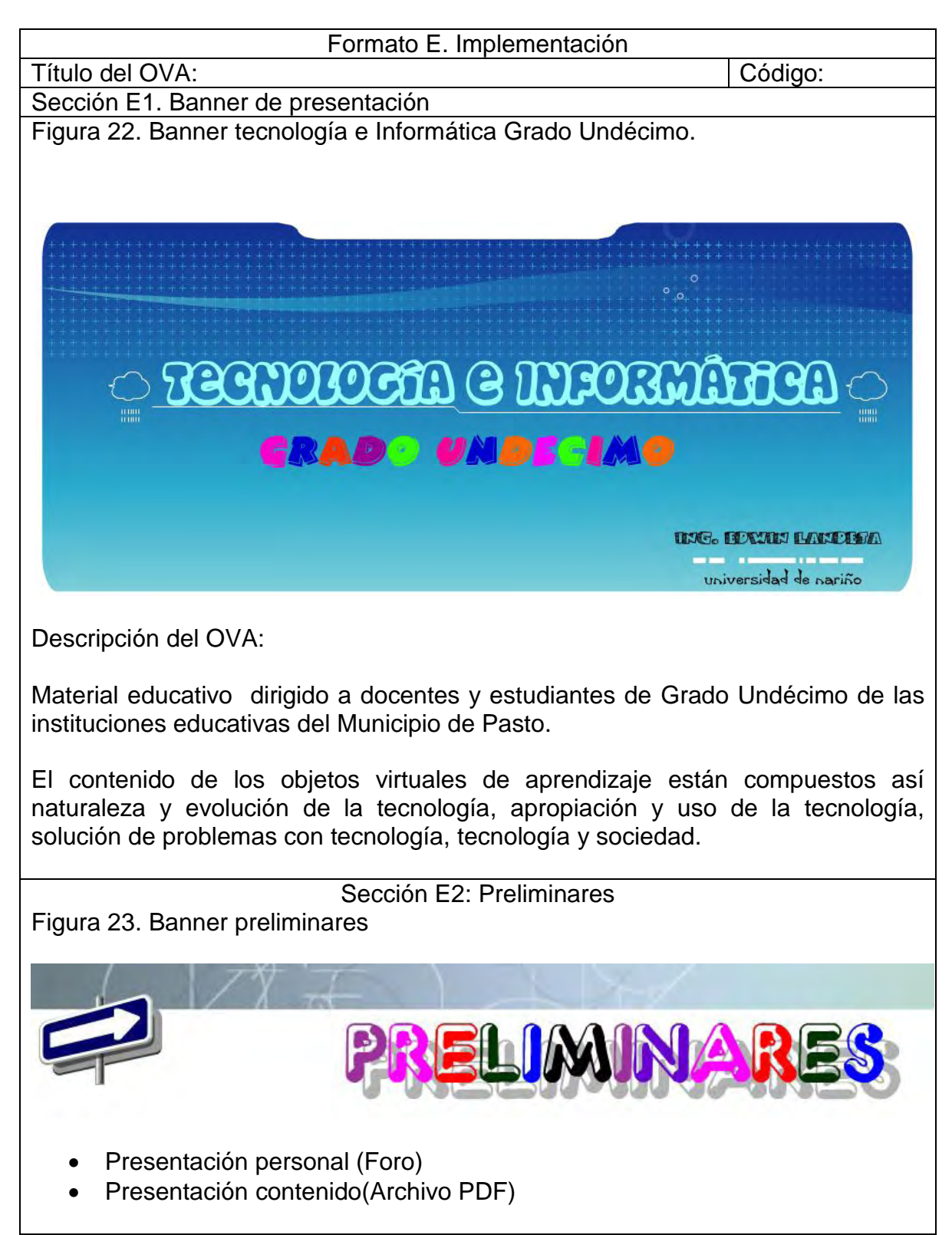

Banner descripción del OVA

Foro de presentación personal:

Este es un espacio reservado para que cada uno de los participantes realice su presentación personal y comente sus expectativas.

Para participar en ésta actividad, seleccione la opción **Añadir un nuevo tema de debate,** y posteriormente realice su intervención.

Ficha de desarrollo temático, programa analítico o mapa conceptual.

Sección E3: unidad 1 naturaleza y evolución de la tecnología. Unidad 1 naturaleza y evolución de la tecnología

Banner de presentación:

Figura 24. Banner unidad 1 naturaleza y evolución de la tecnología

# UMIDAD 1

Naturaleza y Evolución de la Tecnología

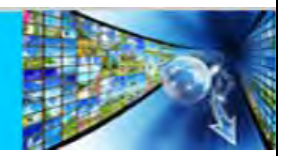

Descripción de la unidad 1 naturaleza y evolución de la tecnología:

En ésta unidad se abordaran los conceptos teóricos para comprender lo que es evolución y desarrollo de las Tics y de la influencia en los cambios estructurales de la sociedad y la cultura.

La unidad, presenta tres secciones en las cuales se encuentran los materiales educativos, las actividades de aprendizaje y una sección con materiales para profundizar en el tema.

Materiales educativos:

 En ésta sección encontrará los materiales educativos digitales, necesarios para abordar los temas planteados en la presente unidad.

**conceptos básicos** (Archivo HTML , elaborados en Flash)

Actividades:

En ésta sección se plantean actividades tanto de aprendizaje.

- Actividades Lúdicas (Archivo Zip, elaborado en JClic)
- Mapa conceptual (Tarea programada en la plataforma)
- Posibilidades didácticas de los AVA (Foro programado en la plataforma)

Materiales complementarios:

 En ésta sección se presentan documentos y referencias para complementar el aprendizaje propuesto en la unidad 1 naturaleza y evolución de la tecnología.

Unidad 2. Apropiación y uso de la tecnología Banner de presentación:

Figura 25. Banner unidad 2 apropiación y uso de la tecnología

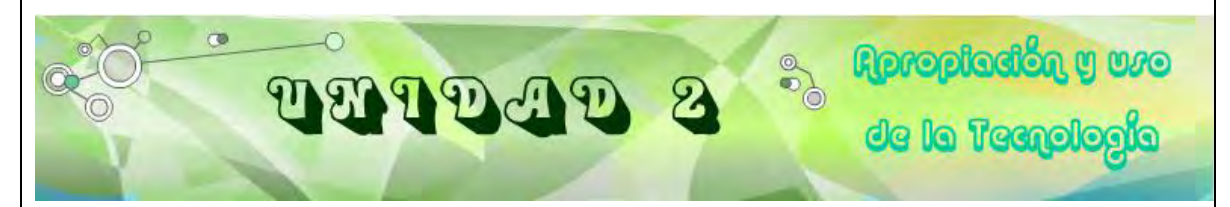

Descripción de la unidad 2 apropiación y uso de la tecnología.

En ésta unidad se abordaran lo relacionado con el manejo de algunos elementos eléctricos y electrónicos como los principios fundamentales, la ley de Ohm, control electrónico, control por medio de relés, control electrónico.

#### Materiales educativos

 En ésta sección encontrará los materiales educativos digitales, necesarios para abordar los temas planteados en la presente unidad.

**Herramientas** (Archivo en HTML, material didáctico elaborado en flash)

## **Actividades**

En ésta sección se plantean actividades de aprendizaje.

Internet.

- Actividades lúdicas ( Archivo .Zip elaborado en JClic)
- Compartamos materiales educativos (Glosario programado en la plataforma)
- JClic

Material complementario

En ésta sección se presentan documentos y referencias para complementar el aprendizaje propuesto en la Unidad 2. Apropiación y uso de la Tecnología.

Unidad 3. Solución de problemas con tecnología**.**

Banner de presentación:

Figura 26. Banner unidad 3 solución de problemas con tecnología**.**

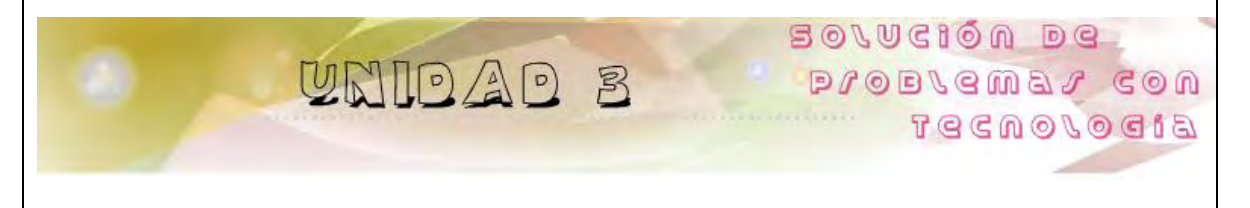

Descripción de la unidad.

En ésta unidad se abordaran los conceptos teóricos para comprender lo que herramientas de la web 2.0 como blogs, Slideshare, Picture Trail, Scribe como medios para comunicarse con otras personas es evolución y desarrollo de las Tics y de la influencia en los cambios estructurales.

La unidad 3, presenta tres secciones en las cuales se encuentran los materiales educativos, las actividades de aprendizaje y una sección con materiales para profundizar en el tema.

Materiales educativos.

 En ésta sección encontrará los materiales educativos digitales, necesarios para abordar los temas planteados en la presente unidad.

**conceptos básicos** (Archivo HTML , material elaborados en Flash)

Actividades.

En ésta sección se plantean actividades tanto de aprendizaje.

Actividades lúdicas (Archivo Zip, elaborado en JClic)

Material complementario.

En ésta sección se presentan documentos y referencias para complementar el aprendizaje propuesto en la unidad 3. Solución de Problemas con Tecnología**.**

Unidad 4. Tecnología y sociedad.

Banner de presentación:

Figura 27. Banner unidad 4 tecnología y sociedad.

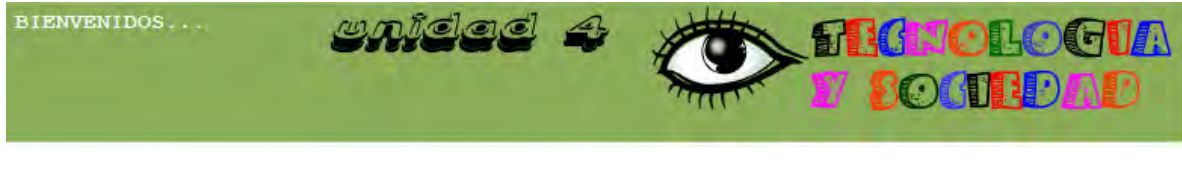

Descripción de la unidad.

En ésta unidad se abordaran los conceptos teóricos para comprender lo que herramientas de la web 2.0 como Wikis y Herramientas multimedia esto con el fin de utilizar adecuadamente las herramientas informáticas de uso común para búsqueda y procesamiento de información y de comunicación de ideas.

La unidad 4, presenta tres secciones en las cuales se encuentran los materiales educativos, las actividades de aprendizaje y una sección con materiales para profundizar en el tema.

Materiales educativos.

 En ésta sección encontrará los materiales educativos digitales, necesarios para abordar los temas planteados en la presente unidad.

**conceptos básicos** (Archivo HTML , material elaborados en Flash)

Actividades.

En ésta sección se plantean actividades tanto de aprendizaje.

Actividades lúdicas (Archivo Zip, elaborado en JClic).

Material complementario

En ésta sección se presentan documentos y referencias para complementar el aprendizaje propuesto en la Unidad 4. Tecnología y Sociedad.

Cuadro 25. Validación.

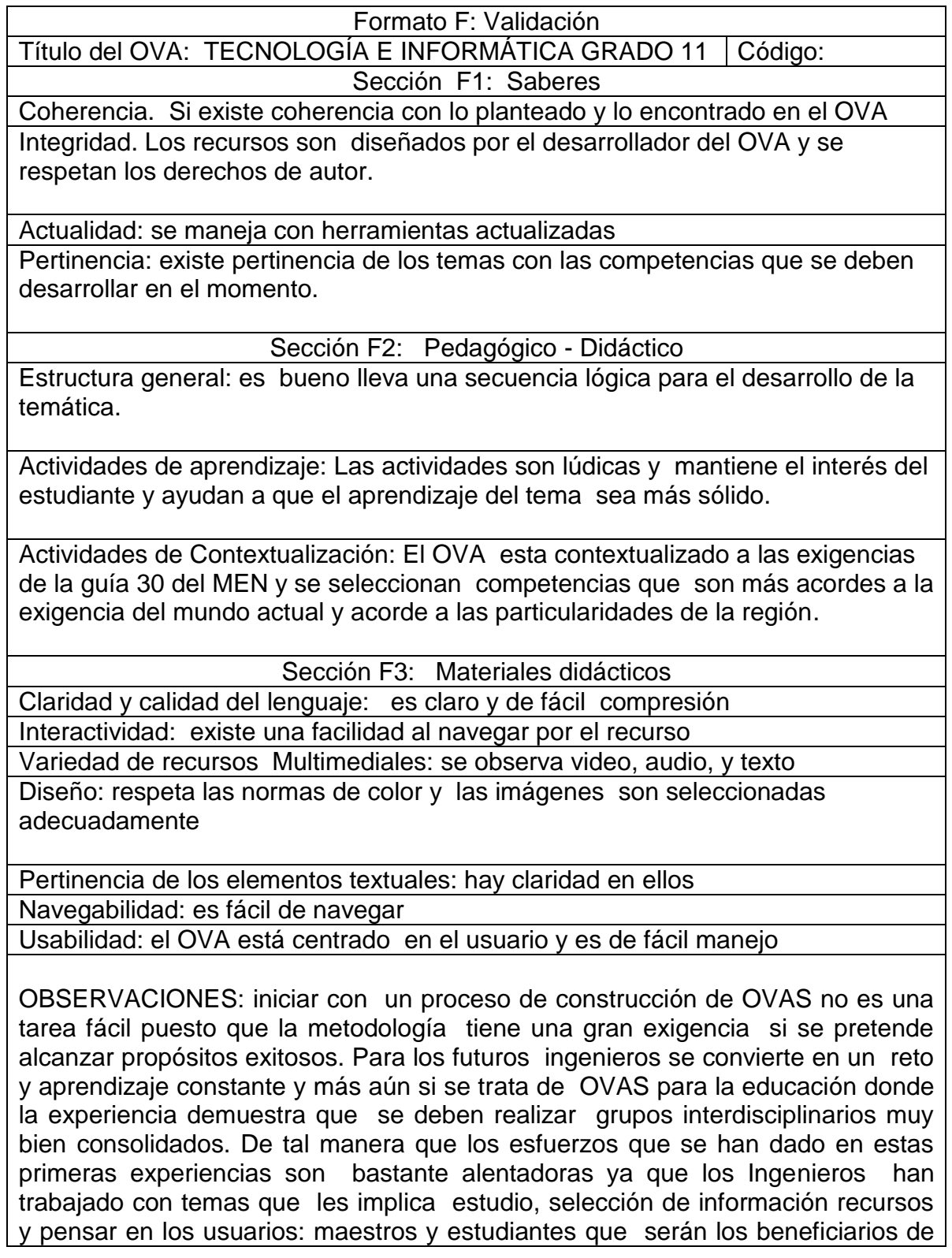

estos recursos y un aporte para la educación de los mismos. Me parece que el OVA hace un aporte muy bueno para poder trabajar en el área con mayor facilidad y apoyo.

Lydia Acosta de Muñoz- Docente Escuela Normal Superior de Pasto

#### **4. RESULTADOS**

#### **Diagnóstico de la enseñanza de la asignatura tecnología e informática de Grado Undécimo de las instituciones educativas del Municipio de Pasto.**

Las instituciones educativas del Municipio de Pasto no cuentan con objetos virtuales de aprendizaje en un ambiente virtual de aprendizaje, estas herramientas multimedia son indispensables para los docentes, ya que con los objetos virtuales de aprendizaje tendrán un soporte y podrán con ellos realizar estrategias de enseñanza y extensión de su conocimiento. En el momento los estudiantes se limitan a seguir las guías de estudio, facilitadas por parte de los docentes, sin tener en cuenta otra alternativa distinta de estudio.

#### **Análisis de las necesidades para el apoyo tecnológico en la enseñanza de tecnología e informática de Grado Undécimo para las instituciones educativas del Municipio de Pasto.**

Las instituciones educativas del Municipio de Pasto de nivel básica primaria, básica secundaria, y nivel medio, con su adaptación a los sistemas educativos actuales y contando con el apoyo de las Tics, pueden tomar un rumbo distinto y encaminarse hacia las nuevas tecnologías y lo que hoy en día nos ofrece el ciberespacio. Aprovechando al máximo lo que es internet y de esta manera hacer más eficiente los recursos tecnológicos. En este punto juega un papel fundamental el docente, ya que tendrá que diseñar metodologías de enseñanza con los recursos tecnológicos para que estos sean más asimilables y de fácil entendimiento para el estudiante.

Un ejemplo de lo expuesto son los Ambientes Virtuales de Aprendizaje (AVAs), espacios que cambian la manera de enseñar saliendo del entorno del aula tradicional, estos sitios con disposición y distribución de recursos didácticos dan la oportunidad de tener una opción diferente, con la perspectiva de ayudar a fortalecer las habilidades del estudiante. Dentro de los Ambientes Virtuales de Aprendizaje se encuentran los Objetos Virtuales de Aprendizaje (OVAs), estos recursos digitales pueden ser reutilizados en diferentes contextos educativos. El docente además de tener conceptos sólidos en su área, deberá estar actualizándose continuamente para obtener conocimientos de los recursos didácticos que le posibiliten diseñar estrategias de aprendizaje lo cual les llevara a ser altamente competitivos.

Dentro del plan de estudios de tecnología e informática de Grado Undécimo de las instituciones educativas, se ofrece al estudiante un acercamiento a el entorno de desarrollo y evolución, en donde la metodología por medio de los OVAs se hace muy necesaria, esto con el fin de proporcionar a los estudiantes ambientes didácticos e interactivos que le ayuden solucionar problemas de la vida cotidiana.

Al culminar el desarrollo del proyecto, los estudiantes de Grado Undécimo de las instituciones educativas del Municipio de Pasto cuentan con un ambiente virtual de aprendizaje y dentro de él con objetos virtuales de aprendizaje en la asignatura tecnología e informática.

El docente de la asignatura tecnología e informática cuenta con un mediador de metodología pedagógica que despierte el interés crítico e investigativo del estudiante.

Los objetos virtuales de aprendizaje son un recurso de material didáctico de conocimiento para las diferentes instituciones educativas.

**Análisis encuesta estudiante** (ver formato encuesta anexo 2).

Los estudiantes encuestados en las instituciones fueron de Grado Undécimo, las instituciones encuestadas son: Escuela Normal Superior De Pasto, I.E.M Luis Eduardo Mora Osejo, I.E.M. Heraldo Romero Sánchez, I.E.M Francisco José de Caldas, I.E.M. Pedagógico, I.E.M Ciudad de Pasto, I.E San Juan Bosco y I.E.M Santa Teresita Catambuco. Estas instituciones educativas se vincularon al Macro Proyecto "Sistema Tecnológico", los datos recolectado fueron tomados aleatoriamente de estas ocho instituciones educativas mencionadas anteriormente estos datos fueron recolectados por el grupo de trabajo del Macro Proyecto Sistema Tecnológico asignado a cada institución (ver anexo 3 cartas presentación). El objetivo de la encuesta fue para mirar si al estudiantado le gustaría tener una ayuda virtual en cuanto a material didáctico, se tomó una población de 80 estudiantes 10 por cada institución, luego se seleccionó lo correspondiente a la materia de tecnología e informática de Grado Undécimo. En cuanto al estudiantado la edad promedio fue 17 años (17.125 años), de la población estudiada, el 56.25% del estudiantado analizado pertenece al género femenino y el 43.75% pertenece al género masculino. La mayoría de la población estudiantil encuestada cuenta con acceso a un computador, y tiene acceso o disponibilidad de por lo menos 1 hora. También se encontró que la mayoría del estudiantado tiene acceso a internet y dispone más de una hora para trabajar en clase. Al estudiantado también se le preguntó sobre el acceso a un computador e internet en casa a lo cual la mayoría respondió que si tiene acceso y podían disponer más de 2 horas para trabajar. En cuanto para que utilizaba computador e internet ellos respondieron: para jugar, buscar amigos, leer noticias, consular tareas y otras actividades. También se preguntó acerca del conocimiento de Windows, Word, Excel, Power Point, navegadores en internet, correo electrónico y búsquedas a lo cual la mayoría opinó tener un conocimiento alto sobre estos temas, luego se preguntó por el interés de la materia tecnología e informática y el tiempo que se le dedica a la materia, los estudiantes encuestados respondieron que tienen un alto interés en la materia y le dedican más de 2 horas fuera de clase a la asignatura. Con respecto a la metodología ellos opinan que les gustaría tener diferentes tipos de recursos, para el soporte de la materia ya que se utiliza formas tradicionales de enseñanza y les gustaría tener material en internet que les facilitara o les ayudara con los contenidos de la materia, como lo son el texto, audio, imagen y animación. El análisis de las encuestas nos ayuda para mirar que el desarrollo de los OVAs si es necesario, ya que este será de gran ayuda para el apoyo a la educación, brindándoles a los estudiantes una manera diferente de estudio y apoyo a la asignatura.

#### **Diseñar, implementar y realizar evaluación de los OVAs.**

El diseño de los objetos virtuales de aprendizaje se hizo mediante la herramienta multimedia Macromedia Flash cs5 y las actividades de los objetos virtuales se realizó por medio de la herramienta JClic Author, además del material complementario que se encuentra en la plataforma con extensión .pdf, el material resultante está dado gracias a la ayuda de los docentes encargados del área, quienes facilitaron la información necesaria para la creación de los OVAs.

Para la ejecución de los objetos virtuales de aprendizaje se necesita un navegador, el Web Player de flash y para las actividades de JClic Author la máquina virtual de Java. Al igual que para el material educativo complementario un programa que pueda leer Pdf como Adobe Reader X, cada uno de estos tiene un Wizard o un ayudante que lo guiara en la instalación.

#### **Requerimientos de software y hardware**

Para el correcto funcionamiento de la aplicación se necesita, una buena conexión a internet recomendado 2Mb o superior, tener instalado el siguiente software en el computador del usuario:

Para la ejecución de los objetos virtuales de aprendizaje se necesita un navegador web como Internet Explorer o Mozilla Firefox o también pude ser Opera o Safari. El Web Player de Flash para la visualización de los contenidos de las unidades y para las actividades de JClic Author la Máquina Virtual de Java. Al igual que para el material educativo complementario un programa que pueda leer Pdf como Adobe Reader X, cada uno de estos tiene un Wizard o un ayudante que lo guiara en la instalación.

Para el Web Player de Flash y Para Adobe Reader el lector de archivos con extensión Pdf los Siguientes pasos.

Ingresa a http://get.adobe.com/es/flashplayer/

1. Cuando aparezca el cuadro de diálogo Abriendo, haga clic en **Guardar archivo**.

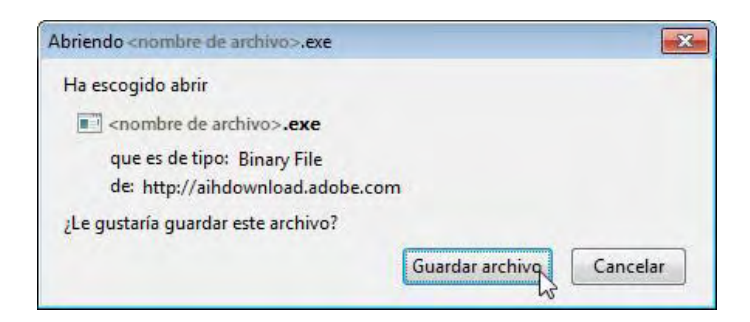

2. Cuando aparezca la ventana Descargas, **haga doble clic** en el archivo.

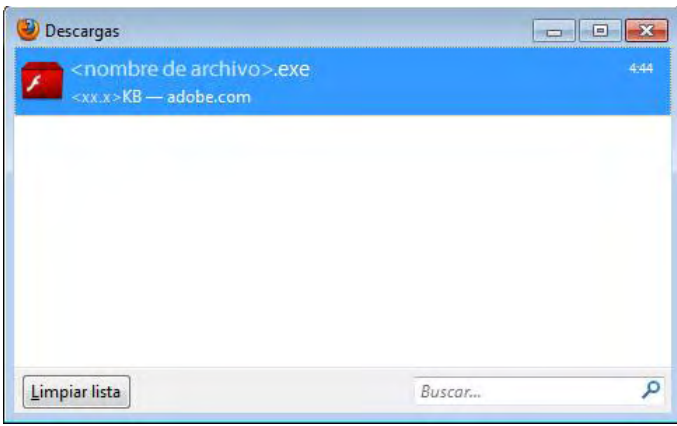

3. Cuando aparezca el cuadro de diálogo Advertencia de seguridad, haga clic en **Ejecutar**.

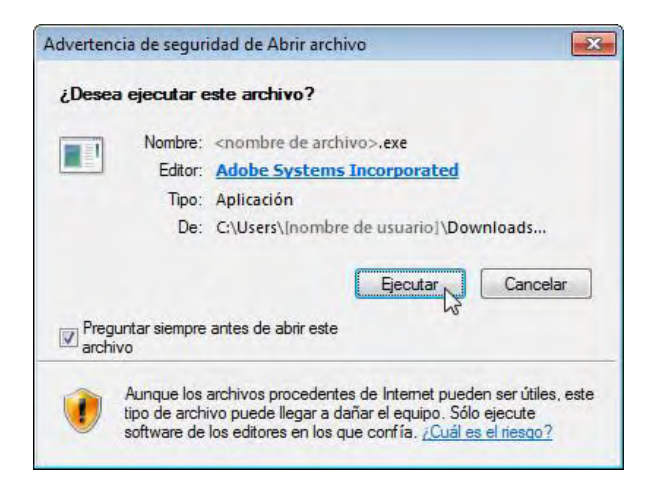

4. Cuando aparezca el cuadro de diálogo Control de cuentas de usuario, haga clic en **Sí**.

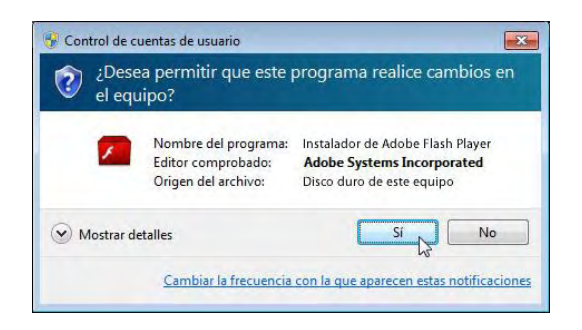

Para instalar la máquina virtual de java los siguientes pasos

- 1. Ingrese a la dirección http://www.java.com/es/download
- 2. Escoja la opción según su sistema Operativo.
- 3. Para Windows se escoge la opción Windows Instalación, pero debe tenerse en cuenta el idioma: Si está en Inglés haga clic en Windows (solo inglés EE.UU.) y si está en español haga clic en Windows (todos los idiomas, inglés incluido).
- 4. Haga clic en Descargar como en la imagen siguiente

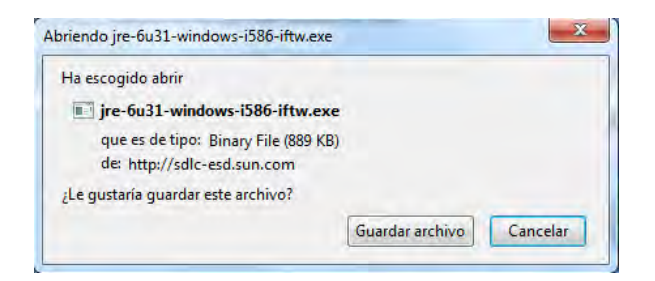

5. Haga doble clic en el archivo.

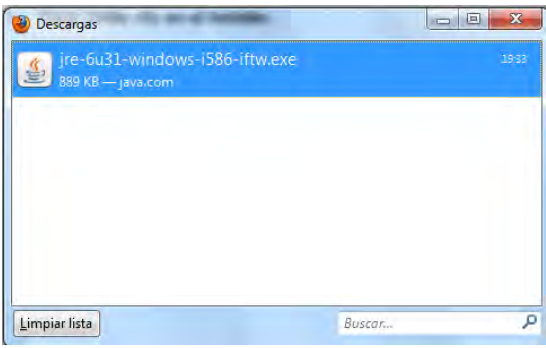

6. Haga doble clic en ejecutar.

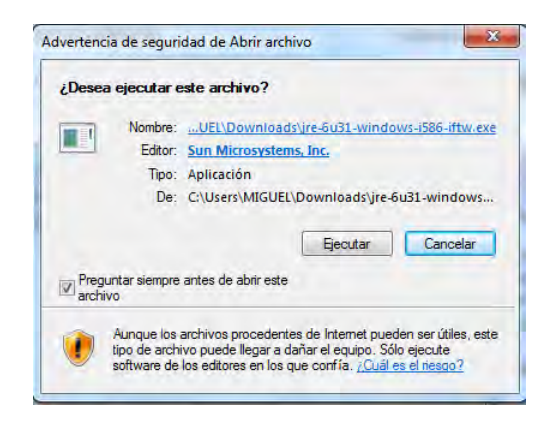

7. Haga doble clic en el instalar.

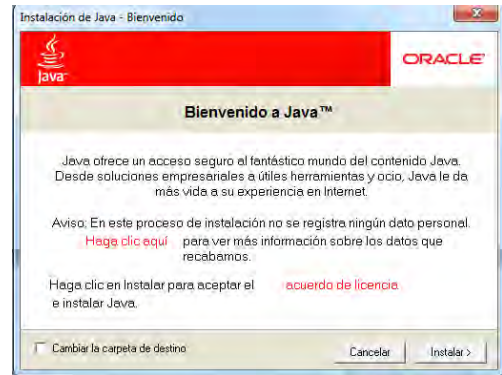

Con respecto hardware los objetos virtuales se encuentran en el servidor de la Escuela Normal Superior de Pasto el cual tiene las siguientes características.

Procesador Intel® Core™ I3 540 (4MB Cache, 3.06GHz, 2Cores/4Threads). Sistema operativo Windows Server 2008 R2 SP1, Edición Standard. Memoria de 8GB (2x4GB), 1333MHz, Dual Ranked UDIMM. Disco duro SATA 500GB 7.2K RPM 3Gbps 3.5 pulgadas Cabled. Teclado y Mouse óptico USB color Negro - Inglés + Monitor LCD 24".

### **5. CONCLUSIONES**

En este proyecto se han desarrollado 4 Objetos Virtuales de Aprendizaje, los cuales están dirigidos especialmente a los estudiantes de Grado Undécimo de las instituciones educativas del Municipio de Pasto, ya que se realizó una investigación y de acuerdo a esta, se diseñó el material que llevan los Objetos Virtuales de Aprendizaje.

Las instituciones educativas del Municipio de Pasto, han venido desarrollando una enseñanza tradicional, con lineamientos que no salen de una aula tradicional, por este motivo se realizó el desarrollo de los Objetos Virtuales de Aprendizaje.

Los Objetos Virtuales de Aprendizaje, están encaminados a brindar una nueva perspectiva de enseñanza, de tal manera que el docente tenga una herramienta de apoyo para diseñar estrategias de enseñanza que sean más asimilables por los estudiantes.

Los Objetos Virtuales de Aprendizaje (OVAs) contienen texto, sonido, imagen y animación que hacen que el ambiente sea más agradable para el usuario, porque le da la posibilidad de tener diferentes opciones de asimilar un material.

Los Objetos Virtuales de Aprendizaje (OVAs) son de vital importancia, ya que estos son el sustento de los Ambientes Virtuales de Aprendizaje (AVAs) y sin estos los Ambientes no tendrían el valor agregado que les ofrece los OVAs para un óptimo funcionamiento.

Los Objetos Virtuales de Aprendizaje, permiten interactuar con las nuevas tecnologías y así mismo aporta al desarrollo educativo y social, haciendo que estos sean una oportunidad que facilite al docente la enseñanza.

Los Objetos Virtuales de Aprendizaje, constan de material didáctico específico el cual da a conocer una temática a tratar, actividades y material complementario que refuerza el conocimiento del estudiantado, guiado por un docente especializado en el manejo de estos temas.

#### **6. RECOMENDACIONES**

- 1. Generar objetos virtuales de aprendizaje con las últimas herramientas multimedia y que sean de fácil acceso.
- 2. Analizar el entorno en el cual se va a utilizar los objetos virtuales, ya que no todas las instituciones tienen la misma capacidad de materiales educativos.
- 3. Incluir etiquetas HTML 5 en la plataforma para visualizar mejor los link generados.

#### **REFERENCIAS BIBLIOGRÁFICA**

Diseño y tecnología: educación secundaria Obligatoria: james Garratt, José Luis Isabel Fernández, Pilar Ossorio, Francisco Javier Rodanes. Editorial Akal 1995. Madrid España.

MUÑOZ DEL CASTILLO. Armando, MUÑOZ BOTINA. José María, JIMÉNEZ TOLEDO. Javier Alejandro. CHAVES TORRES. Anivar Néstor. COLOSSUS:: METODOLOGÍA PARA LA ELABORACIÓN DE AMBIENTES VIRTUALES DE APRENDIZAJE. Grupo de Investigación TECNOFILIA. Institución Universitaria CESMAG. Pasto. Documento Inédito.

www.colombiaaprende.edu.co

http://www.slideshare.net/dmelop/blogs-educativos-72354

www.slideshara.net

Guía 30 MEN http://www.mineducacion.gov.co/1621/articles-160915\_archivo\_pdf.pdf

http://usodemedioseneducacion.blogspot.com/2008/10/objetos-virtuales-deaprendizaje-ovas.html

## **REFERENCIAS**

[1] PROCESOS.WEBNODE.COM Desarrollo de proceso cognoscitivos, un espacio para pensar en línea Venezuela [ref. de 13 de abril 2008] disponible en Web: http://procesos.webnode.com/news/el-aprendizaje-colavorativo/

<sup>[2]</sup> WIKIPEDIA.COM. Tecnologías de la información y la comunicación. Disponible en Web:

http://es.wikipedia.org/wiki/Tecnolog%C3%Adas\_de\_la\_informac%C3%B3n\_y\_la\_ comunicaci%C3%bB3n

<sup>[3]</sup> WIKIPEDIA.COM. Ambiente Educativo Virtual. Disponible en la Web: http://es.wikipedia.org/Ambiente\_Educativo\_Virtual

<sup>[4]</sup> COLOMBIAAPRENDE.EDU.CO Creación de ambientes virtuales disponible en la Web:

http://www.colombiaaprende.edu.co/medlateca/1607/articles-170962\_archivo.pdf

[5] USODEMEDIOSENEDUCACION.BLOGSPT.COM Objeto Virtual de Aprendizaje disponible en la Web: http://usodemedioseneducacion.blogspot.com/

<sup>[6]</sup> USODEMEDIOSENEDUCACION.BLOGSPOT.COM Orígenes y evoluciones de los OVAs disponible en la Web:

http://usodemedioseneducacion.blogspot.com/2008/10/objetos-virtuales-deaprendizaje-ovas.html

[7] MUÑOZ DEL CASTILLO. Armando, MUÑOZ BOTINA. José María, JIMÉNEZ TOLEDO. Javier Alejandro. CHAVES TORRES. Anivar Néstor. **COLOSSUS**:: METODOLOGÍA PARA LA ELABORACIÓN DE AMBIENTES VIRTUALES DE APRENDIZAJE. Grupo de Investigación TECNOFILIA. Institución Universitaria CESMAG. Pasto. Documento Inédito.

## **Anexo 1**

Cuadro 26. Símbolos COLOSSUS

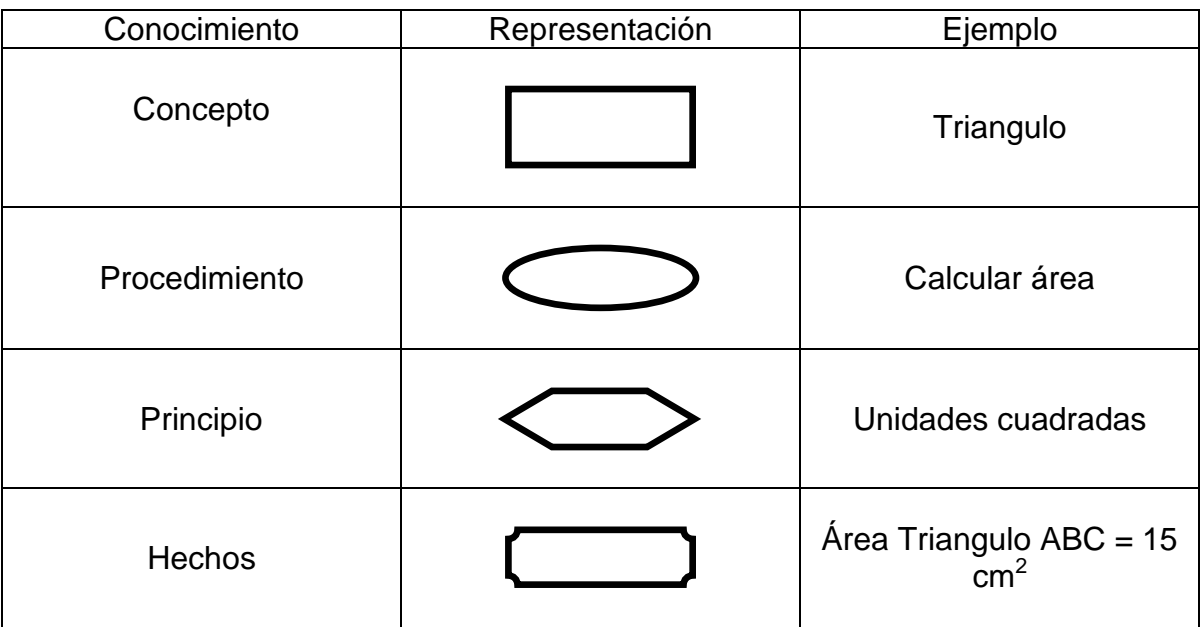

Los vínculos que se pueden establecer entre los conocimientos, son: composición, insumo/producto, regulación, precedencia y especialización.

Cuadro 27. Vínculos COLOSSUS

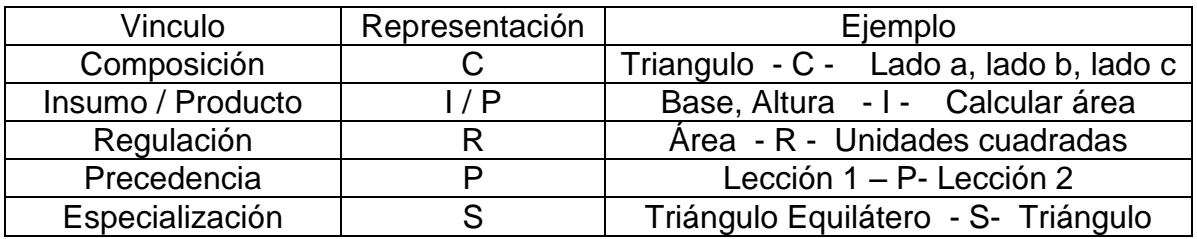

**Anexo 2** 

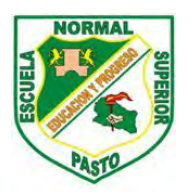

## **SECRETARIA DE EDUCACIÓN MUNICIPAL ESCUELA NORMAL SUPERIOR DE PASTO PROYECTO SISTEMA TECNOLÓGICO EJE DE PRODUCCIÓN DE CONTENIDOS**

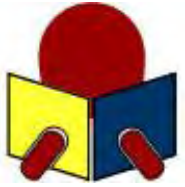

ENCUESTA PARA ESTUDIANTES DE INSTITUCIONES MUNICIPALES

OBJETIVO: recolectar información relacionada con los estudiantes de las Instituciones Educativas del Municipio de Pasto, que participan en el Macro proyecto Sistema Tecnológico, con el propósito de caracterizar la población beneficiaria en aspectos socio demográfico y académico que facilite la construcción de los Objetos Virtuales de Aprendizaje en las diferentes áreas del conocimiento.

INSTRUCCIONES. Lee con atención cada una de las siguientes preguntas y marca la opción correspondiente. La información obtenida a través de esta encuesta es de uso exclusivo para el propósito mencionado.

1. Institución educativa en la cual estudias.

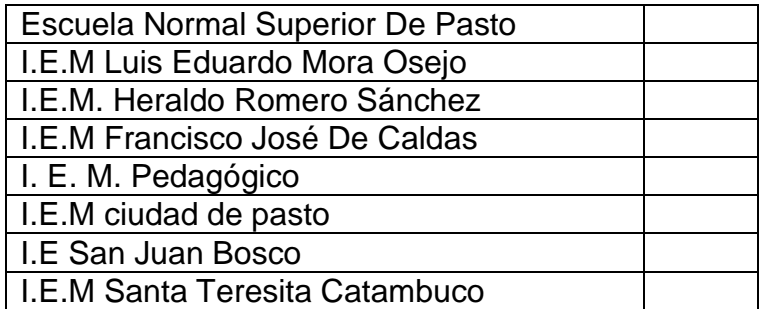

2. Grado que cursan actualmente los estudiantes.

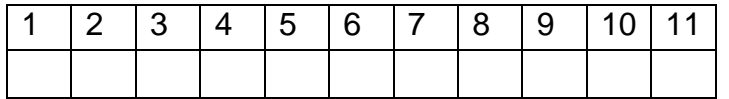

3. Edad en años cumplidos de los estudiantes

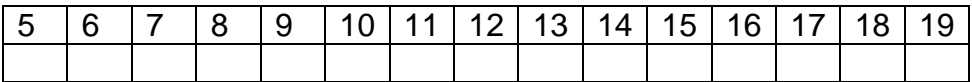

4. Género.

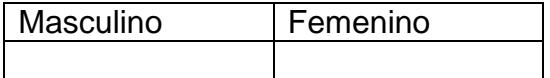

5. Tienen acceso a un computador en su institución educativa

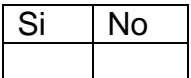

6. Si la respuesta a la pregunta anterior es afirmativa. Cuántas horas a la semana tienes acceso.

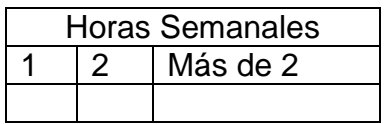

7. Tienen acceso a internet en la institución educativa

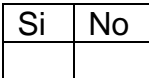

8. Si la respuesta a la pregunta anterior es afirmativa. Cuántas horas a la semana tienes acceso.

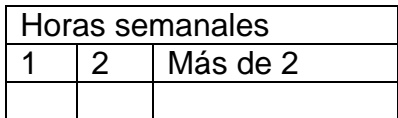

9. Tienen acceso a un computador en su casa.

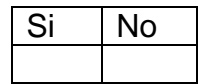

10. Si la respuesta a la pregunta anterior es afirmativa. Cuántas horas a la semana tienes acceso.

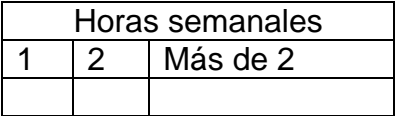

11. Tienen acceso a internet en su casa

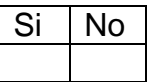

12. Si la respuesta a la pregunta anterior es afirmativa. Cuántas horas a la semana tienes acceso.

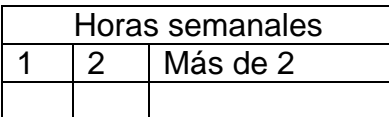

13. Si tienes acceso a internet, lo utiliza para:

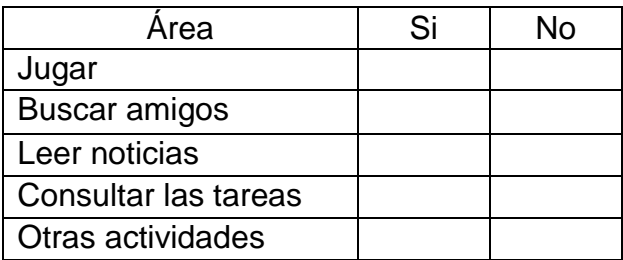

14. Cuál es el nivel de conocimiento acerca de los siguientes aspectos relacionados con la informática.

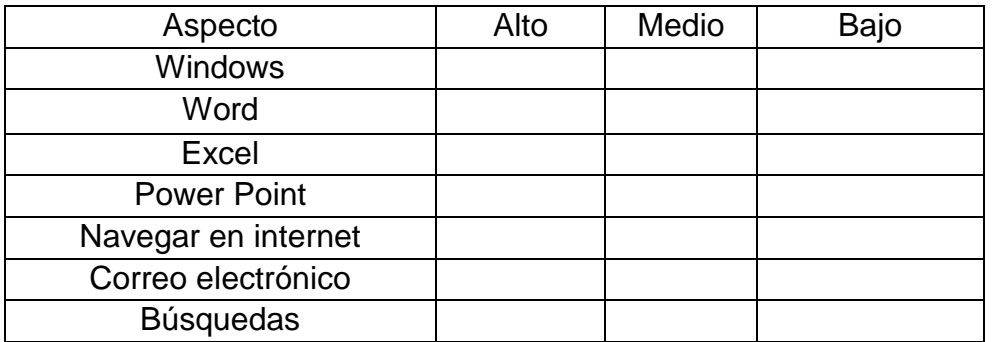

15. Califique su interés por cada una de las siguientes áreas (1 bajo, 5 altos)

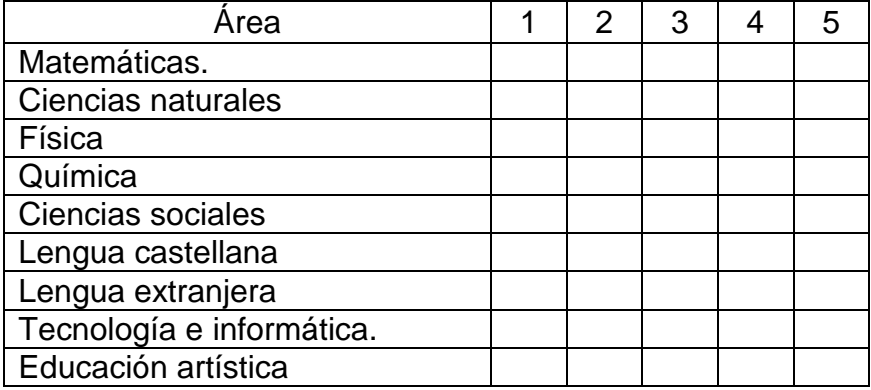

16. Tiempo que dedican después de cada clase, a estudiar cada área.

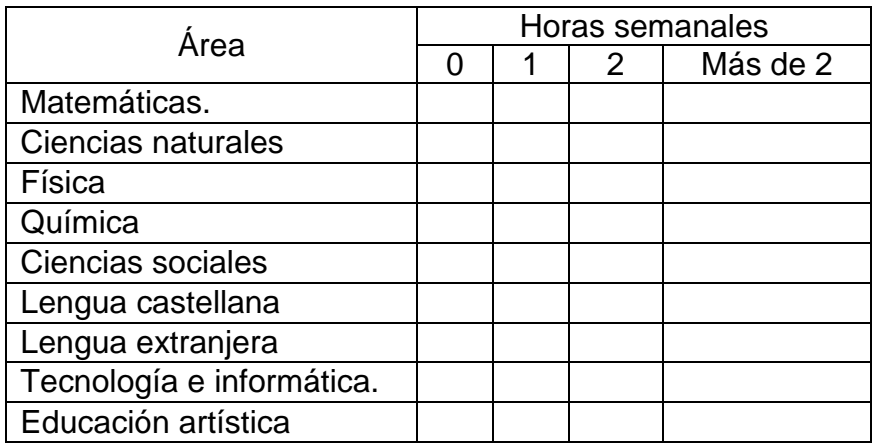

17. Les gusta la metodología que utiliza el profesor en cada área:

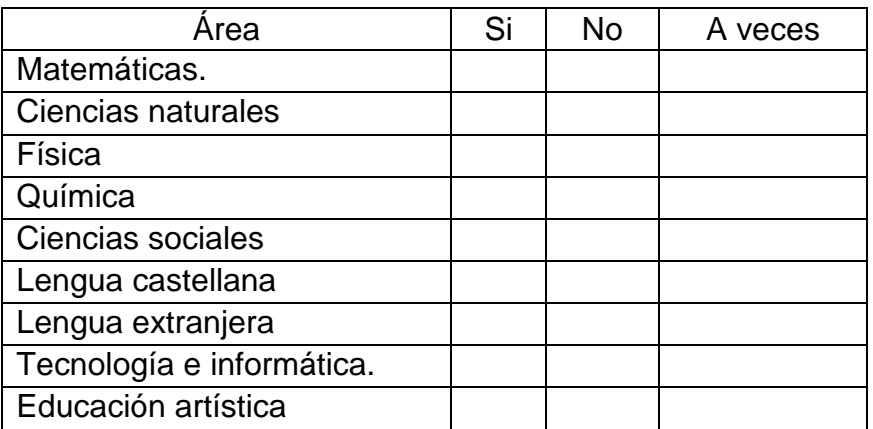

18. El profesor utiliza recursos diferentes al tablero y marcador para realizar la clase.

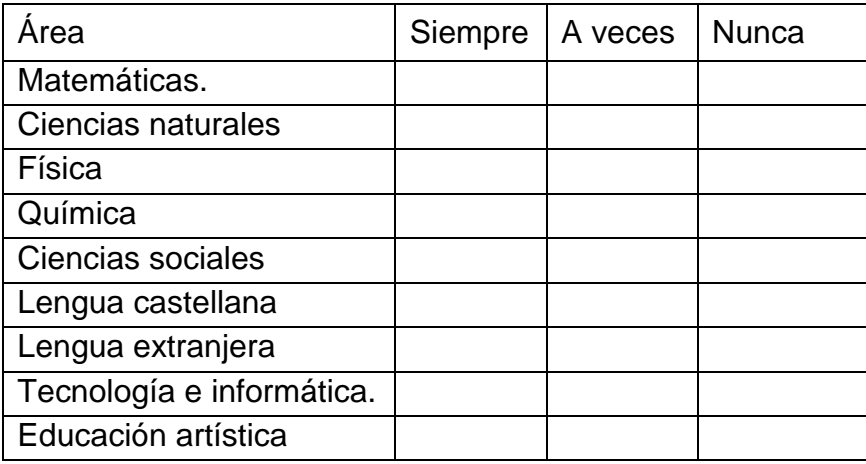

19. Les gustaría disponer de material educativo en internet para apoyar tus estudios.

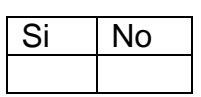

20. Si la respuesta anterior es afirmativa, indica los materiales que te gustaría consultar.

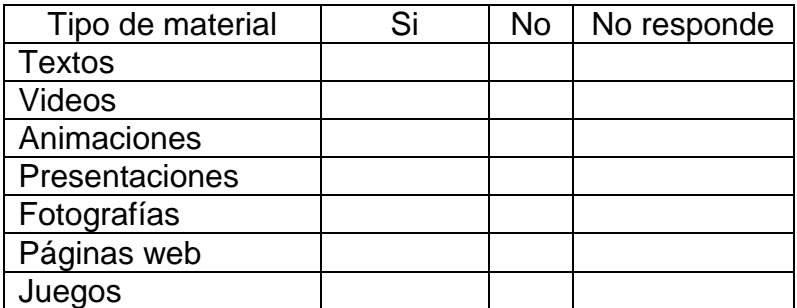

## GRACIAS POR SU COLABORACIÓN

#### **Análisis encuesta estudiante**.

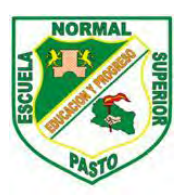

SECRETARIA DE EDUCACIÓN MUNICIPAL ESCUELA NORMAL SUPERIOR DE PASTO PROYECTO SISTEMA TECNOLÓGICO EJE DE PRODUCCIÓN DE CONTENIDOS

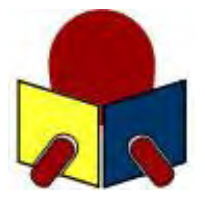

## TABULACIÓN DE CONSOLIDADO DE ENCUESTAS PARA ESTUDIANTES DE INSTITUCIONES EDUCATIVAS MUNICIPALES

ÁREA: TECNOLOGÍA E INFORMÁTICA GRADO: UNDÉCIMO

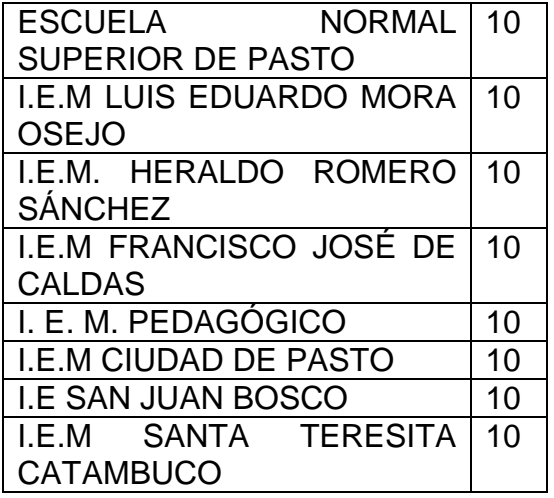

Figura 28. INSTITUCIONES EDUCATIVAS MUNICIPALES

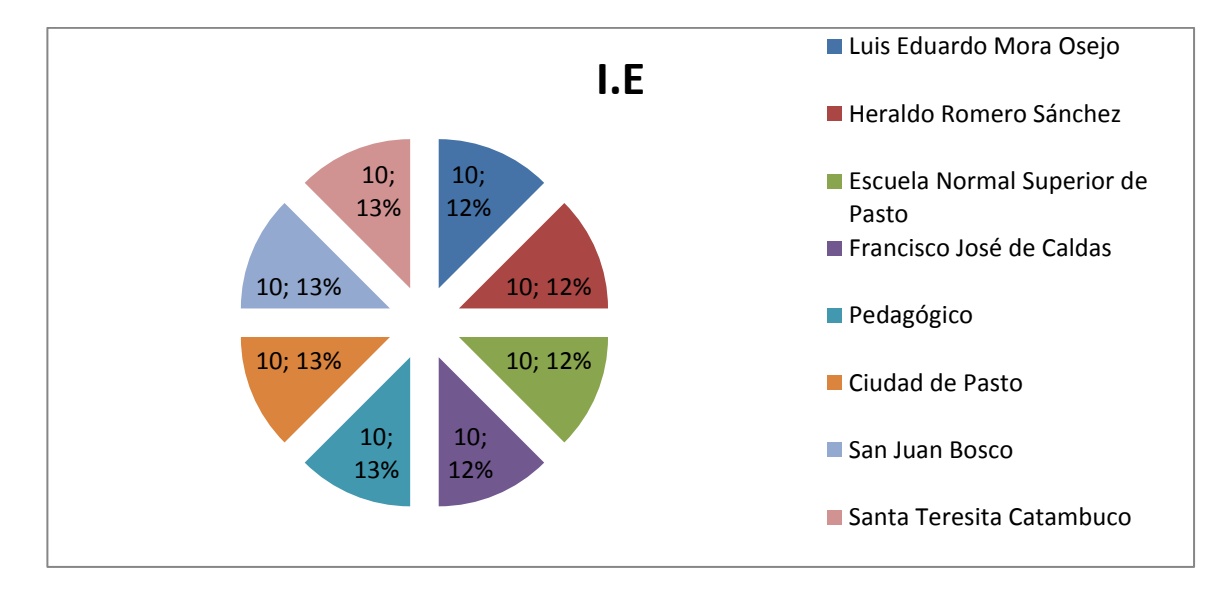

Los datos recolectado fueron tomados aleatoriamente de ocho instituciones educativas mencionadas anteriormente estos datos fueron recolectados por el grupo de trabajo del Macro Proyecto Sistema Tecnológico asignado a cada institución.

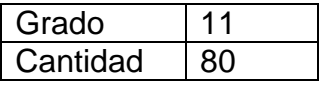

Todos los estudiantes fueron del Grado Undécimo ya que la selección se la realizo para la materia de tecnología e informática de grado undécimo.

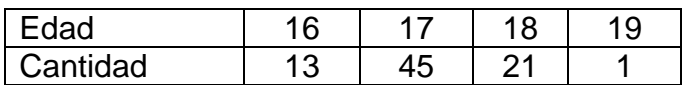

Figura 29. Edades

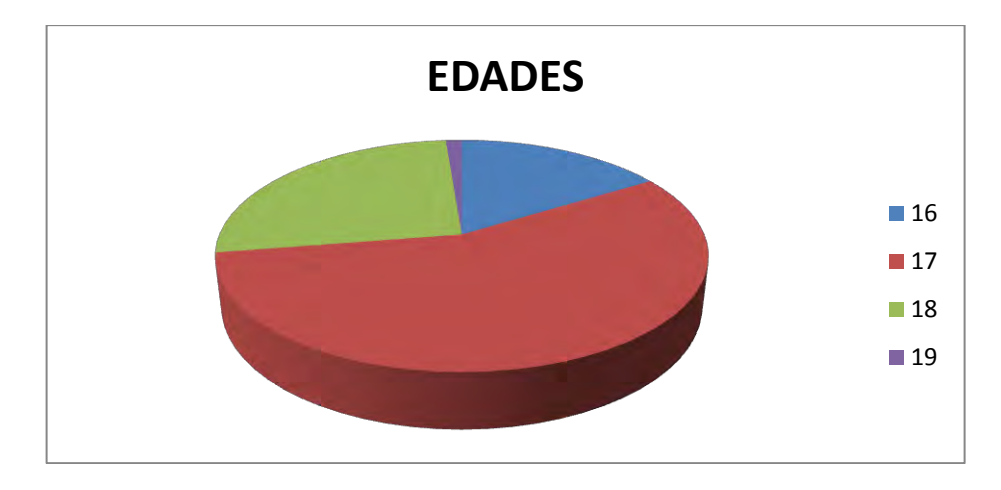

La edad promedio del estudiantado de Grado Undécimo está entre los 17 años (17.125 años), el 16.25% del estudiantado está en los 16 años, el 56.25% del estudiantado se encuentra en los 17 años, el 26.25 % de ellos está en los 18 años y el 1.25% está en los 19 años.

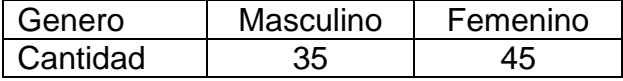

Figura 30. Genero.

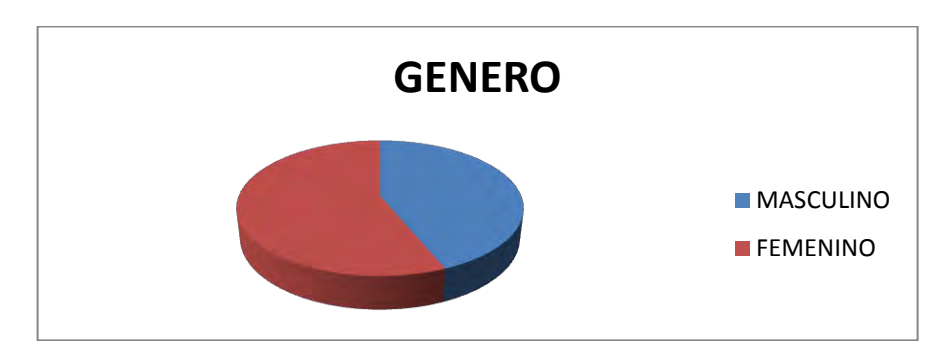

De la población estudiada, el 56.25% del estudiantado analizado pertenece al género femenino y el 43.75% pertenece al género masculino.

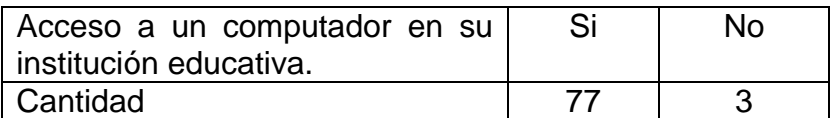

Figura 31. Acceso a un computador en la institución.

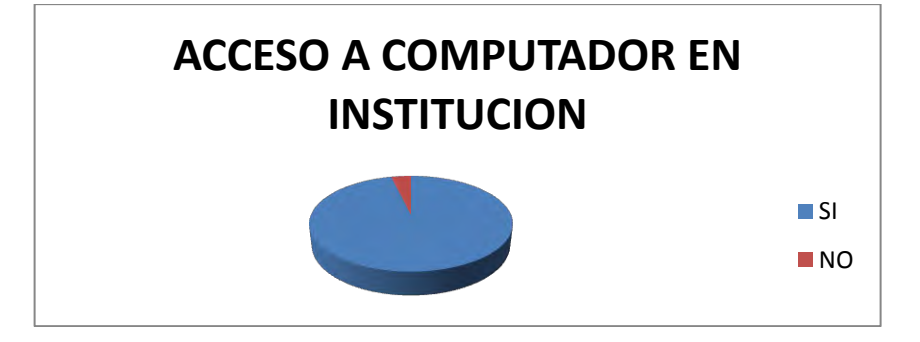

En las instituciones educativas el 96.25% del estudiantado encuestado tiene acceso a un computador y el 3.75% no tiene acceso a un computador.

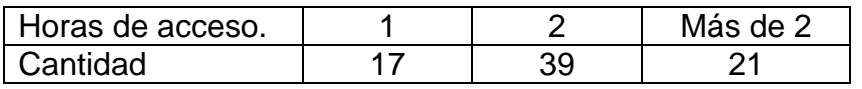

Figura 32. Horas de acceso

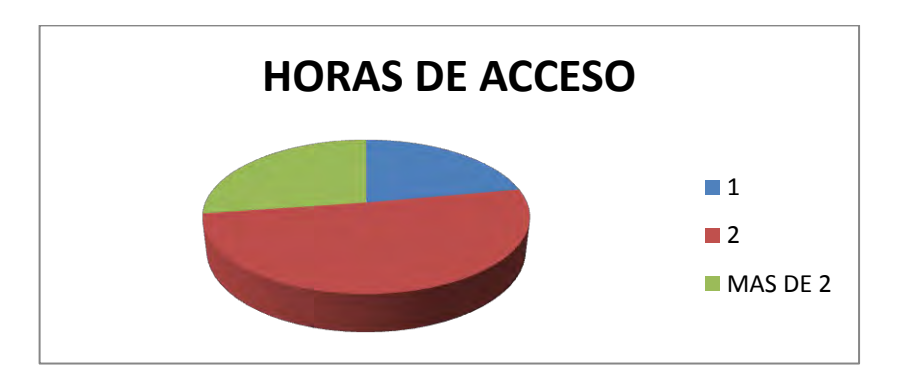

De aquellos que contestaron que si tienen acceso a un computador en la institución educativa el 21.25% del estudiantado dice tener 1 hora de disponibilidad de los equipos, el 48.75 del estudiantado tiene acceso a los equipos 2 horas y 30% asegura tener más de 2 horas de acceso a los computadores. Teniendo un promedio de 2.05 horas.

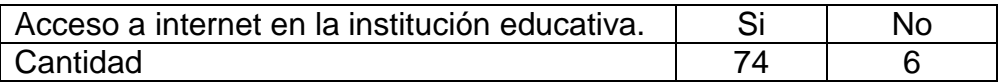

Figura 33. Acceso a internet en la institución educativa.

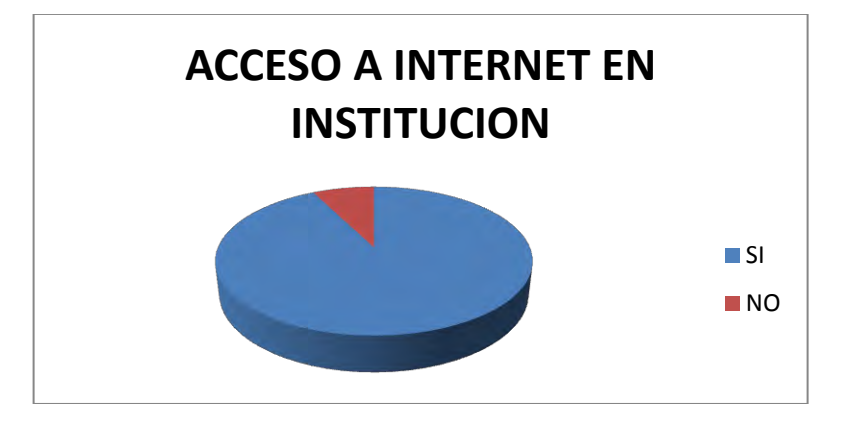

Del estudiantado analizado el 92.5% dice tener acceso a internet en la institución educativa mientras que el 7.5% asegura no tener acceso a internet.

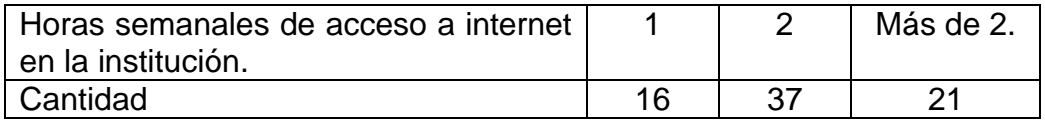

Figura 34. Horas semanales de acceso.

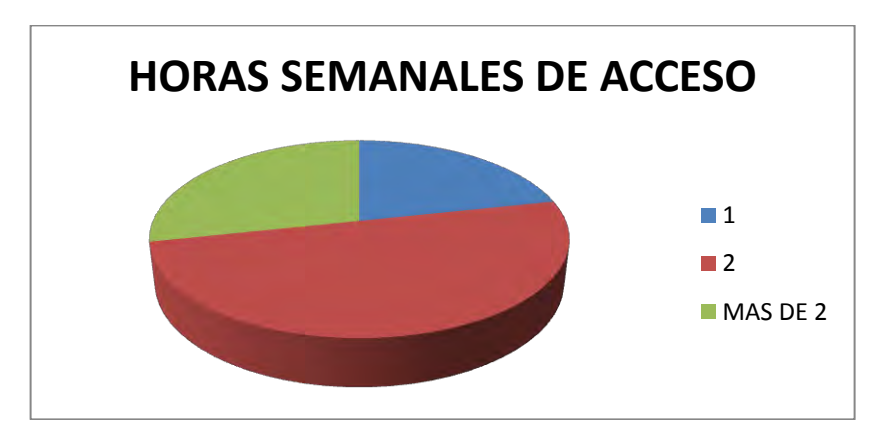

De los estudiantes encuestados que contestaron afirmativamente a la pregunta anterior fueron 74 y de ellos el 20% dice tener una hora de acceso a internet, el 46.25% de los estudiantes dice tener 2 horas de internet en la institución y el 33.75% asegura tener más de 2 horas de acceso a internet. El acceso a internet en las diferentes instituciones educativas tiene un promedio de 2.07 horas por estudiante.

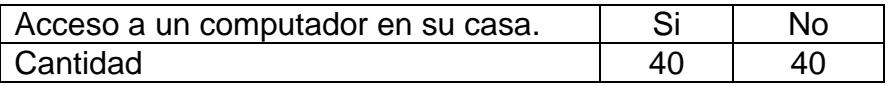

Figura 35. Acceso a un computador en casa.

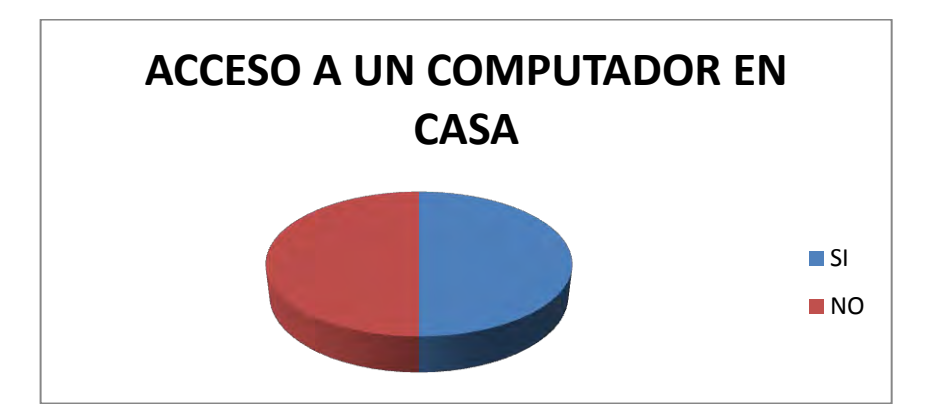

El estudiantado de las diferentes instituciones asegura que el 50% de ellos tienen un computador en casa mientras el 50% restante dice no tener un computador en casa.

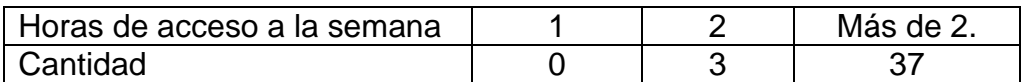

Figura 36. Horas de acceso a un computador en casa.

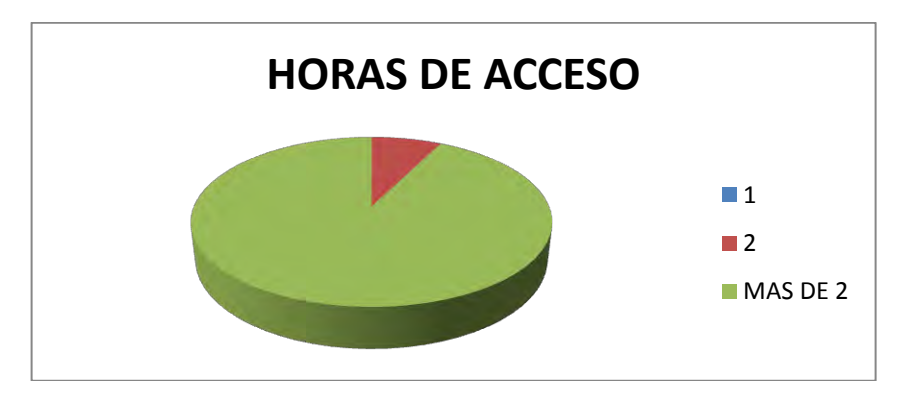

De los 40 estudiante que aseguran tener un computador en casa su disponibilidad para utilizarlo es 7.5% de ellos lo pude utilizar dos horas mientras el 92.5% lo pude disponer por más de 2 horas. La disponibilidad de acceso a los computadores en la casa es como mínimo de 2.925 horas.

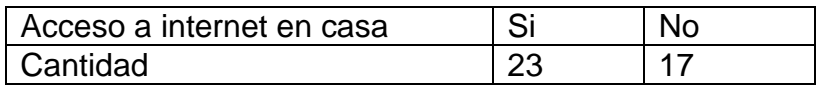

Figura 37. Acceso a internet en casa.

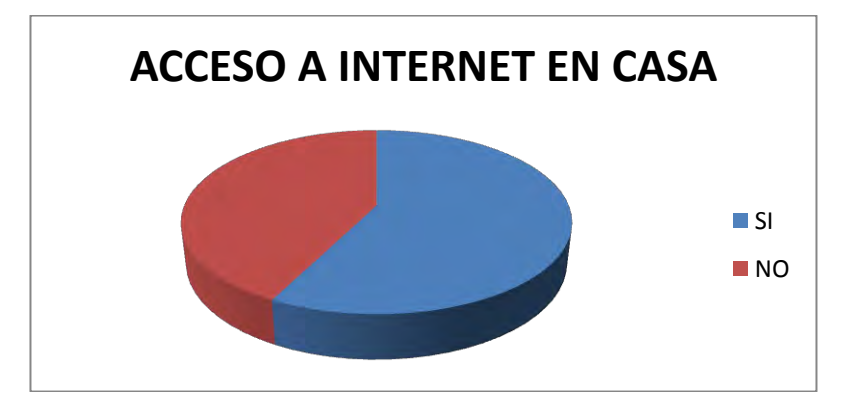

De los 40 estudiantes que tienen computador en casa el 57.5% tiene internet y el 42.5% de ellos no tiene internet en casa.

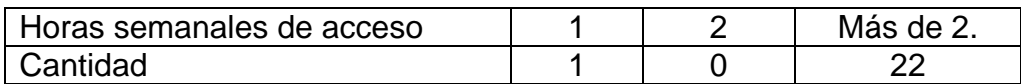

Figura 38. Horas de acceso a internet en casa.

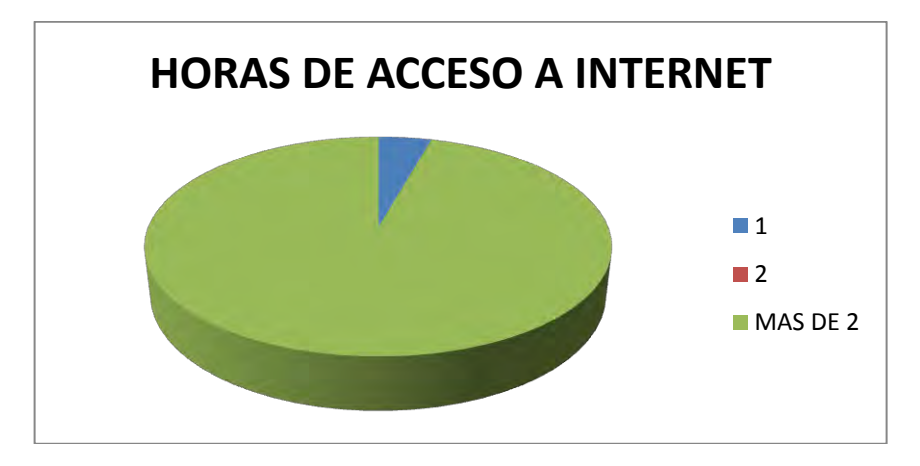

De los 23 estudiantes que contestaron afirmativamente a la pregunta anterior el 4.35% asegura tener 1 hora de acceso a internet mientras el 95.65% de los estudiantes dice tener más de 2 horas de acceso a internet en casa.

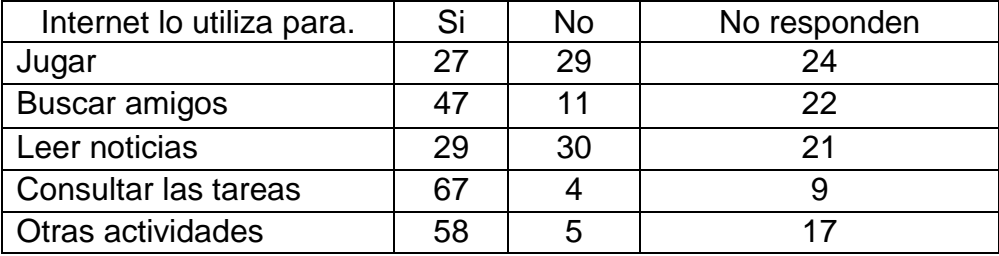

Figura 39. Internet lo utiliza para jugar.

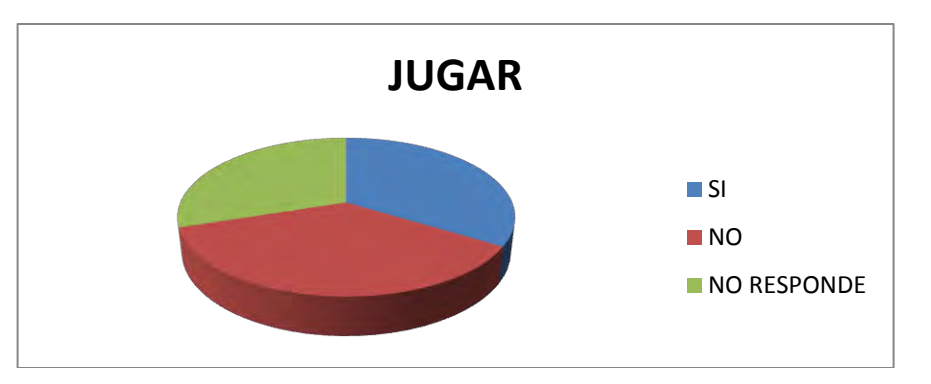

De los 80 estudiantes cuando utilizan internet lo hacen para jugar, el 33.75% dice que sí, el 36.25% asegura que no utiliza internet para jugar y 30% no respondió a la pregunta.

Figura 40. Internet lo utiliza para buscar amigos.

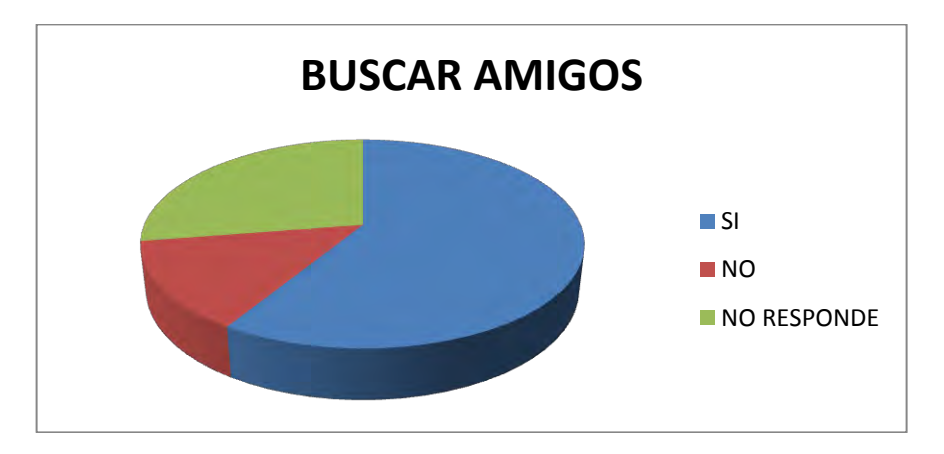

Los estudiantes encuestados lo utilizan para buscar amigos, el 58.75% afirma que si, mientras el 13.75% dice que no lo utiliza para buscar amigos y 27.5% no respondió a la pregunta formulada.

Figura 41. Internet lo utiliza para jugar.

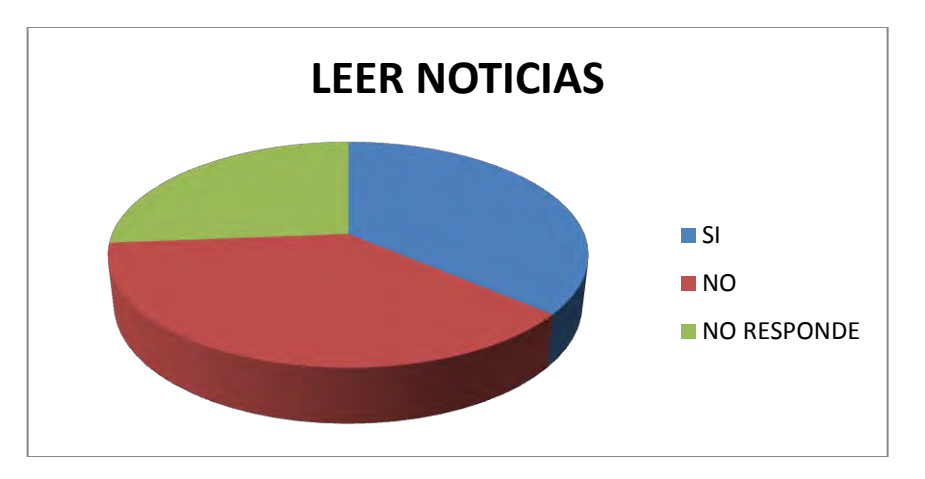

De los 80 estudiantes encuestados respondieron afirmativamente que lo utilizan para leer noticias es el 36.25%, no utilizan internet para esta cuestión 37.5% del estudiantado y el 26.25% no respondió esta pregunta.

Figura 42. Internet lo utiliza para consultar tareas.

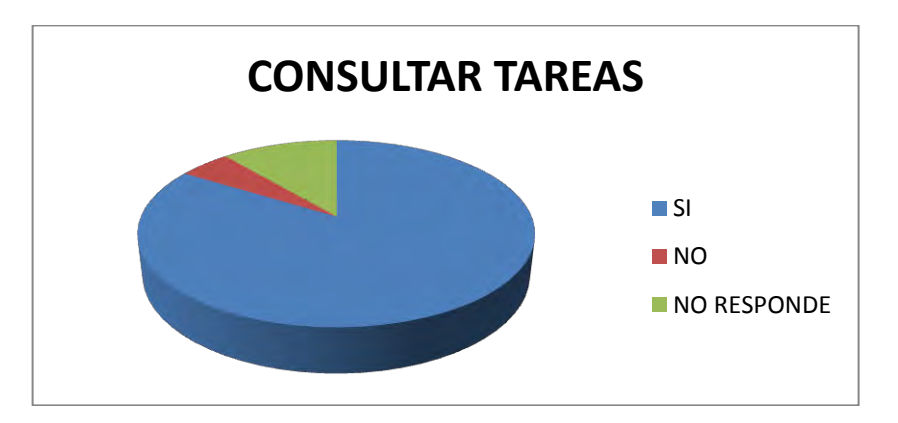

Los estudiantes que respondieron que si utilizan internet para consultar tareas fue de 83.75%, los estudiantes que respondieron que no utilizan internet para consultar tareas fue de 5% y los que no respondieron a la pregunta formulada fue de 11.25%.

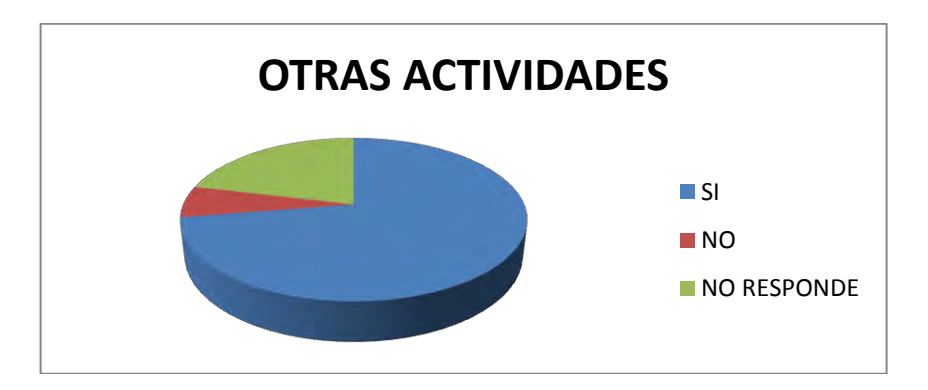

Figura 43. Internet lo utiliza para otras actividades.

Los estudiantes que respondieron afirmativamente a esta pregunta fue de 72.5%, mientras que el 6.25% no lo utiliza para esta actividad y el 21.25% no respondió a esta pregunta.

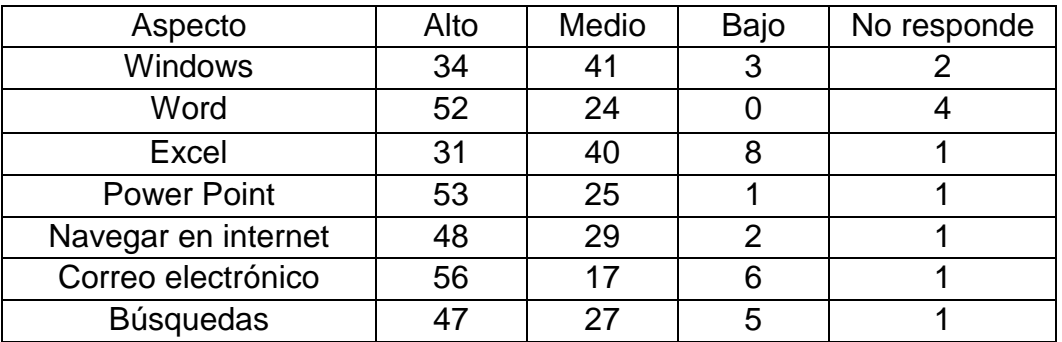

Figura 44. Nivel de conocimiento acerca de Windows.

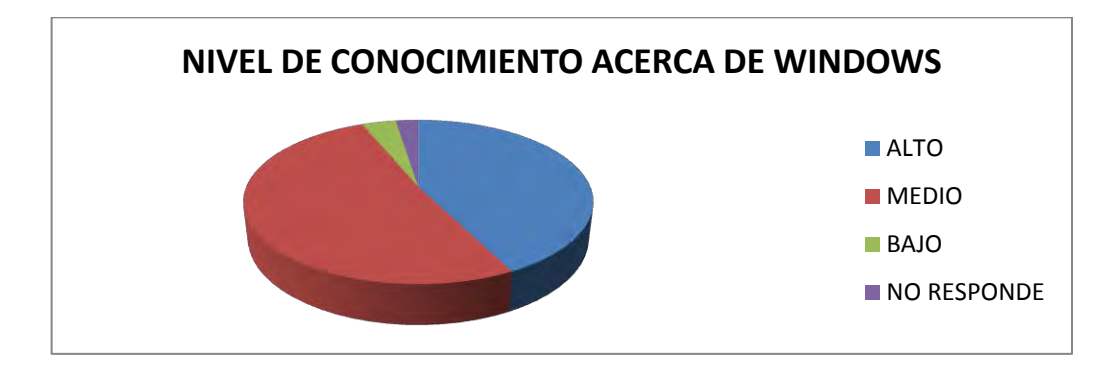

El nivel de conocimiento acerca de Windows de los 80 estudiantes en las diferentes instituciones es, 42.5% nivel alto, mientras el 51.25% tienen un conocimiento medio, el 3.75% dice tener un conocimiento bajo y el 2.5% no respondieron a la encuesta.

Figura 45. Nivel de conocimiento acerca de Word.

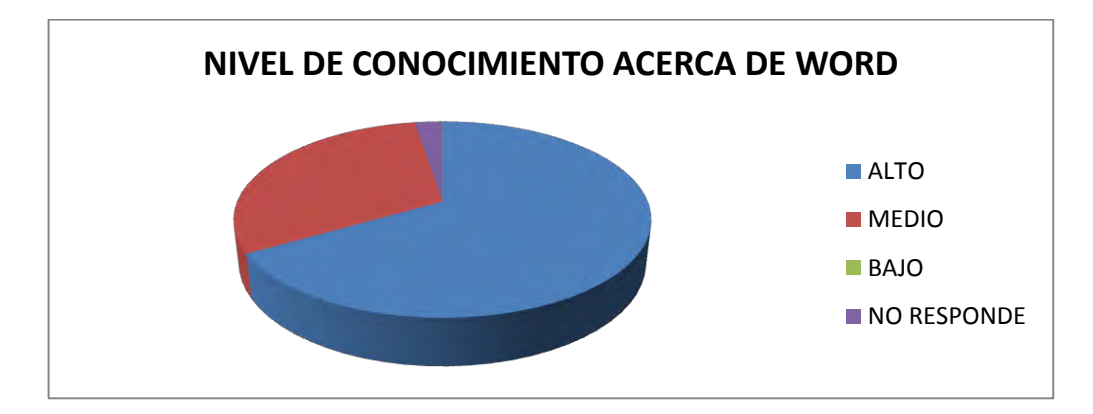

El nivel de conocimiento acerca de Word de los 80 estudiantes en las diferentes instituciones es: 65% del estudiantado asegura tener un nivel alto, mientras el 30% tienen un conocimiento medio y el 5% no respondieron a la encuesta.

Figura 46. Nivel de conocimiento acerca de Excel.

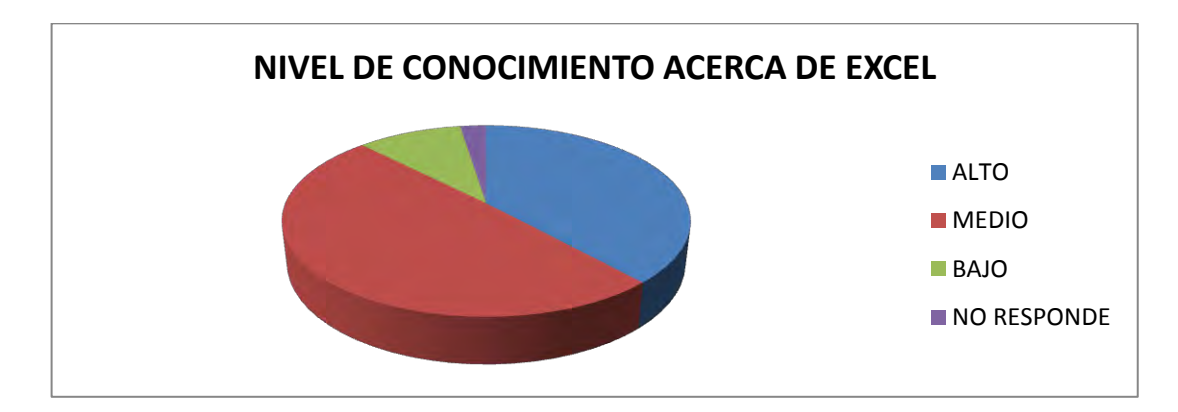

El nivel de conocimiento acerca de Excel de los 80 estudiantes en las diferentes instituciones es 38.75% nivel alto mientras el 50% tienen un conocimiento medio, el 10% dice tener un conocimiento bajo y el 1.25% no respondieron a la encuesta.

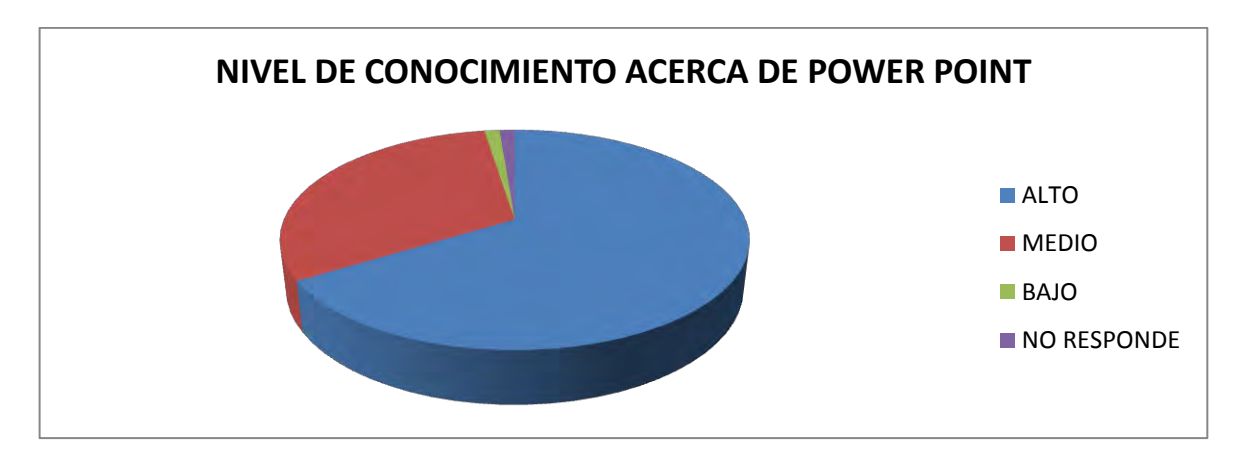

Figura 47. Nivel de conocimiento acerca de Power Point.

El nivel de conocimiento acerca de Power Point en las diferentes instituciones es 66.25% nivel alto mientras el 31.25% tienen un conocimiento medio, el 1.25% dice tener un conocimiento bajo y el 1.25% no respondieron a la encuesta.
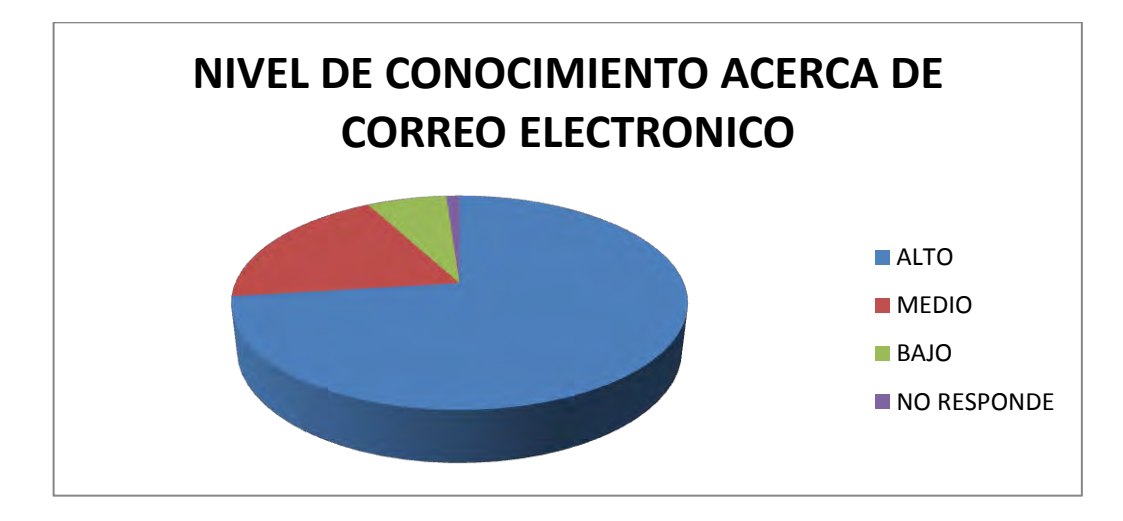

Figura 48. Nivel de conocimiento acerca de Correo Electrónico.

El nivel de conocimiento acerca del nivel de conocimiento de correo electrónico en las diferentes instituciones es 80% nivel alto mientras el 21.25% tienen un conocimiento medio, el 7.5% dice tener un conocimiento bajo y el 1.25% no respondieron a la encuesta.

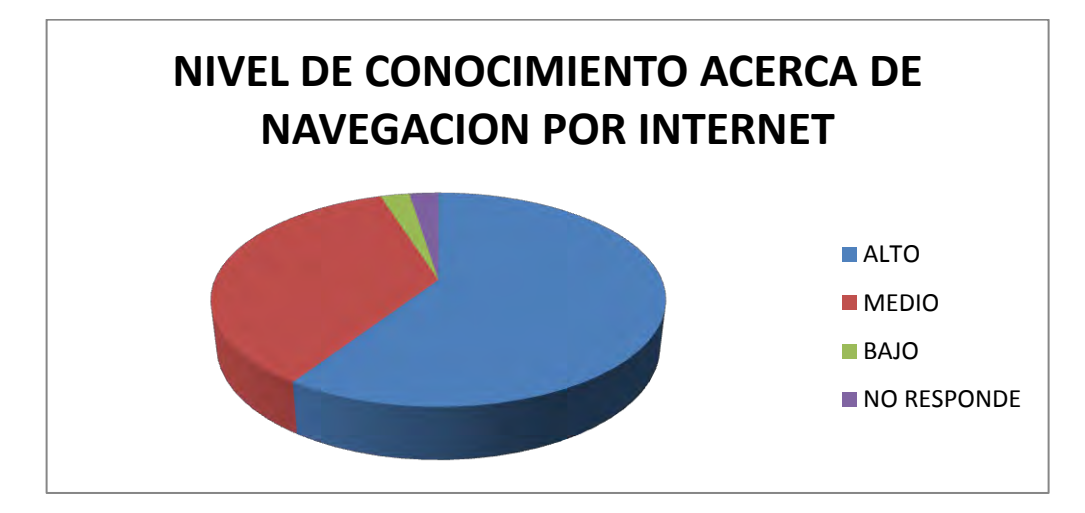

Figura 49. Nivel de conocimiento acerca de Navegación por internet.

El nivel de conocimiento acerca del nivel de conocimiento de navegación por internet en las diferentes instituciones es 60% nivel alto mientras el 36.25% tienen un conocimiento medio, el 2.5% dice tener un conocimiento bajo y el 1.25% no respondieron a la encuesta.

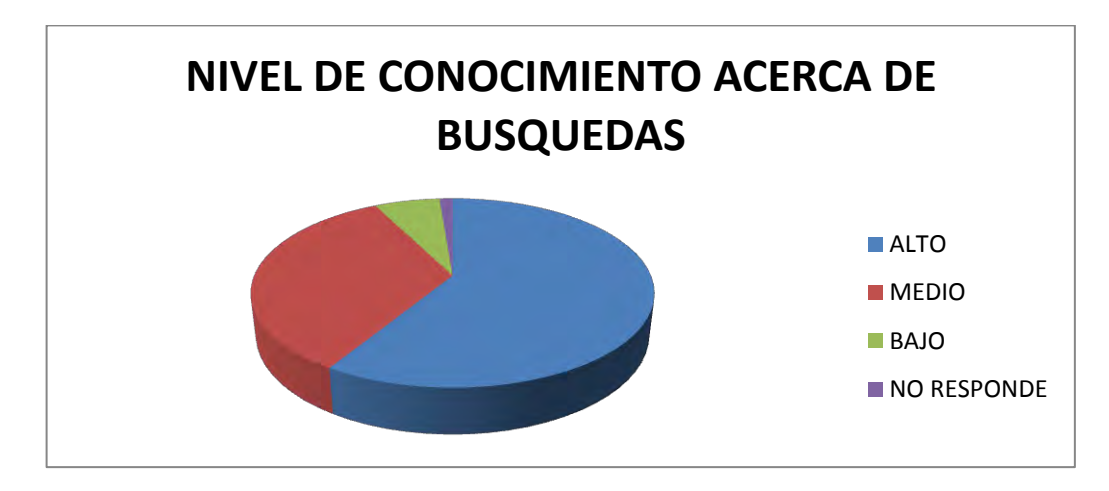

Figura 50. Nivel de conocimiento acerca de Windows.

El nivel de conocimiento acerca de búsquedas las diferentes instituciones es 58.75% nivel alto mientras el 33.75% tienen un conocimiento medio, el 6.25% dice tener un conocimiento bajo y el 1.25% no respondieron a la encuesta.

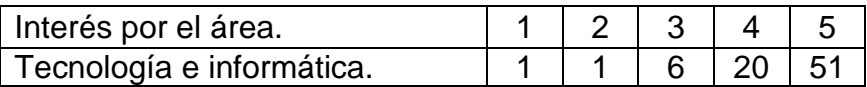

Figura 51. Interés por el área de tecnología e informática.

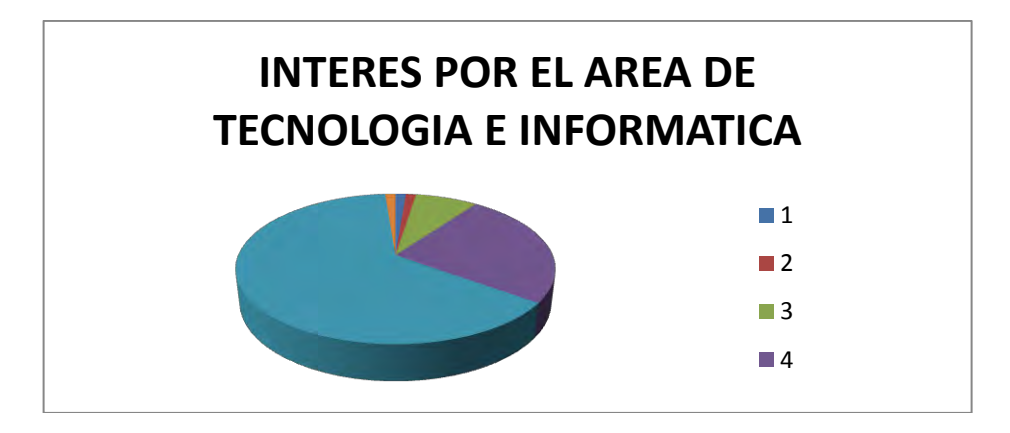

La calificación dada por los estudiantes fue para el área de tecnología e informática en las diferentes instituciones educativas así: 63.75% muy alto el 25% alto el 7.5% tiene interés medio por la materia el 1.25% tiene interés bajo, el 1.25% tiene interés muy bajo y el 1.25% no responde a la encuesta.

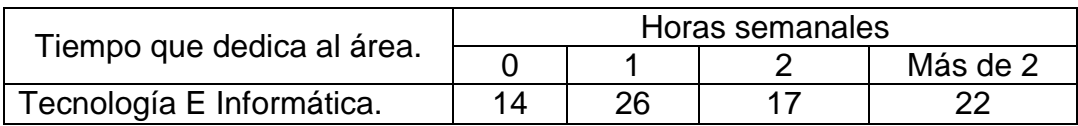

Figura 52. Tiempo que dedica en horas a la materia.

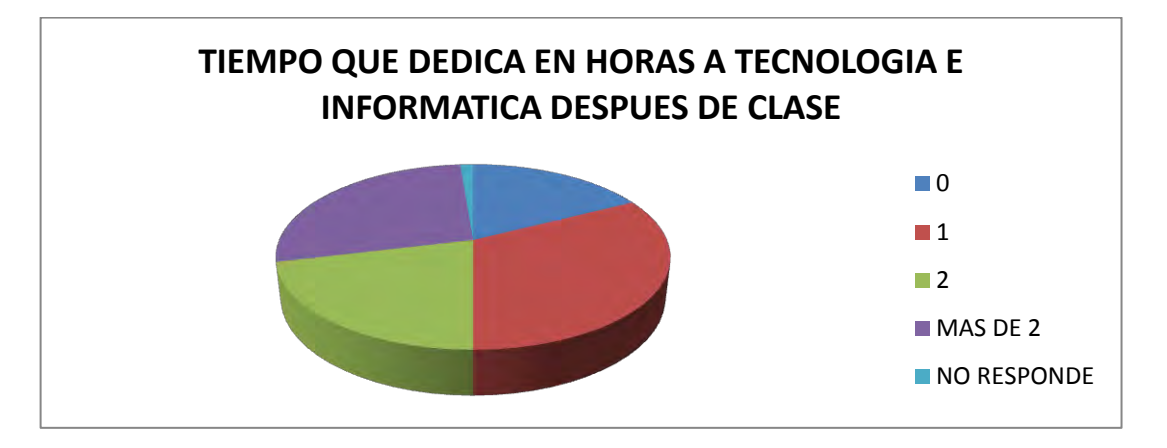

El tiempo que los estudiantes dedican a la materia tecnología e informática después de clase es de 17.5% que no le dedica tiempo, el 32.5% dedica al menos 1 hora, el 21.25% de los encuestados dedica 2 horas, el 27.5% dice dedicar más de 2 horas y el 1.25% no respondió a esta pregunta.

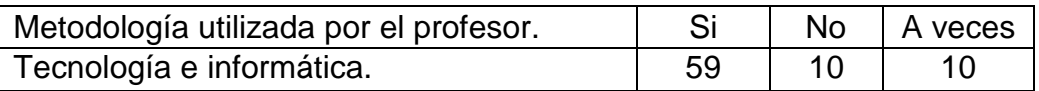

Figura 53. Metodología del profesor.

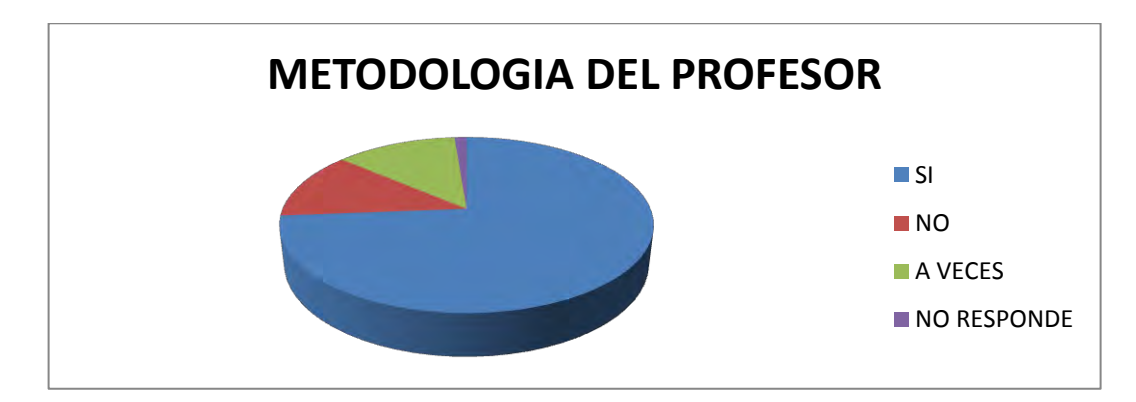

En cuanto a la metodología del profesor los estudiantes encuestados respondieron que el 73.75% respondió que le gusta la metodología del profesor, el 12.5% no le gusta la metodología y el 12.5% a veces mientras el 1.25% no respondió a la encuesta.

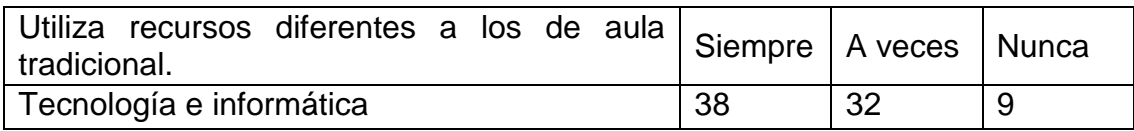

Figura 54. El profesor utiliza recursos diferentes a los tradicionales.

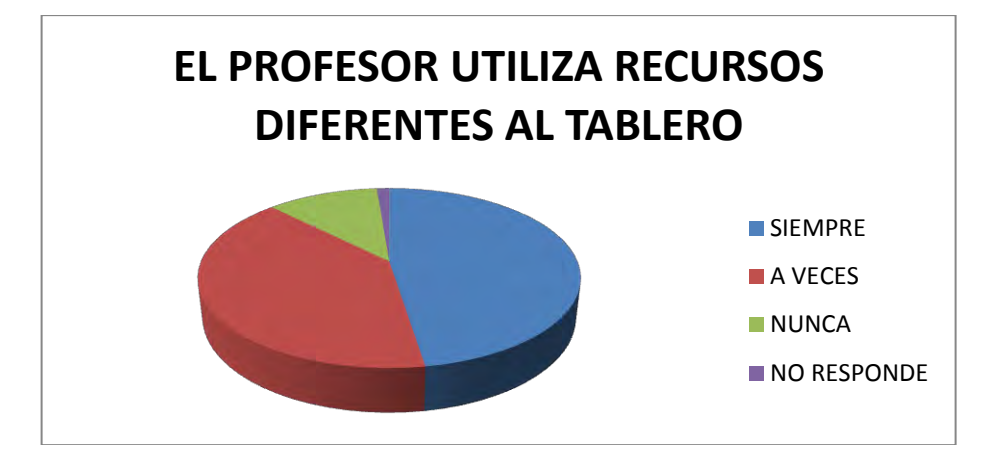

En cuanto a si el profesor utiliza otros medios a parte del tablero los estudiantes encuestados respondieron que el 47.5% respondió que siempre utiliza otro medio, el 40% a veces y el 11.25% nunca mientras el 1.25% no respondió a la encuesta.

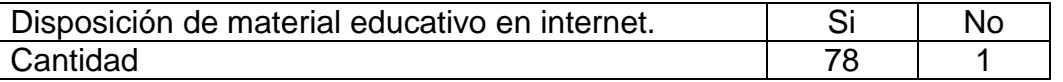

Figura 55. Disposición de material educativo en internet.

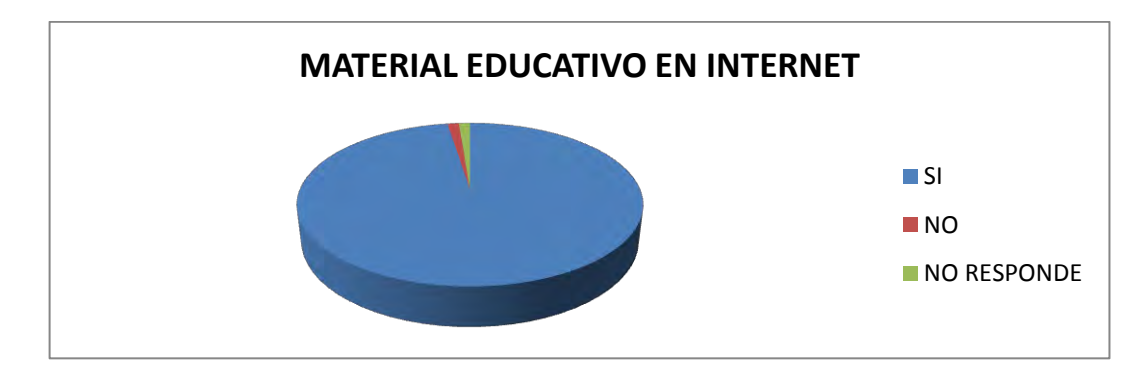

El 97.5% de los encuestados respondieron que si les gustaría tener material educativo en internet mientras el 1.25% dice que no, el 1.25% no respondió a la encuesta.

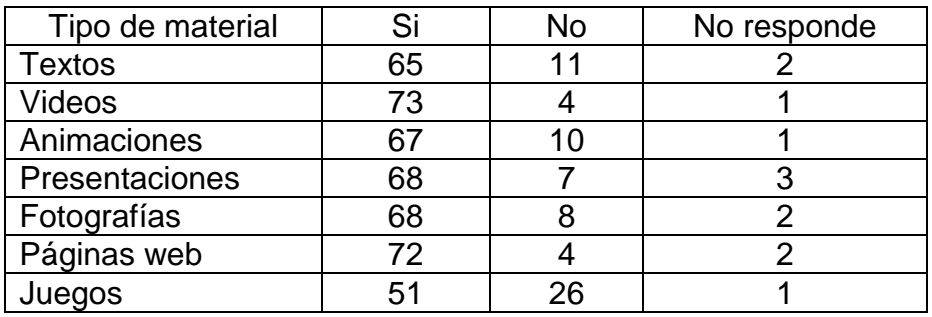

Figura 56. Material educativo en internet tipo texto.

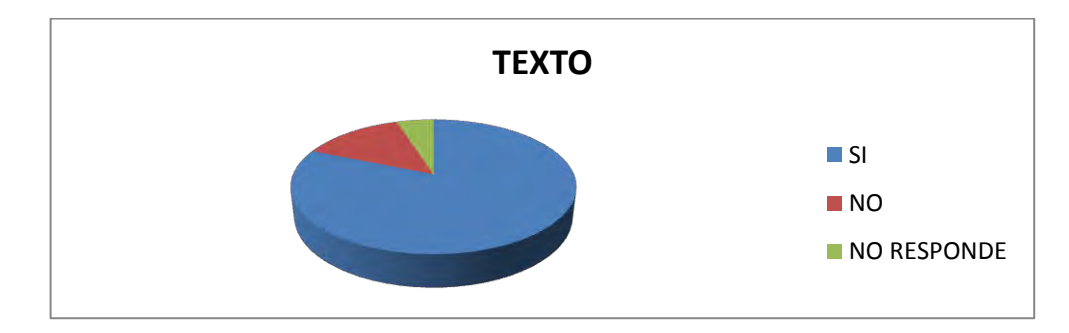

De los 78 estudiantes que respondieron afirmativamente a la pregunta anterior el 81.25% de los encuestados respondieron que si les gustaría tener material educativo en texto mientras el 13.75% dice que no, el 5% no respondió a la encuesta.

Figura 57. Material educativo en internet tipo video.

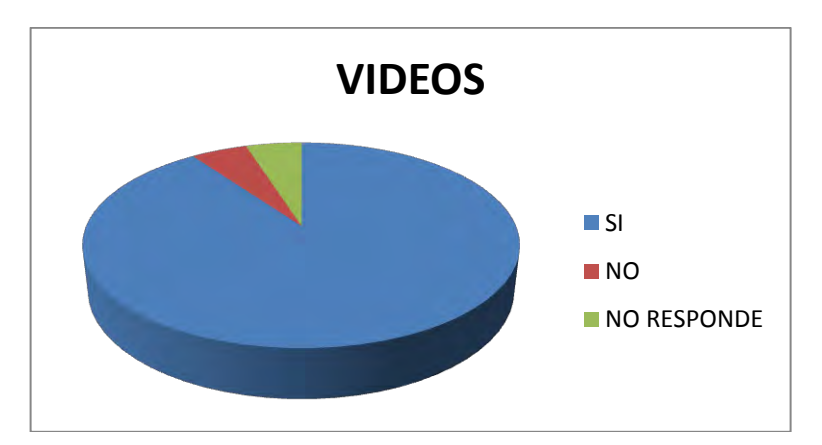

De los 78 estudiantes que respondieron afirmativamente a la pregunta anterior el 91.25% de los encuestados respondieron que si les gustaría tener material educativo en video mientras el 5% dice que no, el 3.75% no respondió a la encuesta.

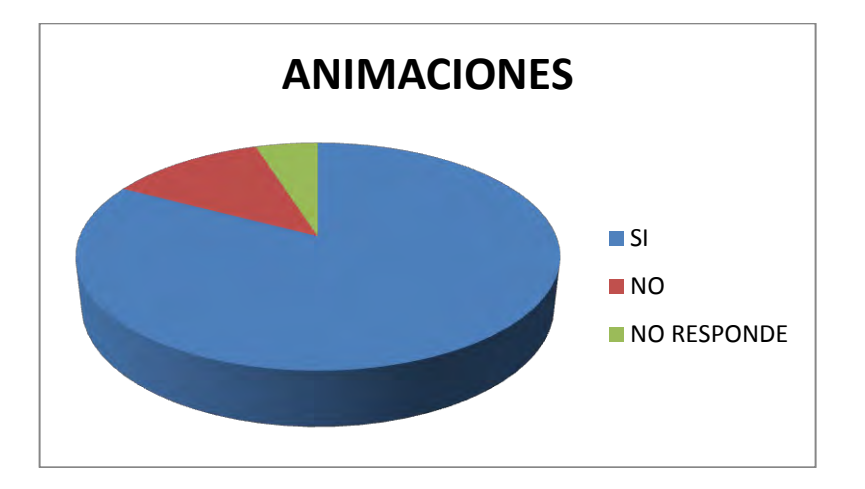

Figura 58. Material educativo en internet tipo animación.

De los 78 estudiantes que respondieron afirmativamente a la pregunta anterior el 83.75% de los encuestados respondieron que si les gustaría tener material educativo en animaciones mientras el 12.5% dice que no, el 3.75% no respondió a la encuesta.

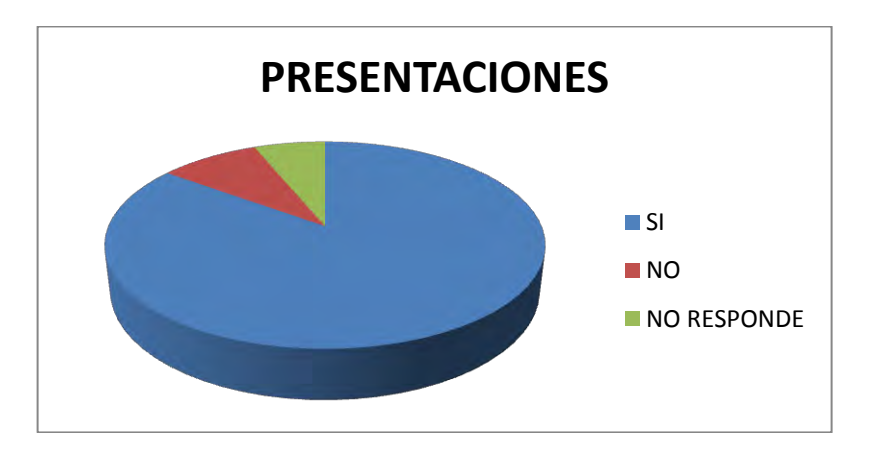

Figura 59. Material educativo en internet tipo presentación.

De los 78 estudiantes que respondieron afirmativamente a la pregunta anterior el 85% de los encuestados respondieron que si les gustaría tener material educativo en presentaciones, mientras el 8.75% dice que no, el 6.25% no respondió a la encuesta.

Figura 60. Material educativo en internet tipo texto.

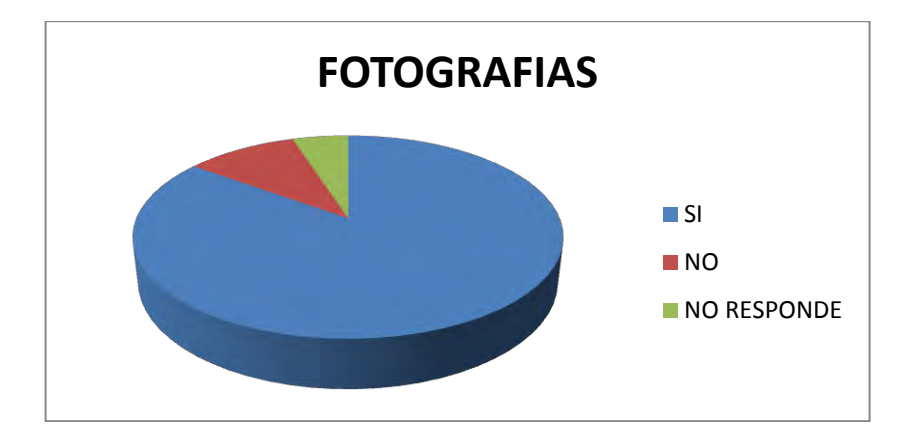

De los 78 estudiantes que respondieron afirmativamente a la pregunta anterior el 85% de los encuestados respondieron que si les gustaría tener material educativo en fotografías mientras el 10% dice que no, el 5% no respondió a la encuesta.

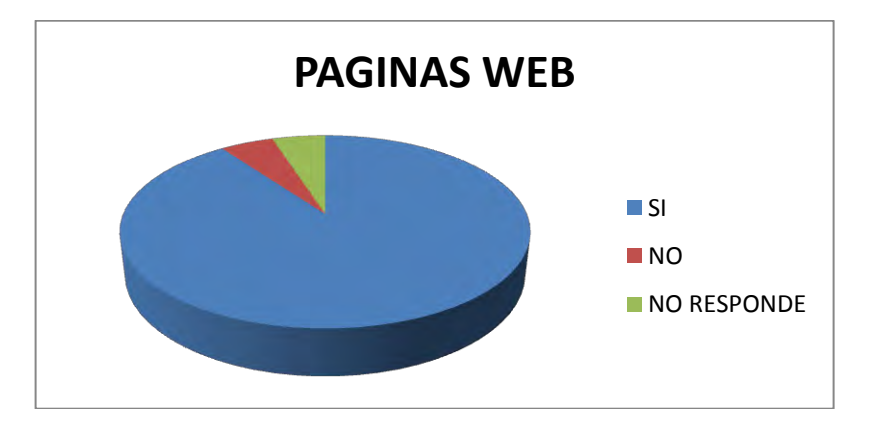

Figura 61. Material educativo en internet tipo páginas Web.

De los 78 estudiantes que respondieron afirmativamente a la pregunta anterior el 90% de los encuestados respondieron que si les gustaría tener material educativo en páginas web, mientras el 5% dice que no, el 5% no respondió a la encuesta.

Figura 62. Material educativo en internet tipo juego.

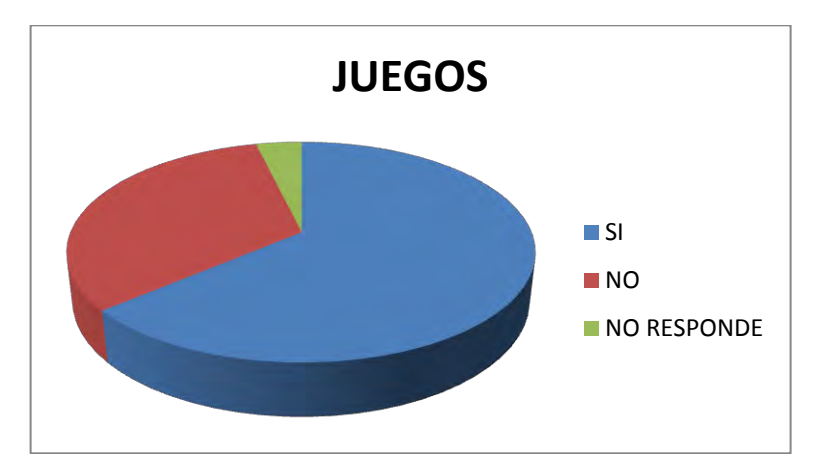

De los 78 estudiantes que respondieron afirmativamente a la pregunta anterior el 63.75% de los encuestados respondieron que si les gustaría tener material educativo en juegos mientras el 32.5% dice que no, el 3.75% no respondió a la encuesta.

El análisis de las encuestas nos ayuda para mirar que el desarrollo de los OVAs si es necesario, ya que este será de gran ayuda para el apoyo a la educación, brindándoles a los estudiantes una manera diferente de estudio y apoyo a la asignatura.

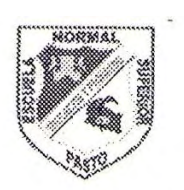

SECRETARIA DE EDUCACION MUNICIPAL **ESCUELA NORMAL SUPERIOR DE PASTO** PROYECTO SISTEMA TECNOLOGICO EJE DE PRODUCCION DE CONTENIDOS

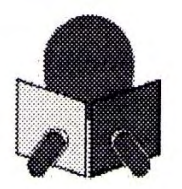

San Juan de Pasto, octubre 19 de 2010

**RECTORA** 

**BETTY YELA** 

I.E.M. LUIS EDUARDO MORA OSEJO

**CIUDAD** 

#### Cordial saludo

Los estudiantes relacionados a continuación hacen parte del equipo de producción de contenidos digitales, dentro del proyecto Sistema Tecnológico.

- Francisco Pachajoa
- Edwin Landeta
- Javier Benavides
- Milton Imbajoa

Dentro de este proceso es necesario adelantar las siguientes acciones, orientadas a garantizar la calidad de los productos a realizar:

- Practicar una encuesta para caracterizar la población a la cual va dirigido cada Ambiente Virtual de  $\bullet$ Aprendizaje, (10 estudiantes por cada grado desde el cuarto de primaria hasta el once de educación media)
- Obtener información acerca del los contenidos programáticos que se desarrollan en cada área del  $\bullet$ conocimiento y en cada grado.

En tal sentido le solicito su valiosa colaboración para que los mencionados estudiantes puedan adelantar con éxito las tareas antes mencionadas y obtener la información pertinente.

Atentamente

ARMANDO MUÑOZ DEL CASTILLO Coordinador del Proyecto

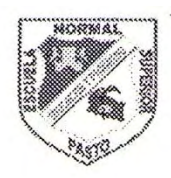

SECRETARIA DE EDUCACION MUNICIPAL **ESCUELA NORMAL SUPERIOR DE PASTO** PROYECTO SISTEMA TECNOLOGICO EJE DE PRODUCCION DE CONTENIDOS

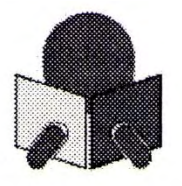

San Juan de Pasto, octubre 19 de 2010

**DOCENTE** 

ROSA HELENA GONZALEZ

I.E.M. LUIS EDUARDO MORA OSEJO

**CIUDAD** 

#### Cordial saludo

Los estudiantes relacionados a continuación hacen parte del equipo de producción de contenidos digitales, dentro del proyecto Sistema Tecnológico.

- Francisco Pachajoa
- Edwin Landeta
- Javier Benavides
- Milton Imbajoa

Dentro de este proceso es necesario adelantar las siguientes acciones, orientadas a garantizar la calidad de los productos a realizar:

- Practicar una encuesta para caracterizar la población a la cual va dirigido cada Ambiente Virtual de Aprendizaje, (10 estudiantes por cada grado desde el cuarto de primaria hasta el once de educación media)
- Obtener información acerca del los contenidos programáticos que se desarrollan en cada área del conocimiento y en cada grado.

En tal sentido le solicito su valiosa colaboración para que los mencionados estudiantes puedan adelantar con éxito las tareas antes mencionadas y obtener la información pertinente.

Atentamente

ARMANDO MALÑOZ DEL CASTILLO

Coordinador del Proyecto

Formato A - Identificación

Objetivo: Determinar los elementos que permitan establecer las características del Objeto Virtual de Aprendizaje a desarrollar.

Cuadro 28. Formato A

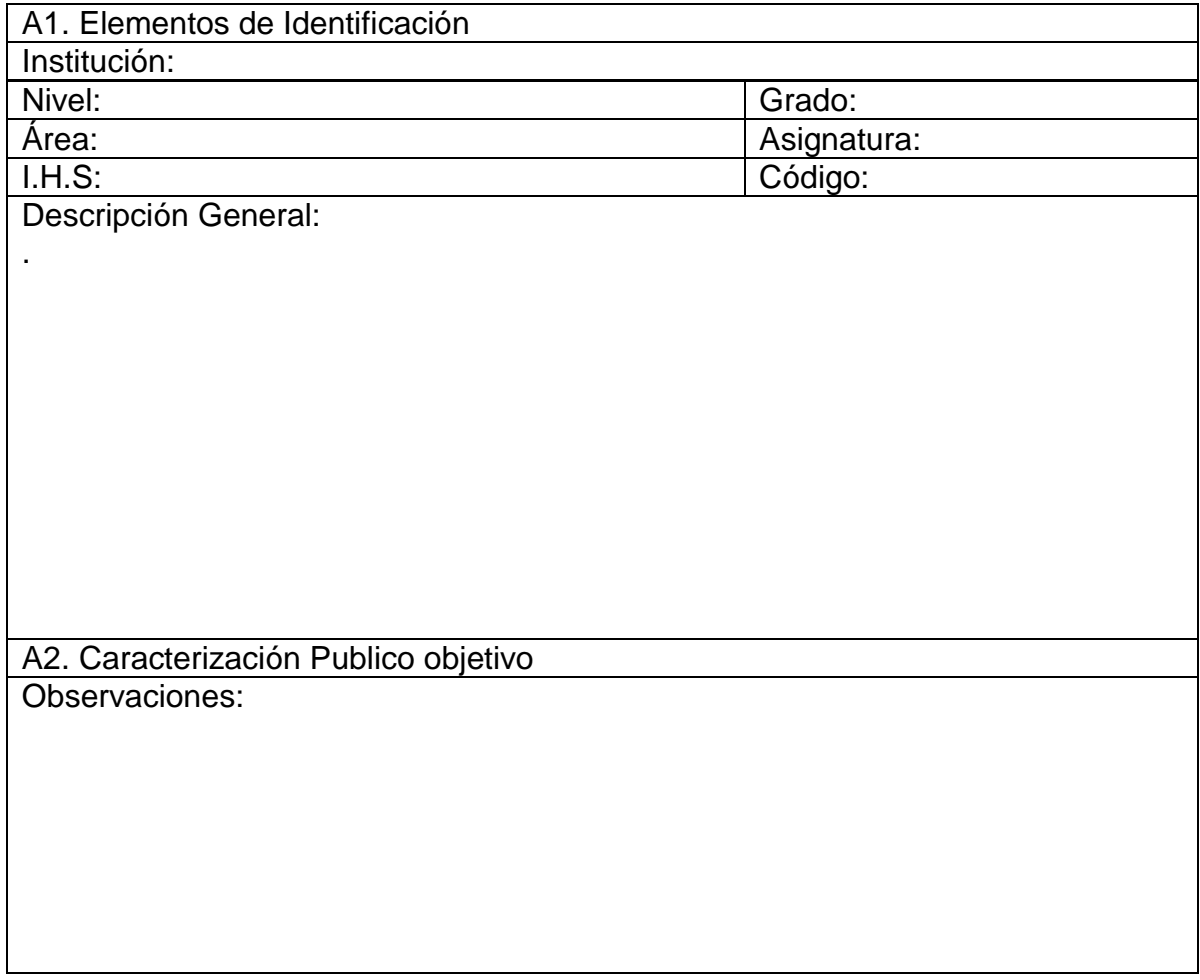

Formato B - Fase de Análisis

Objetivo: determinar el estado actual del espacio académico con relación a los diferentes aspectos pedagógicos, didácticos y recursos existentes con miras a la construcción del ambiente virtual de aprendizaje.

## Cuadro 29. Formato B

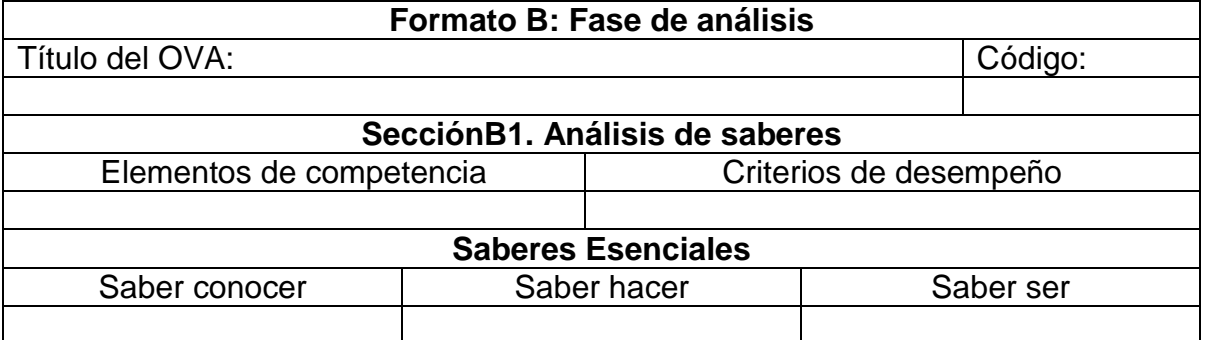

# Cuadro 30. Formato B2

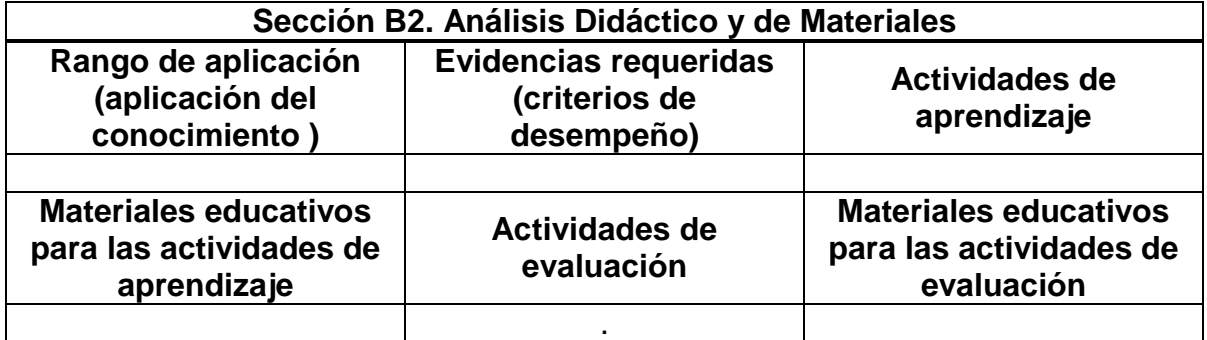

# Cuadro 31. Formato B3

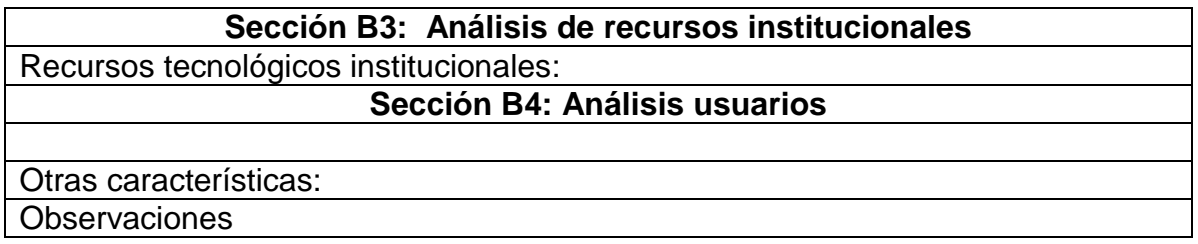

Formato C – Fase Diseño

Objetivo:

- Elaborar una representación gráfica y estructurada de los elementos que constituyen el ambiente virtual de aprendizaje y sus relaciones.
- Estructurar y representar el conjunto de eventos de aprendizaje (EA) del AVA identificando sus vínculos y recursos para su ejecución.
- Determinar los materiales educativos a utilizar en el proceso de aprendizaje.
- Determinar las actividades de interacción a desarrollar en el proceso de aprendizaje.

Cuadro 32. Formato C

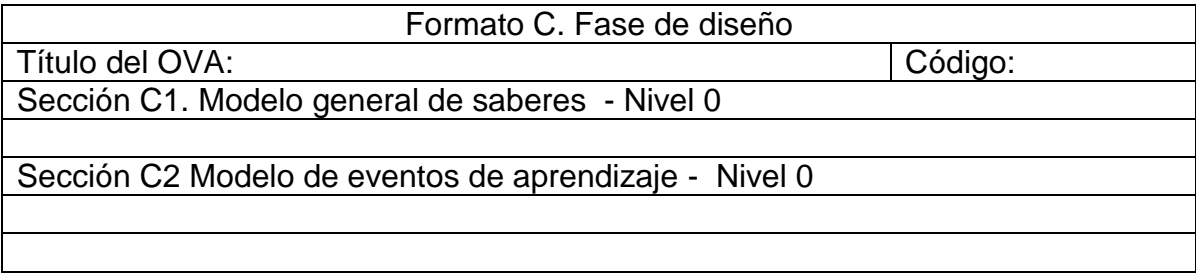

Cuadro 33. Formato C3

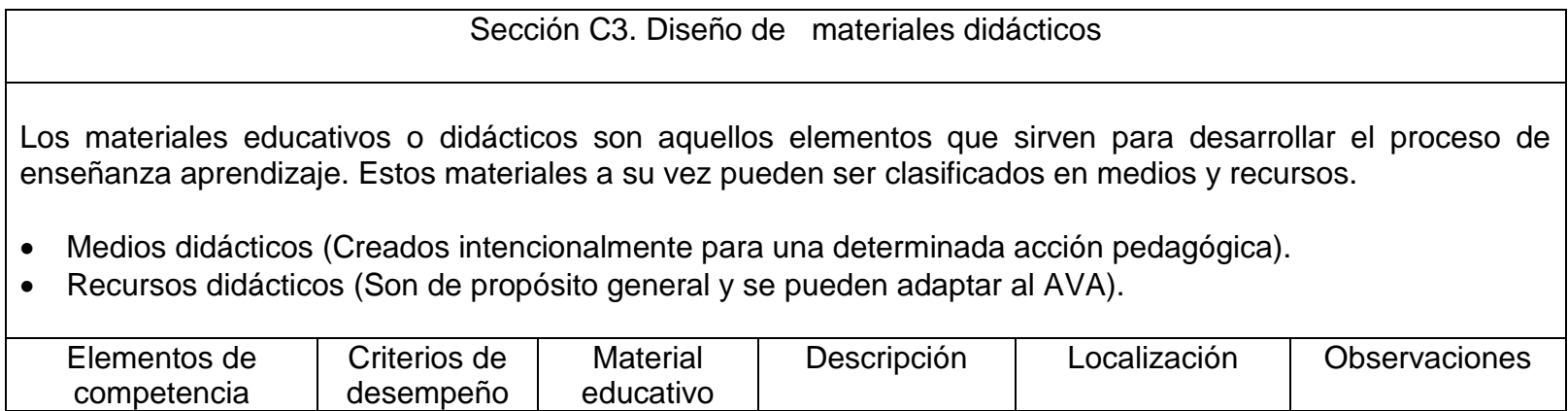

Cuadro 34. Formato C4

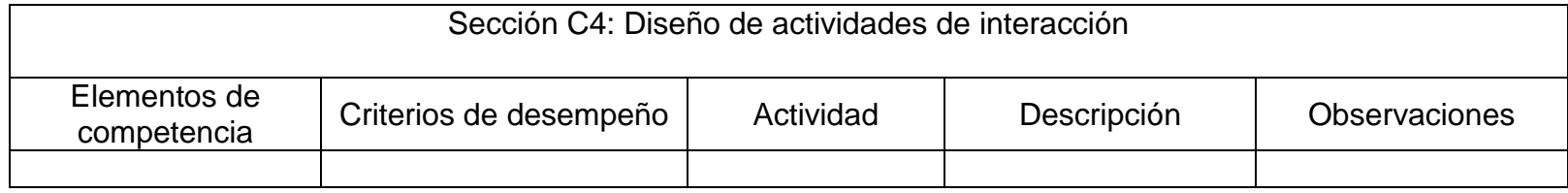

Formato D - Desarrollo

Objetivo: caracterizar los materiales educativos digitales que conformaran el ambiente virtual de aprendizaje.

Cuadro 35. Formato D

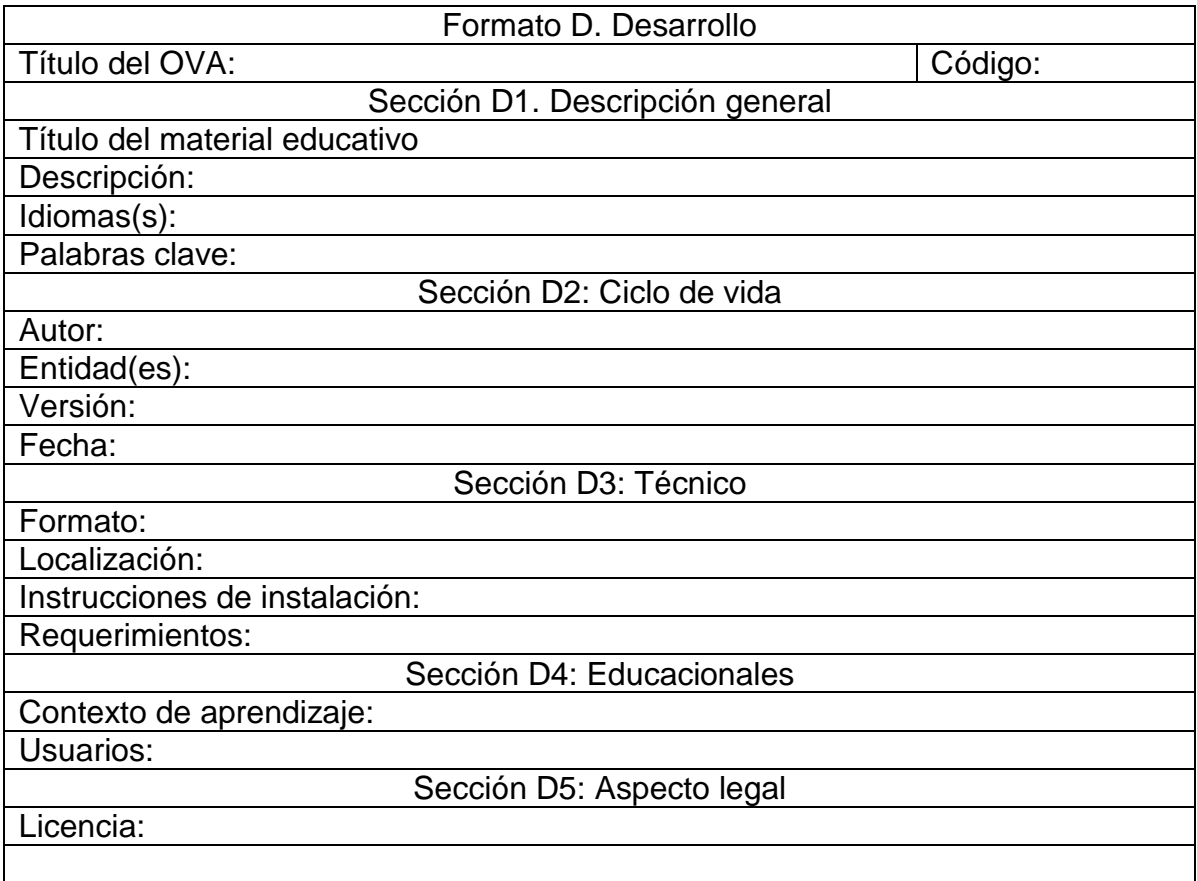

Formato E - Implementación

Objetivo: organizar la implementación del OVA en la plataforma LMS

Cuadro 36. Formato E

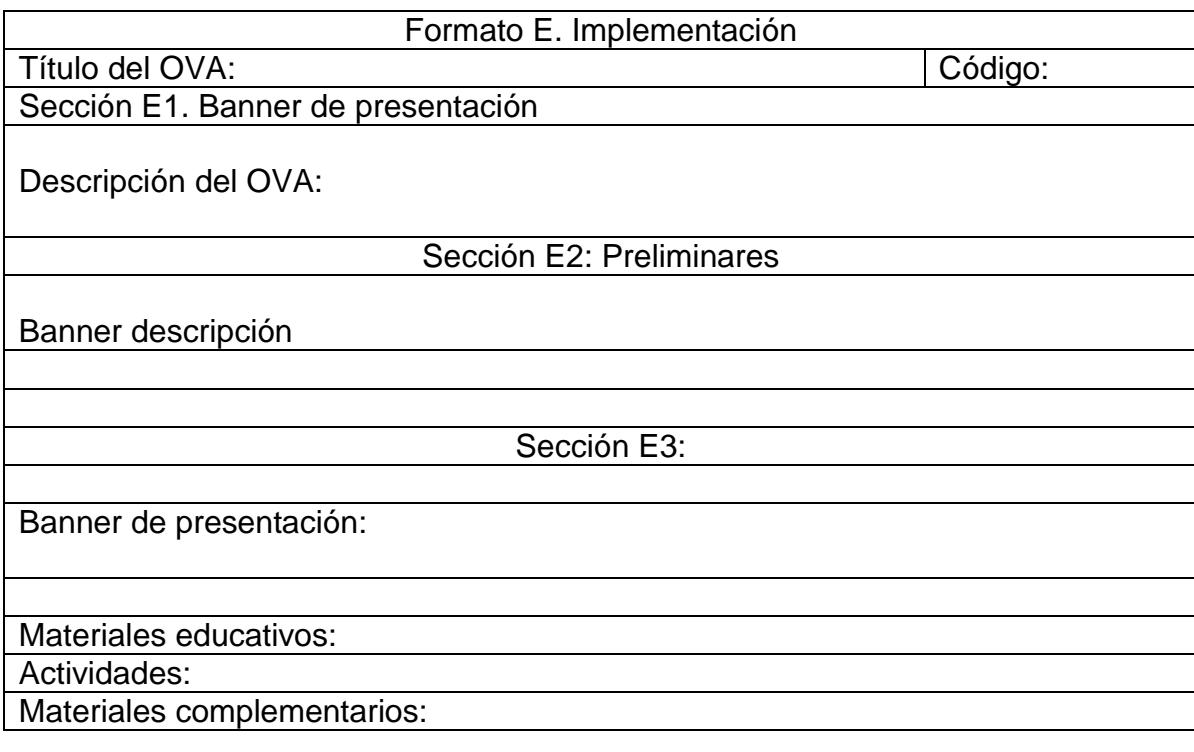

Formato F - Validación

Objetivo: determinar la calidad del OVA, en todos sus componentes relacionados con los saberes, aspectos pedagógicos y didácticos y de los materiales que lo componen.

Cuadro 37. Formato F

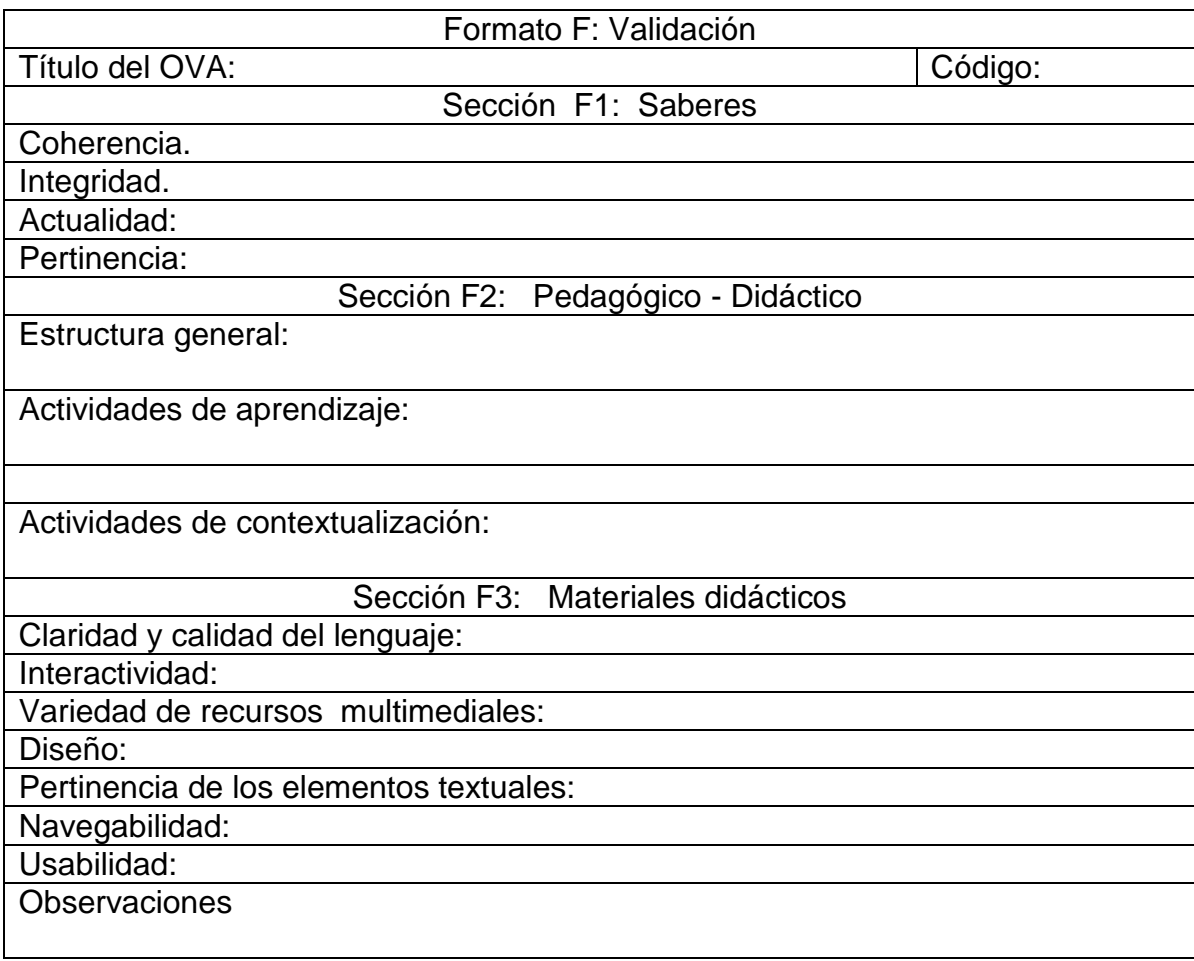

Grado Undécimo análisis de saberes instituciones.

Área: Tecnología e informática.

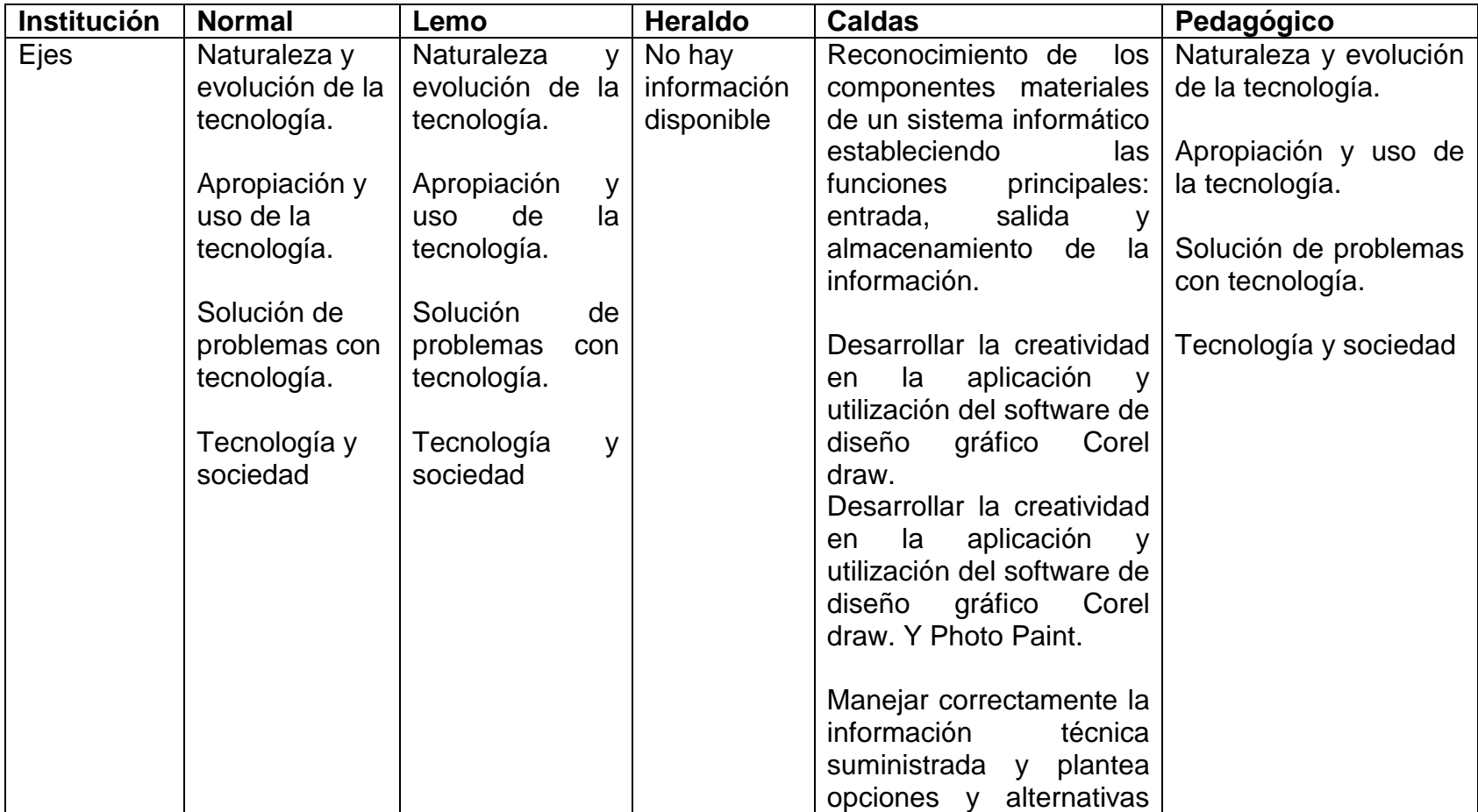

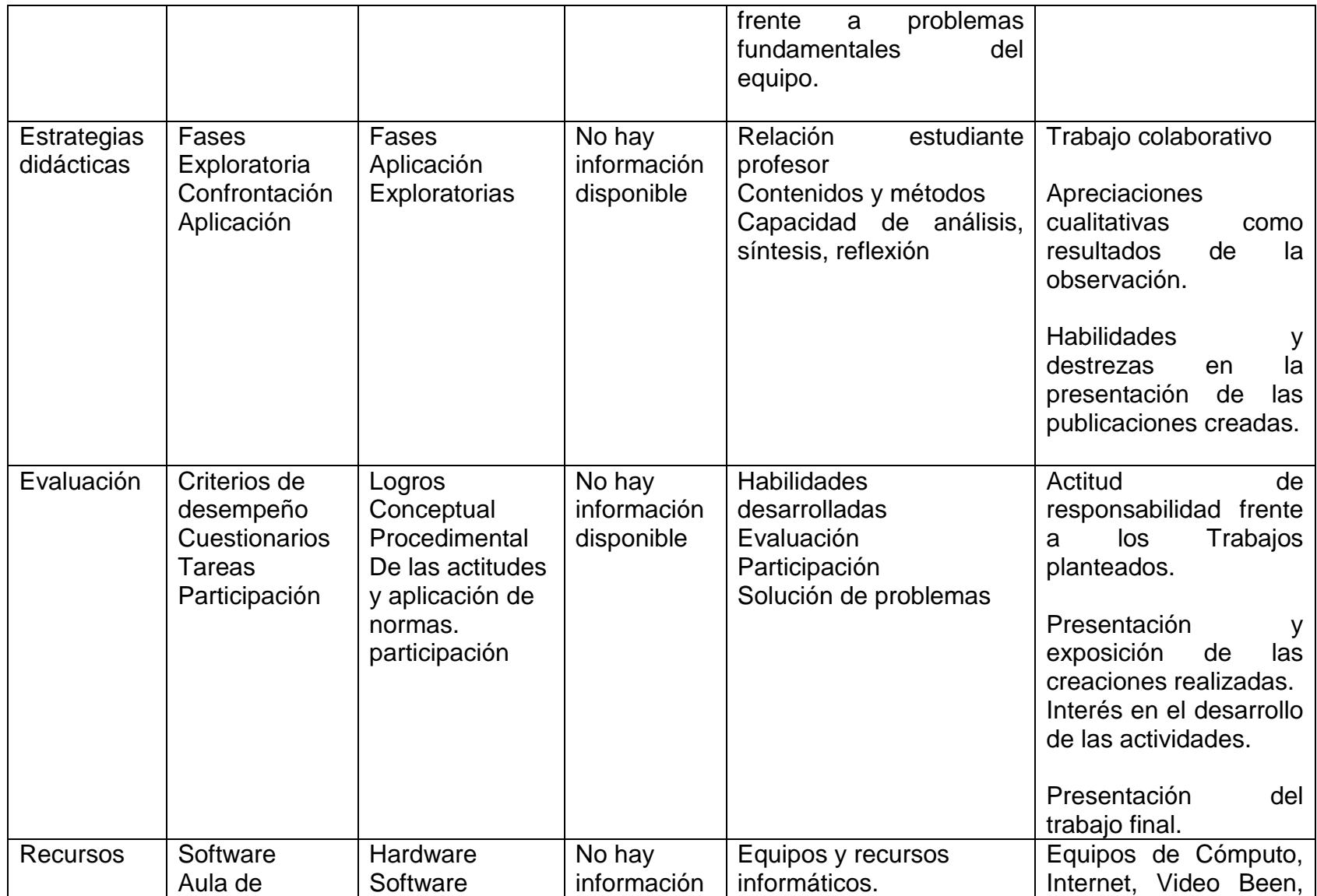

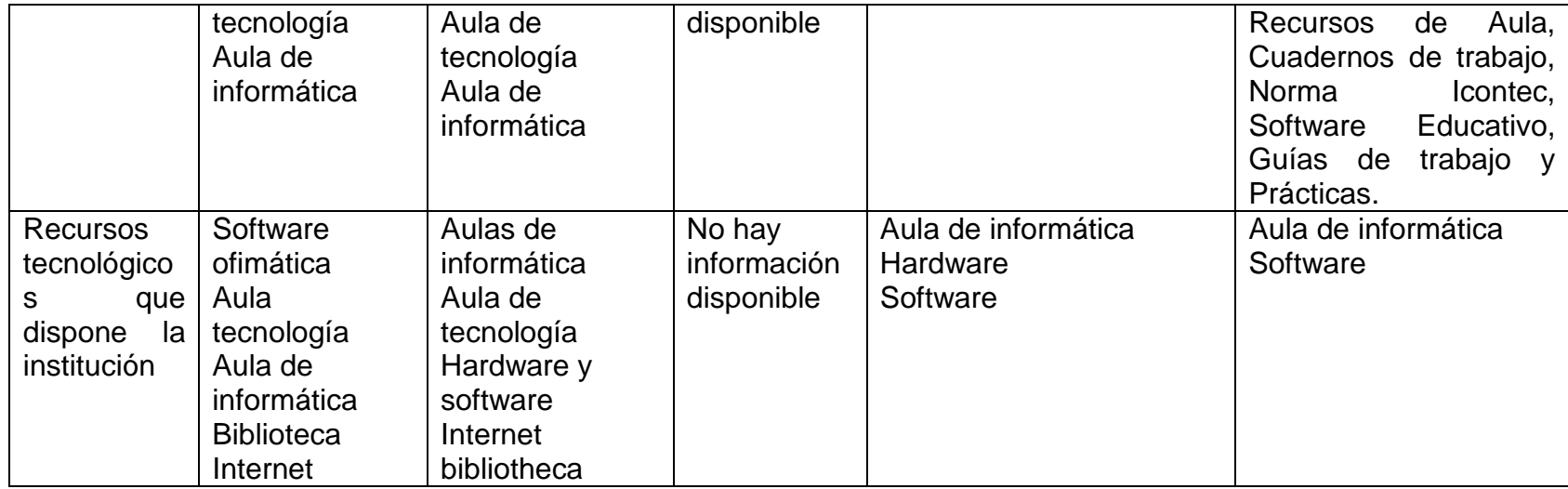

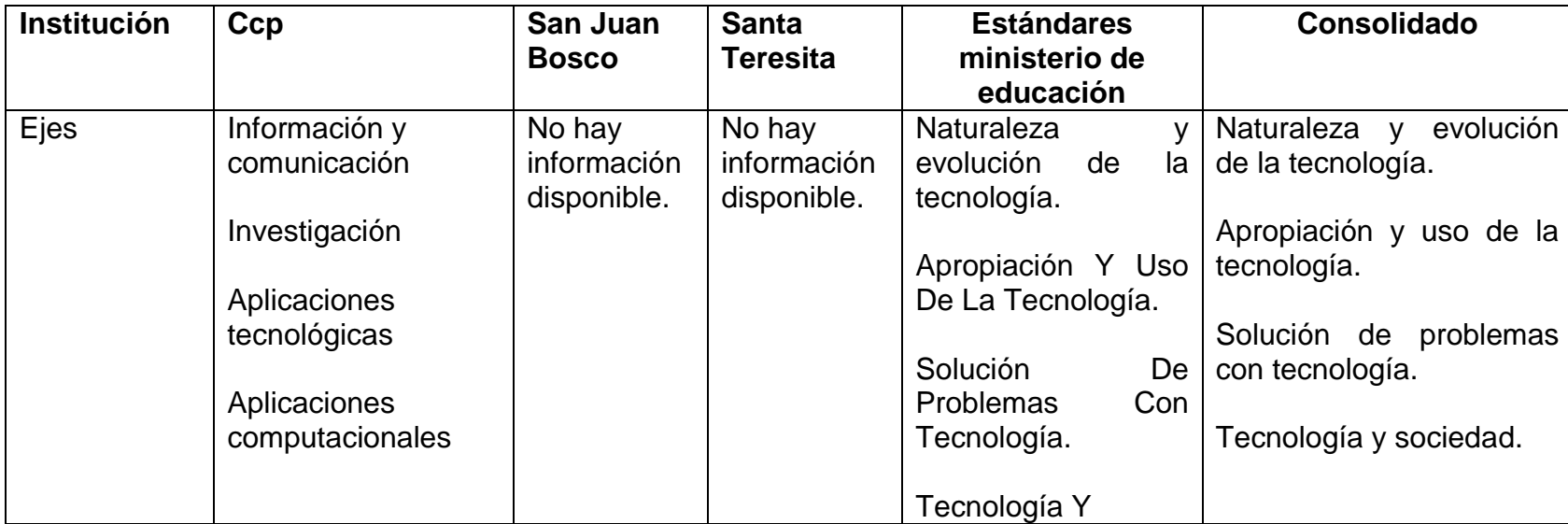

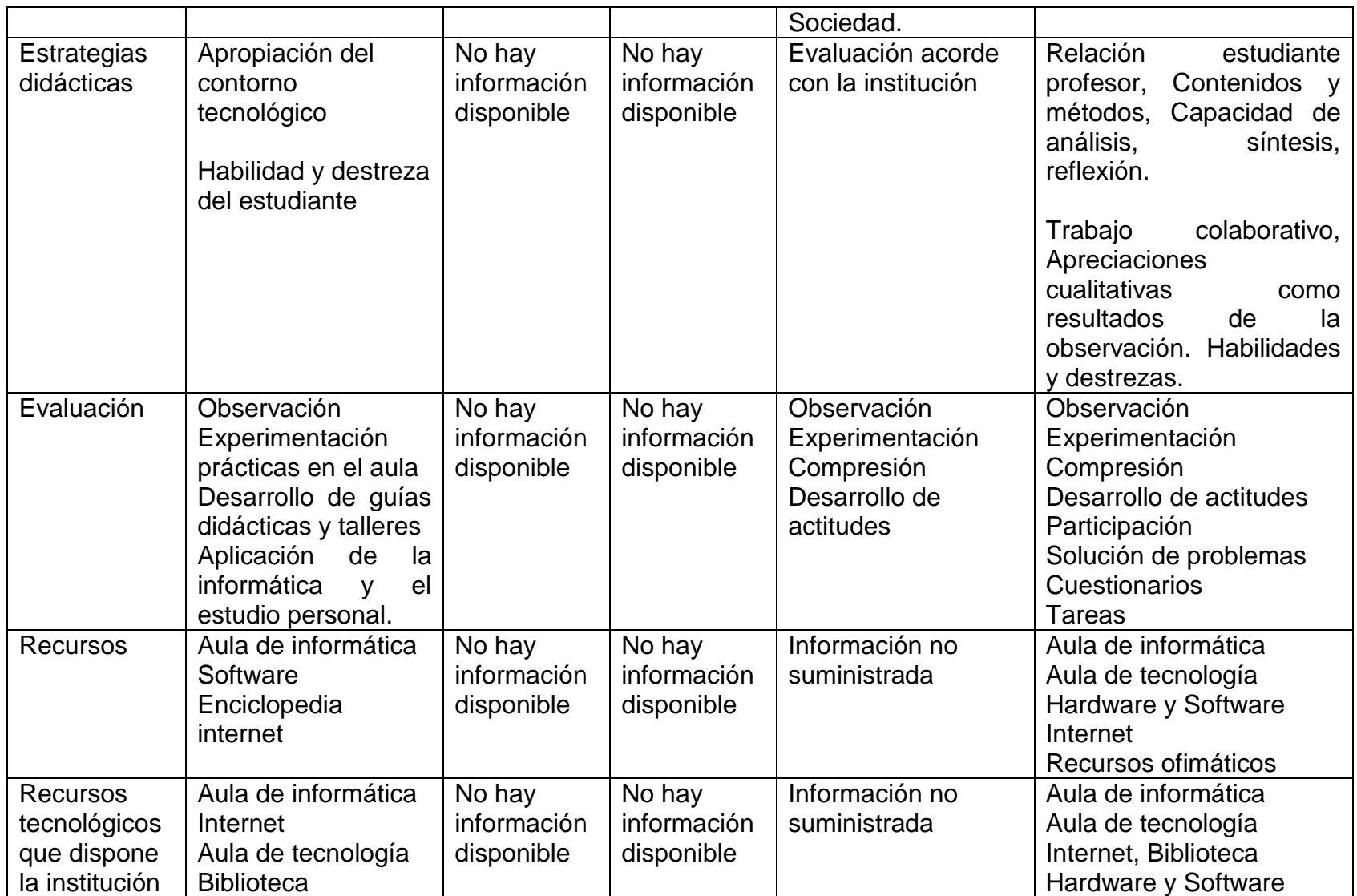